### **NORBERTO RITZMANN JÚNIOR**

# **Método para Otimização de Janelas de Tempo e Discretização para Classificação de Movimentos Futuros de Ações da Bolsa de Valores**

Dissertação de Mestrado apresentada ao Programa de Pós-Graduação em Informática da Pontifícia Universidade Católica do Paraná como requisito parcial para obtenção do título de Mestre em Informática.

Curitiba

2016

### **NORBERTO RITZMANN JÚNIOR**

# **Método de Otimização de Janelas de Tempo e Discretização para Classificação de Movimentos Futuros de Ações da Bolsa de Valores**

Dissertação de Mestrado apresentada ao Programa de PósGraduação em Informática da Pontifícia Universidade Católica do Paraná como requisito parcial para obtenção do título de Mestre em Informática.

Área de Concentração: Ciência da Computação

Orientador: Prof. Dr. Júlio Cesar Nievola

Curitiba

2016

Dados da Catalogação na Publicação Pontifícia Universidade Católica do Paraná Sistema Integrado de Bibliotecas – SIBI/PUCPR Biblioteca Central

Ritzmann Júnior, Norberto R615m Método para otimização de janelas de tempo e discretização para 2016 classificação de movimentos futuros de ações de bolsas de valores / Norberto Ritzmann Júnior; orientador: Júlio Cesar Nievola. – 2016. 82 f. : il. ; 30 cm Dissertação (mestrado) – Pontifícia Universidade Católica do Paraná, Curitiba, 2016 Bibliografia: f. 69-71 1. Mineração de dados (Computação). 2. Bolsa de valores. 3. Algorítmos genéticos. 4. Mercado futuro – Processamento de dados. I. Nievola, Júlio Cesar. II. Pontifícia Universidade Católica do Paraná. Programa de Pós-Graduação em Informática. III. Título. CDD 22. ed. – 006.312

Pontifícia Universidade Católica do Paraná

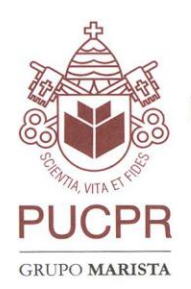

### ATA DE DEFESA DE DISSERTAÇÃO DE MESTRADO PROGRAMA DE PÓS-GRADUAÇÃO EM INFORMÁTICA

### DEFESA DE DISSERTAÇÃO DE MESTRADO Nº 19/2016

Aos 23 dias do mês de Março de 2016 realizou-se a sessão pública de Defesa da Dissertação "Método de Otimização de Janelas de Tempo e Discretização Para Classificação de Movimentos Futuros de Ações da Bolsa de Valores" apresentado pelo aluno Norberto Ritzmann Júnior, como requisito parcial para a obtenção do título de Mestre em Informática, perante uma Banca Examinadora composta pelos seguintes membros:

Prof. Dr. Júlio Cesar Nievola, PUCPR (Orientador)

 $u_{\rm{ion}}$ (assinatura)

Prof. Dr. Alceu Britto Junior **PUCPR** 

(assinatura)

Aprov/Reprov)

Aprov/Reprov)

Prof. Dr. Emerson Cabrera Paraiso **PUCPR** 

(assinatura)

Prof.<sup>a</sup> Dr.<sup>a</sup> Maria Teresinha Arns Steiner

**PUCPR** 

 $k$   $k$   $k$   $k$ 

(Aprov/Reprov)

Conforme as normas regimentais do PPGIa e da PUCPR, o trabalho apresentado foi considerado  $APROVADO$  (aprovado/reprovado), segundo avaliação da maioria dos membros desta Banca Examinadora. Este resultado está condicionado ao cumprimento integral das solicitações da Banca Examinadora registradas no Livro de Defesas do programa.<br>  $\sqrt{\frac{85}{3}}$ Si<sup>aduação</sup> en Al

de ppGla a Andreia Malucelli. Prof.<sup>8</sup> Dr. Coordenadora do Programa de Pos-Graduação em Informática.

*Dedico este trabalho à minha esposa que muito*

*dedicou para que tudo fosse possível*

# Sumário

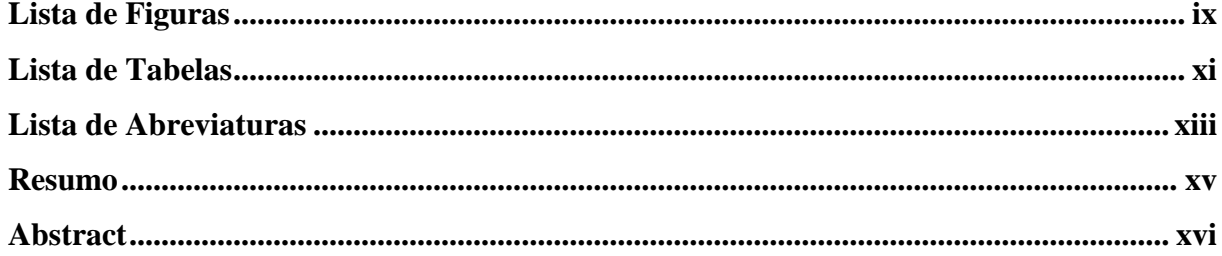

## Capítulo 1

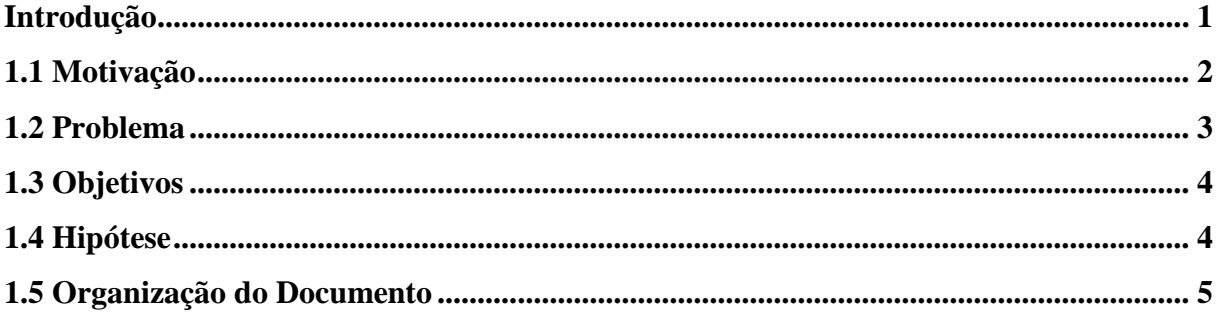

## Capítulo 2

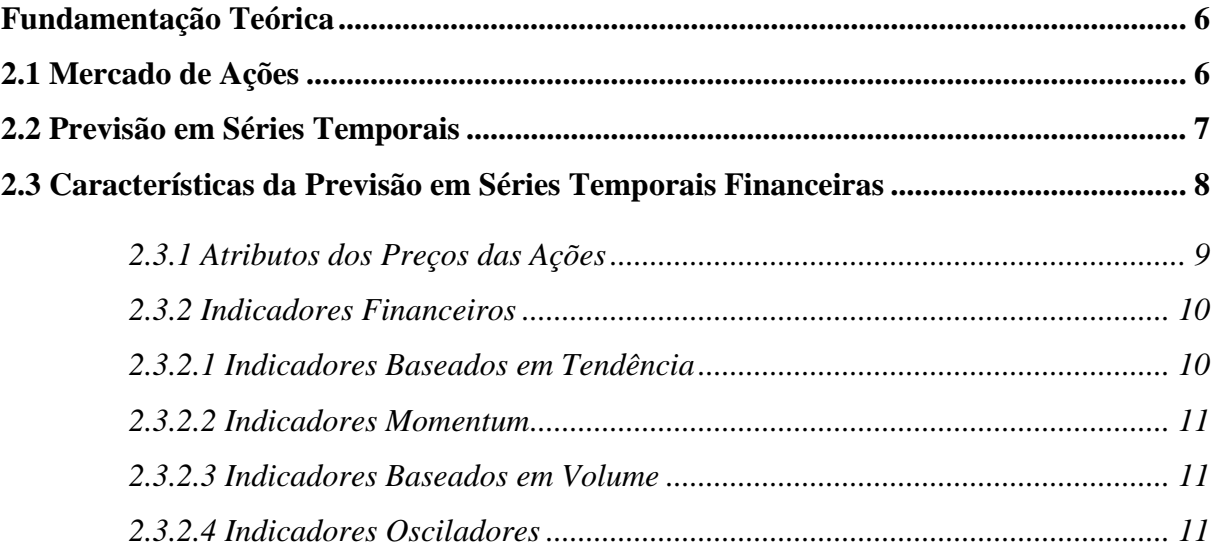

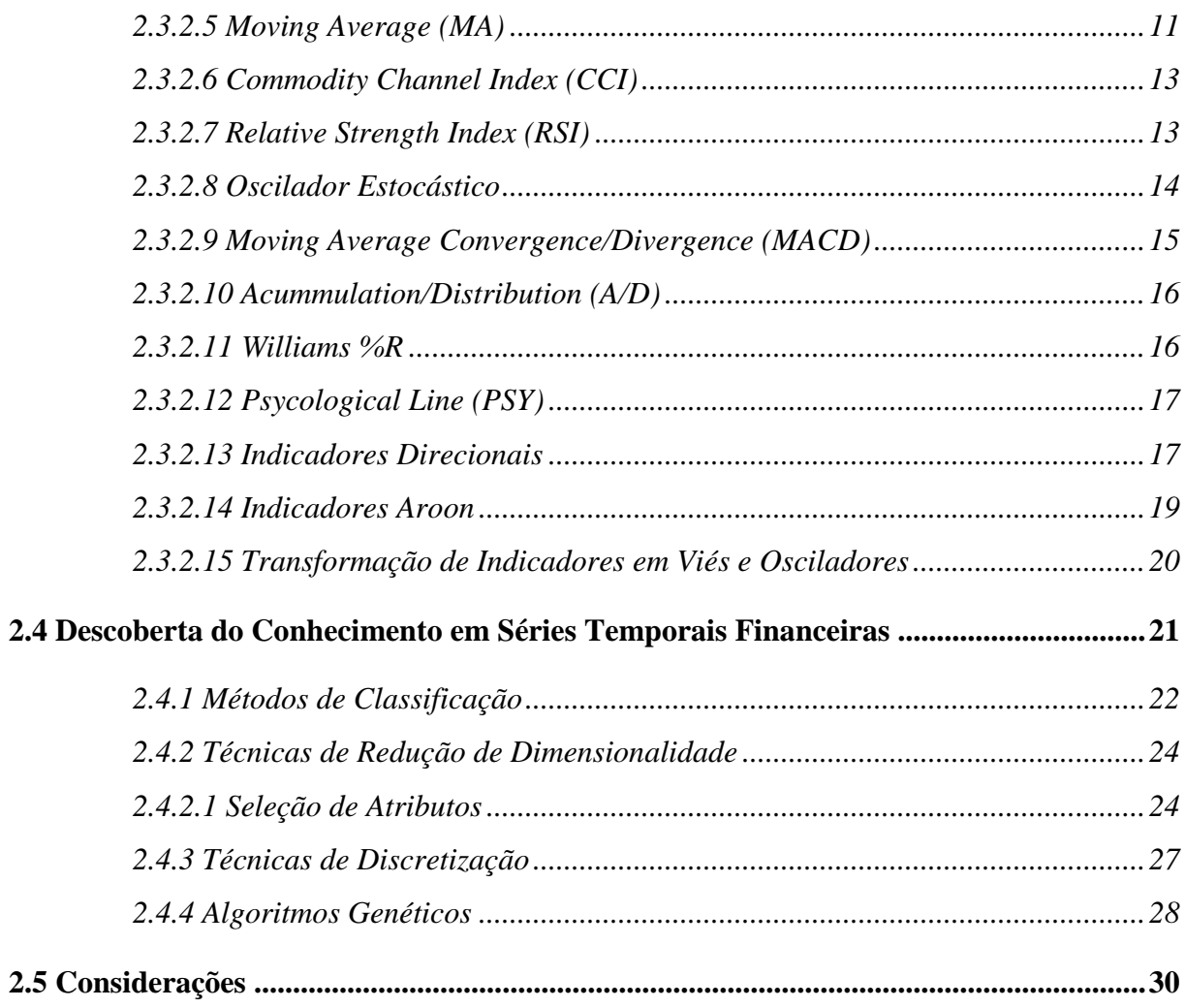

## Capítulo 3

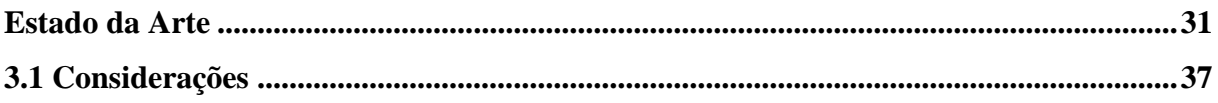

### Capítulo 4

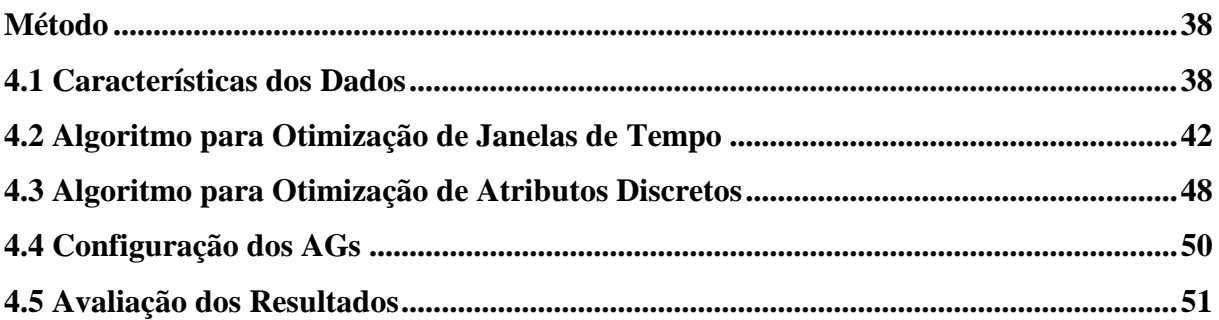

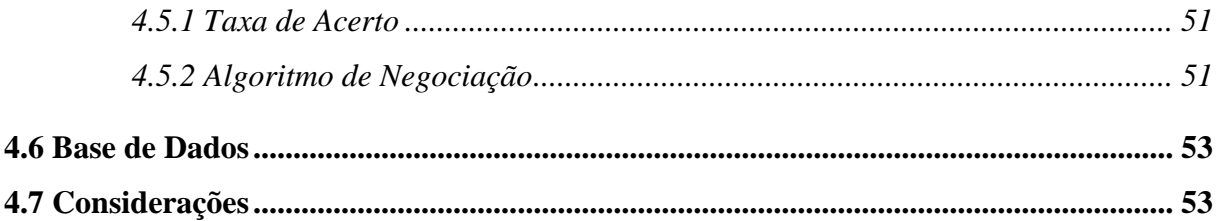

### Capítulo 5

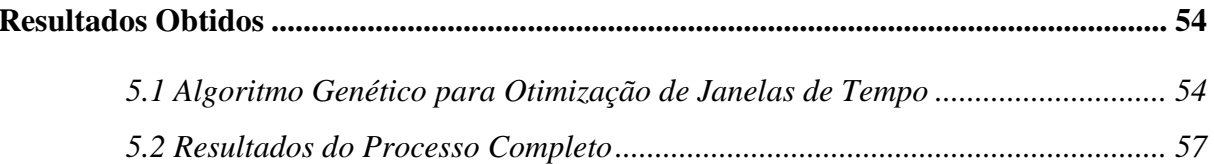

### Capítulo 6

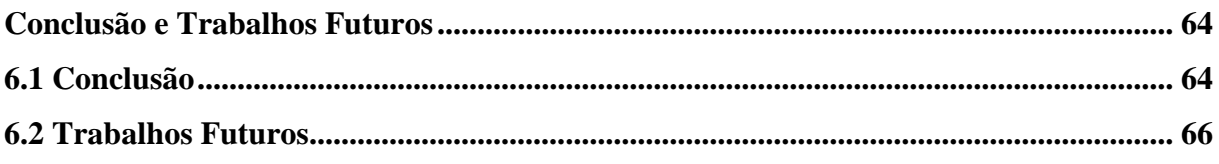

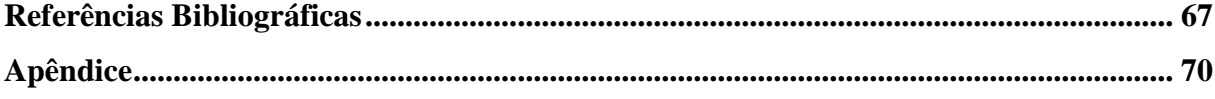

# <span id="page-8-0"></span>Lista de Figuras

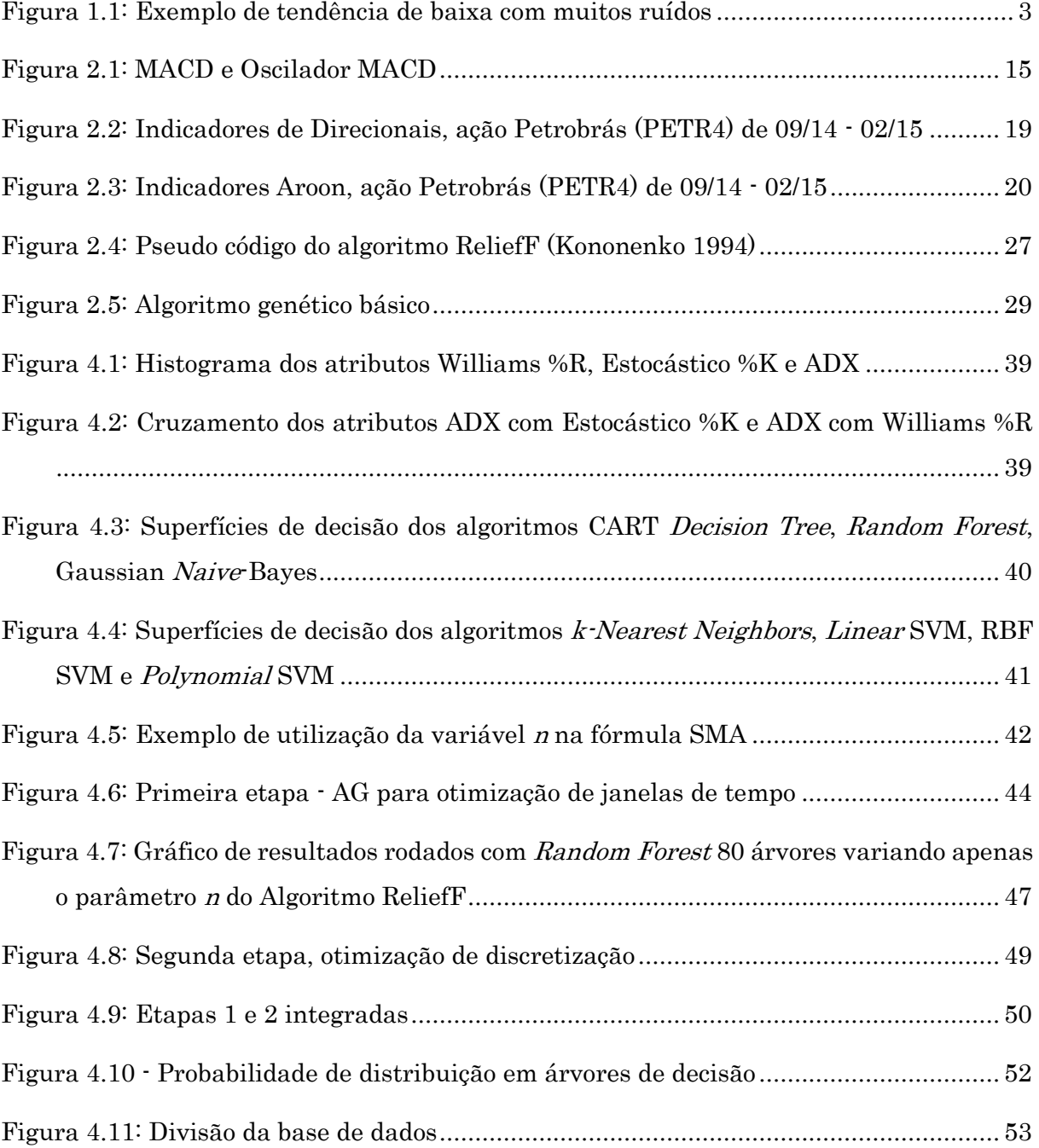

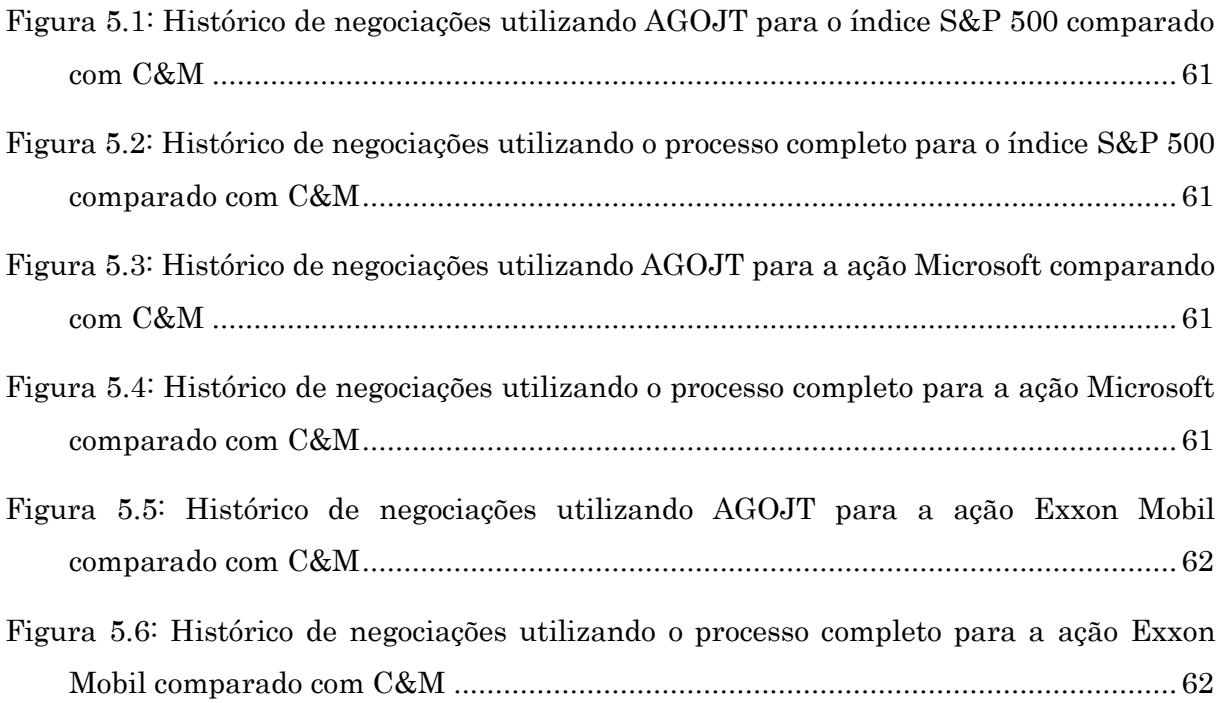

# <span id="page-10-0"></span>Lista de Tabelas

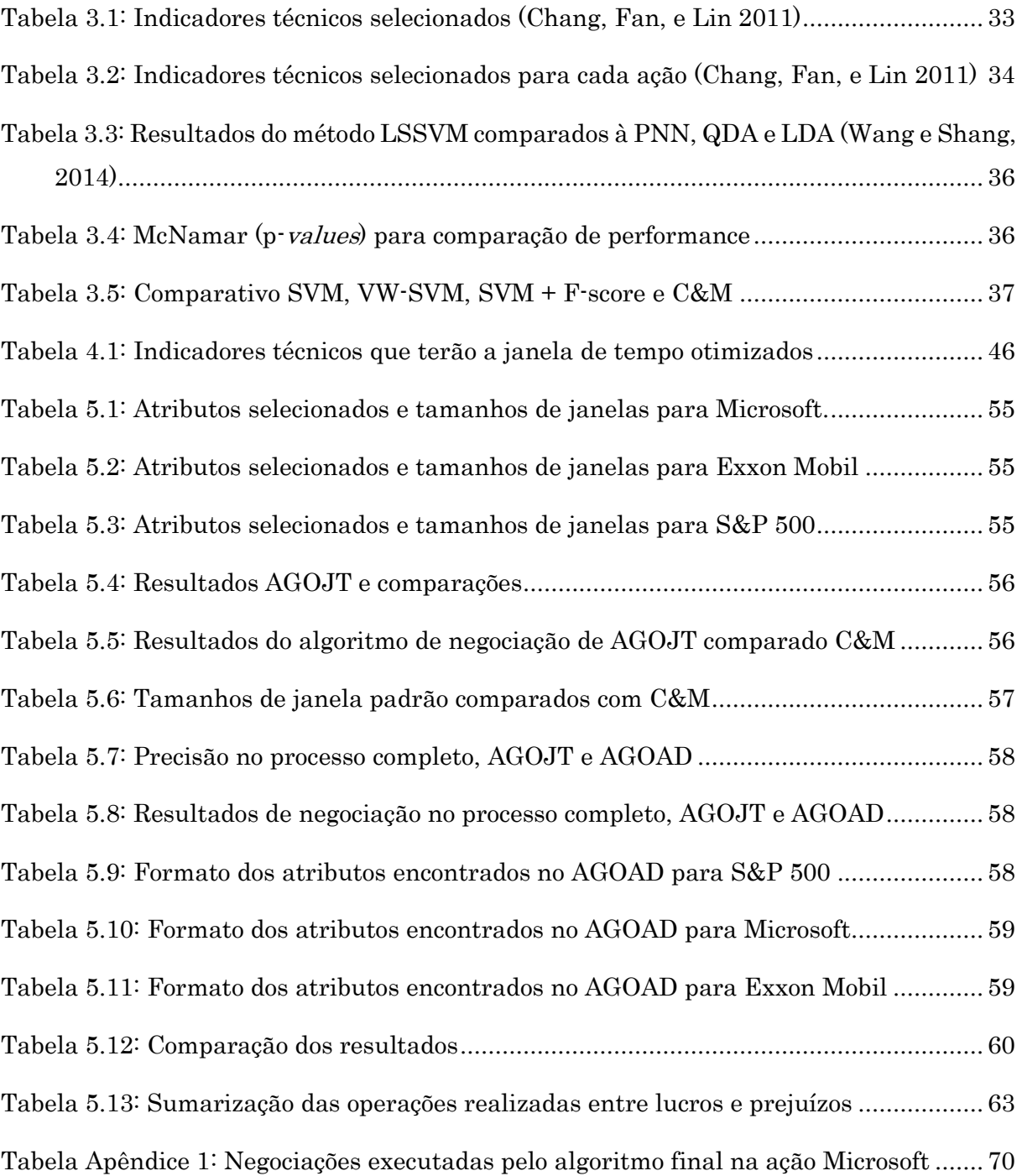

[Tabela Apêndice 2: Negociações executadas pelo algoritmo final na ação Exxon Mobil](#page-88-0) ..73 [Tabela Apêndice 3: Negociações executadas pelo algoritmo final no índice S&P 500](#page-92-0) ......77

# <span id="page-12-0"></span>Lista de Abreviaturas

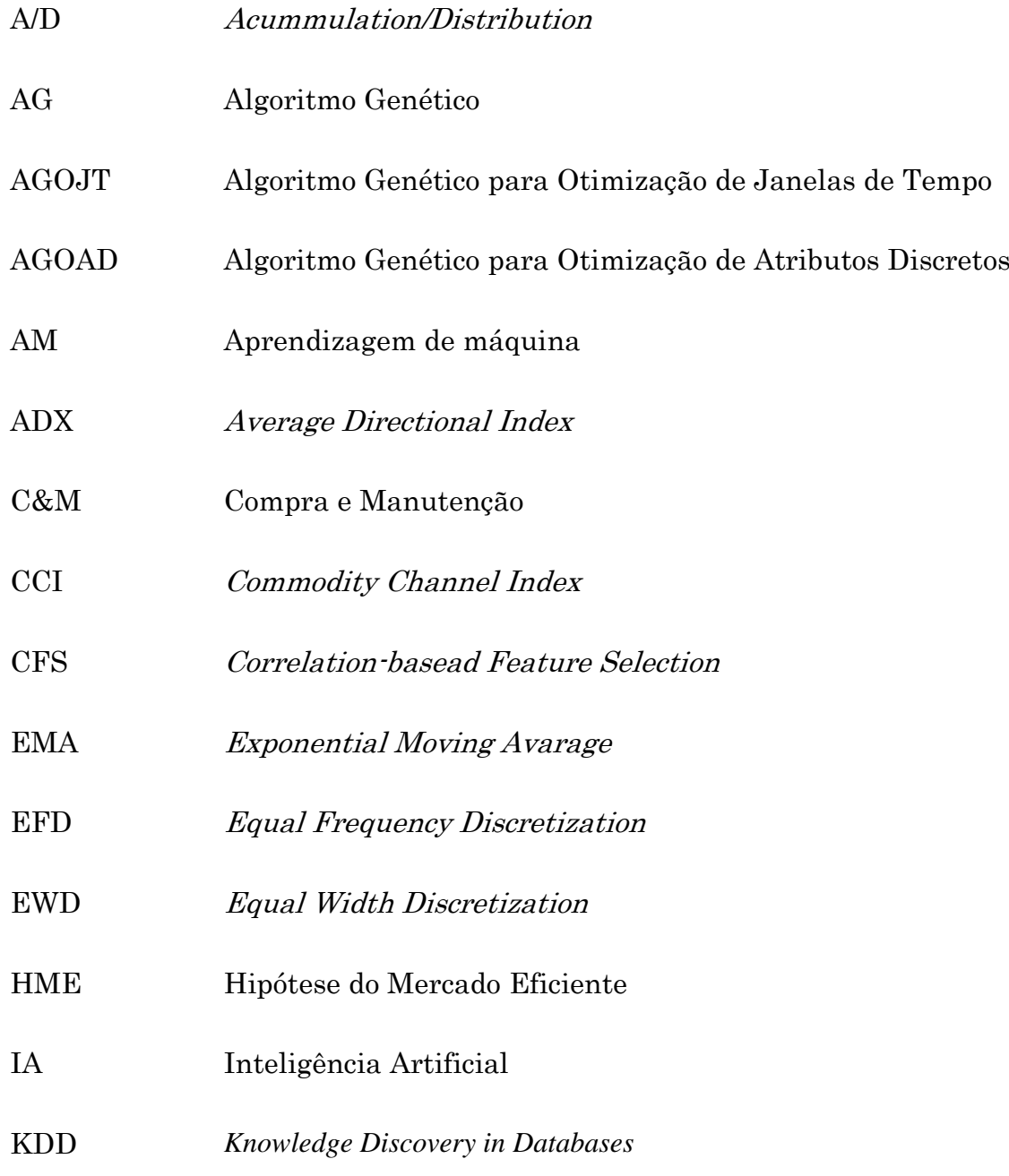

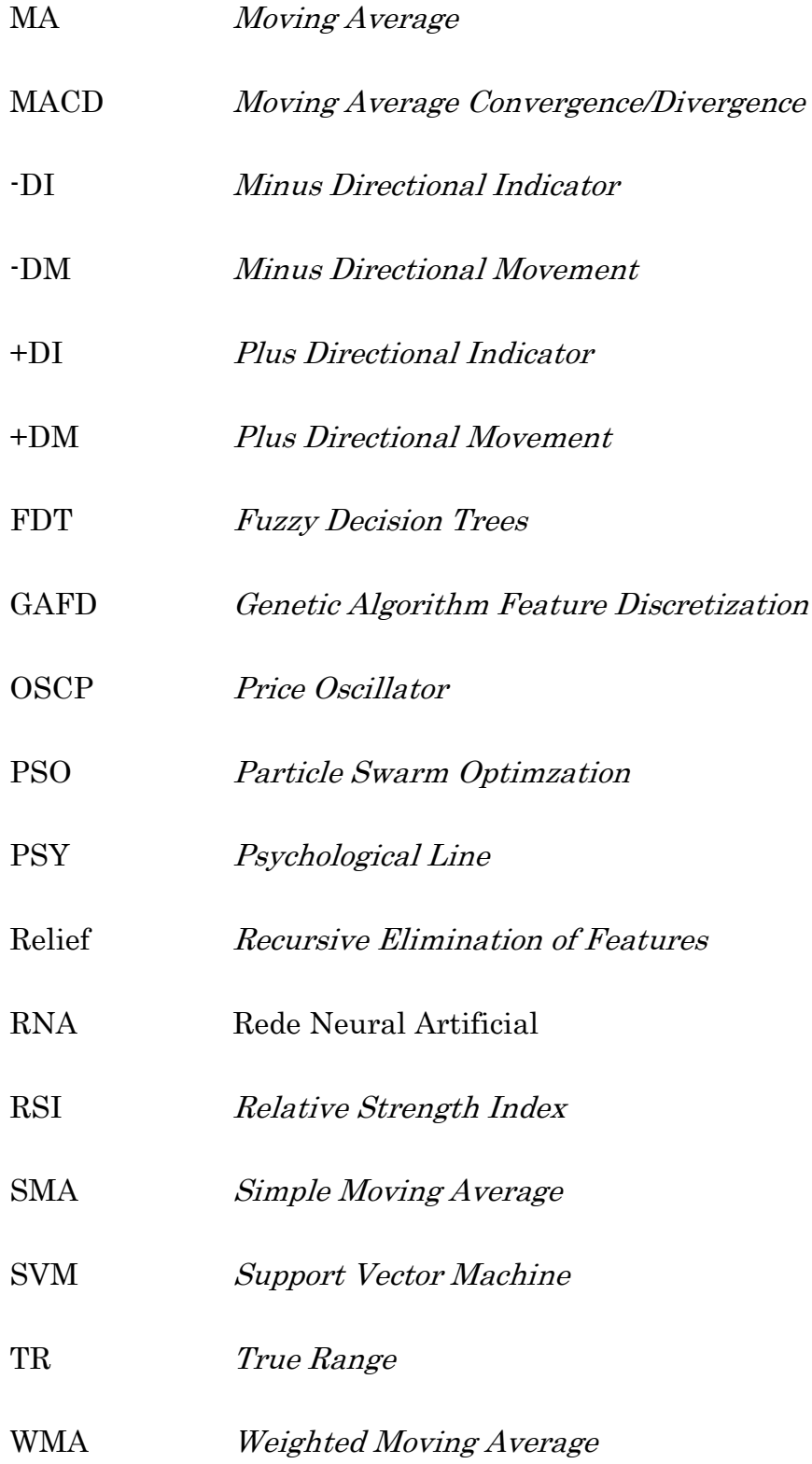

# <span id="page-14-0"></span>Resumo

A previsão de movimentos futuros das ações é considerada uma tarefa desafiadora devido à sua natureza complexa. Para competir em um mercado que cada vez mais vem utilizando ferramentas para negociação automática de ações, é importante para os investidores institucionais ou pessoas físicas utilizarem ferramentas competitivas. Este trabalho procura através do estudo de técnicas de mineração de dados alcançar um modelo de classificação diária para ações da bolsa Dow Jones e para o índice S&P 500, classificando o movimento do dia seguinte em "alta" ou "baixa". O modelo de classificação construído é combinado com um algoritmo genético para otimização de janelas de tempo dos indicadores técnicos utilizados como atributos iniciais e de um algoritmo genético para otimizar a discretização de atributos. O método proposto utiliza como algoritmo de classificação o algoritmo *Random Forest* e o método de seleção de atributos ReliefF. Os resultados apontam para uma precisão de acerto de 56,83% média e 70,57% de lucro acima da média de mercado.

Palavras-Chave: *Random Forest*, Algoritmos Genéticos, Mineração de Dados, Bolsa de Valores.

# <span id="page-15-0"></span>Abstract

The future movements forecasting of stocks is considered a challenging task due to its complex nature. For competing in a market that increasingly has been using tools for automated stock trading, it is important to institutional investors or individuals to use competitive tools. This study aimed through the study of data mining techniques to achieve a daily classification model for shares of stock Dow Jones and the S&P 500 index, classifying next day the movement in "up" or "down". The built classification model combines a genetic algorithm for optimization of time windows length of technical indicators used as initial features in the process and a genetic algorithm to optimize the feature discretization. The proposed method used Random Forest as classification algorithm and ReliefF for feature selection. The results shows 56.83% of precision in average and 70.57% of profit in negotiation algorithm over the market average.

Keywords: Random Forest, Genetic Algorithms, Data Mining, Stock Market.

# <span id="page-16-0"></span>Capítulo 1

# <span id="page-16-1"></span>Introdução

A previsão de movimentos nos mercados de ações baseado em suas informações históricas era pouco creditada até a década de 1980, devido à Hipótese do Mercado Eficiente – HME (Fama 1970). Na época, Fama ganhou notoriedade ao avaliar que os mercados são eficientes e já precificam notícias, eventos coorporativos e macroeconômicos; dificultando que outros possam ter vantagem com o fato. Outras teorias apontaram para esta visão, como a teoria do *Random Walk*, que diz que o preço das ações é influenciado por dois fatores: a ação imediata dos compradores e vendedores, e pelas notícias. Contudo, outros estudos empiricamente testados mostraram que a HME não reflete inteiramente o mercado.

Para a tomada de decisões no mercado financeiro, os operadores de mercado usam principalmente dois tipos de análises. A primeira é a análise fundamental e a segunda é a técnica. A análise fundamental é baseada no estado geral da economia, da indústria e na situação financeira da empresa. Em contrapartida, a análise técnica é baseada nos dados históricos e nos gráficos, partindo do princípio de que o histórico se repetirá. Ou seja, se o histórico do passado for analisado, as tendências futuras poderão ser previstas. A análise técnica ainda se subdivide em outros dois métodos: indicadores baseados em estatística e padrões gráficos. Ambos os métodos são utilizados em conjunto, sendo que o primeiro método utiliza indicadores estatísticos, como as médias móveis, para encontrar relações matemáticas no histórico a ser utilizado na previsão de valores futuros no mercado. E, através do segundo método, é verificado se um padrão específico aparece em um gráfico para então prever as tendências futuras (Bagheri, Mohammadi Peyhani, e Akbari 2014).

A aplicação de mineração de dados neste contexto pode conter o objetivo de prever um valor futuro de uma ação, normalmente utilizando regressão de valores. A mineração de dados também é aplicada para descobrir uma tendência de valor futuro, descobrindo assim os momentos de entrada, saída e manutenção de uma ação. Além disso, encontram-se pesquisas no sentido de construir uma carteira de ações que maximizam o lucro e minimizam o risco. Outros objetivos comuns também são: extração de regras, agrupamento por características comuns a fim de encontrar uma ação líder que indique alta para o grupo inteiro de ações e elaboração de algoritmos que sinalizam para o momento de compra ou venda de uma ação.

### 1.1 Motivação

<span id="page-17-0"></span>As quedas nas taxas de juros internacionais, que ocorreram após a crise de 2008, principalmente em países desenvolvidos, onde estas taxas chegaram a ficar abaixo de 1%, tornaram o investimento em ações mais atrativos que anteriormente. Com isso, fundos de investimento e fundos de pensão passaram a investir mais em ações, ampliando o interesse na utilização de técnicas e algoritmos para administrar o risco e maximizar a possibilidade de ganhos. Contudo, nas pesquisas mais recentes que utilizam indicadores técnicos da bolsa de valores para classificar a direção das variações futuras, poucas utilizam a oscilação de alguns indicadores importantes para a identificação de tendência, utilizando os valores integrais ou discretos destes indicadores, o que pode torná-los menos efetivos nos algoritmos de aprendizagem de máquina. Há alguns indicadores técnicos pouco utilizados, como os indicadores direcionais. Poucos destes artigos utilizam a seleção de atributos e o estudo dos melhores parâmetros para cada indicador de análise técnica. Além disso, faltam estudos sobre o tamanho das janelas de tempo de cada indicador de análise técnica. Visto se tratar de conjuntos de dados muito ruidosos, pouco se utiliza de técnicas para amenizar este problema, como mineração de dados do tipo *ensemble*. Além disso, na validação dos resultados pouco se utiliza de algoritmos de negociação, que execute uma simulação deste mercado, tornando os números mais próximos dessa realidade. Esta modalidade pode avaliar o modelo preditivo adicionando a precisão da negociação, sendo as compras que deram retorno positivo sobre o total de compras e a taxa de retorno (lucro/prejuízo) total das negociações no período de validação.

### 1.2 Problema

<span id="page-18-0"></span>O mercado de ações é bastante volátil para investimentos em curto prazo, e no longo prazo pode não ser rentável se o investimento ocorrer em um momento excessivamente alto ou em uma ação decadente. Sendo assim, o momento de entrada e saída de uma ação na bolsa de valores pode não representar um fator de lucro, mesmo investindo em ações com boa reputação.

A volatilidade deste mercado e suas incertezas geram conjuntos de dados bastante caóticos e a previsão do movimento do dia seguinte para este tipo de informação torna-se bastante complexa. A extração de características para este tipo de informação volta-se para os indicadores de análise técnica, normalmente utilizado por operadores do mercado financeiro. Em sua maioria, os indicadores apontam tendências, porém mesmo em movimentos tendenciosos, uma ação pode ter o número de altas bastante próximo ao número de baixas alterando apenas a escala entre as altas e baixas, conforme apresentado em um trecho do gráfico da ação Gerdal PN negociada na bolsa de valores de São Paulo entre o final de julho e início de setembro de 2008.

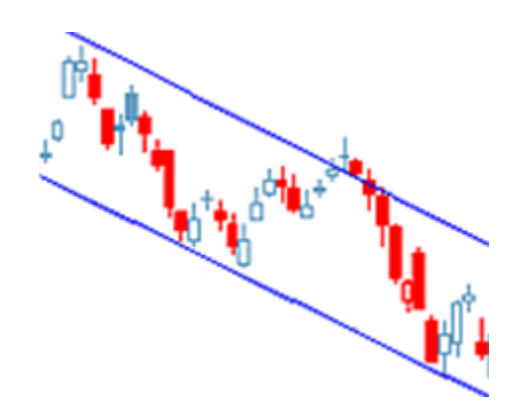

Figura 1.1: Exemplo de tendência de baixa com muitos ruídos

<span id="page-18-1"></span>Ao total, o gráfico apresentado na figura 1.1 apresenta 18 dias de alta (azul) e 18 dias de baixa (vermelho) em um período visualmente com tendência de baixa conforme as linhas traçadas em azul, o que leva ao declínio no preço da ação neste caso é a escala dos movimentos dos dias de baixa que maiores comparados aos dias de alta. Esta característica da informação leva os classificadores baseados em previsão do dia seguinte a erros no aprendizado, pois a classificação é binária e discreta: subirá ou cairá, não levando

em consideração a escala do movimento. Além desta característica, uma ação nem sempre está em tendência e pode trocar de tendência repentinamente. Formando com estas características, um conjunto extremamente ruidoso e com as taxas de classificação do dia seguinte comprometidas. Desta forma, as taxas de acerto de algoritmos de classificação do movimento do dia seguinte para este tipo de informação são consideradas baixas se comparados à outras aplicações. O maior desafio de algoritmos que propõem-se a classificar o dia seguinte é sobrepor esta natureza ruidosa com técnicas de pré-processamento e otimização que possam gerar um modelo de classificação generalista, com baixa variância de resultados e que possam ser adicionadas à um algoritmo de negociação obtendo retornos relevantes.

### 1.3 Objetivos

<span id="page-19-0"></span>O objetivo geral deste trabalho é criar um método de classificação automática do movimento do dia seguinte em ações da bolsa de valores, classificando de forma binária se o preço da ação irá se valorizar ou não no dia seguinte por meio de indicadores de análise técnica do mercado financeiro. Para sobrepor os problemas citados na seção 1.2, serão utilizados o aprendizado de máquina *Random Forest* combinado com seleção de atributos ReliefF, opções mais tolerantes a ruídos. E para validar os resultados será utilizado a taxa acerto do classificador e o lucro obtido por um algoritmo de negociação, com o intuito de avaliar o comportamento em uma situação mais próxima da realidade deste mercado. Para alcançar este propósito, serão considerados os seguintes objetivos específicos:

- Encontrar através de um algoritmo genético o tamanho de janela ótimo para cada atributo selecionado.
- Obter o melhor conjunto de atributos para a previsão de valores de cada ação através da seleção de atributos.
- Encontrar através de outro algoritmo genético o melhor formato para a discretização de cada atributo.

### 1.4 Hipótese

<span id="page-19-1"></span>Identificar os melhores tamanhos de janelas de tempo para cada indicador técnico e seu formato de discretização através de algoritmos meta-heurísticos aumentam a precisão do classificador e

consequentemente do algoritmo de simulação de negociação que utiliza o modelo construído com os dados não otimizados.

### 1.5 Organização do Documento

<span id="page-20-1"></span><span id="page-20-0"></span>Este trabalho está organizado em 6 capítulos. O Capítulo 2 apresenta a fundamentação teórica, onde é apresentada a introdução dos assuntos abordados, descrevendo conceitos importantes para esse trabalho. No Capítulo 3 é apresentado estado da arte do tema proposto. O Capítulo 4 apresenta o método aplicado nessa pesquisa. O Capítulo 5 descreve os resultados obtidos. No Capítulo 6 é apresentada a conclusão e trabalhos futuros. E por fim, o Apêndice contém todos os resultados dos experimentos realizados.

# Capítulo 2

# <span id="page-21-0"></span>Fundamentação Teórica

Neste capítulo serão discutidos alguns conceitos da aplicação de mineração de dados para classificação da movimentação das ações de bolsa de valores. Dessa forma, serão apresentados temas como a previsão de tendências do mercado de ações através de análise de séries temporais. Para um melhor entendimento, o capítulo foi dividido em: "Mercado de Ações", "Previsão em Séries Temporais" e "Previsão em Séries Temporais Financeiras". Com a análise dos princípios técnicos e seus modelos de previsão, podese fundamentar uma proposta que possa melhorar os atuais modelos mais eficientes.

### 2.1 Mercado de Ações

<span id="page-21-1"></span>Ações são títulos que representam uma fração do capital social de uma empresa. Empresas vendem uma participação societária através de ações no mercado procurando uma forma barata de obter capital e, desta forma, aplicar estes novos recursos em melhorias que possibilitem o crescimento da empresa e o aumento dos lucros. Os compradores das ações tornam-se sócios da empresa e participam dos lucros da empresa através da distribuição de dividendos. Os compradores de ações também têm a expectativa de crescimento da empresa e com isso lucrar com a valorização do valor da ação negociada na bolsa de valores.

O valor de determinadas ações varia de acordo com as leis de mercado, como a lei da oferta e da procura e também de fatores macroeconômicos, como eventos políticos, situação econômica, situação

mercadológica, taxas e juros bancários, expectativas de investidores, decisões de investidores institucionais, movimentos de outros mercados de ações e psicologia dos investidores (Miao, Chen, e Zhao 2007).

### 2.2 Previsão em Séries Temporais

<span id="page-22-0"></span>O conjunto de dados de uma ação tem a característica de ser uma sequência de valores separados por unidades de tempo. Dentro dos estudos em mineração de dados, este tipo de conjunto é chamado de série temporal. Séries temporais podem ser obtidas facilmente de aplicações científicas e financeiras. Além da sequência de preços de uma ação, as séries temporais podem ser encontradas em eletrocardiogramas, temperaturas diárias, vendas semanais de produtos, entre outros. Os dados de series temporais podem estar em grande quantidade, alta dimensionalidade e ser atualizado continuamente. Sua natureza normalmente é numérica. A partir destes dados pode-se extrair informações do passado para estudar comportamentos futuros através da aplicação adequada de métodos de análise dos dados temporais, como por similaridade e através da comparação de padrões sequenciais (Fu 2011).

A utilização de séries temporais para cálculos, planejamento e previsões datam da década de 1950, com o trabalho de Robert G. Brown que estendeu seu trabalho de suavização exponencial simples para dados discretos e métodos desenvolvidos para extração de tendências e sazonalidade. Esse estudo foi aplicado na gestão de estoques da marinha americana, que resultou em suas publicações (R. G. Brown 1959). Posteriormente, Brown integrou sua gestão de estoque com o planejamento de produção e controle, gerindo uma cadeia de produção baseado na previsão em séries temporais (Robert Goodell Brown 1963).

Também na década de 1950, Charles C. Holt, trabalhou independentemente de Brown no braço logístico de pesquisa naval da marinha americana e publicou um método similar de suavização exponencial de tendências aditivas Mais tarde, em 1960, Winters testou o método de Holt com dados empíricos e o método passou a ser conhecido como sistema de previsão Holt-Winters (Holt 1957). Os métodos de suavização exponencial de Holt também foram publicados no livro "Planejamento de Produção, Estoque e Força de Trabalho" em 1960, de Holt, Modigliani, Muth, e Simon. Os trabalhos de Brown, Holt e Winters foram fundamentos para os estudos em séries temporais econômicas e de negócios, que são dados com tendências, padrões sazonais e ciclos. Previsões acuradas para estes tipos de dados são vitais para decisões nos mercados de varejo, *marketing*, produção e muitos outros setores de negócios (Gan et al. 2014).

### 2.3 Características da Previsão em Séries Temporais Financeiras

<span id="page-23-0"></span>Das pesquisas em mineração de séries temporais para previsão de valores futuros, pode-se extrair a identificação de padrões e estratificação de características temporais como sazonalidade, ciclos, tendência e caminhada aleatória. Em adição à identificação de padrões e características temporais, combinam-se técnicas de mineração de dados, como associação por regras, agrupamento, métodos de classificação, sumarização e regressão (Fu 2011). Ademais, as pesquisas de séries temporais separam-se em duas áreas: séries temporais estacionárias e não estacionárias. A diferença entre essas duas áreas é o comportamento da média e do desvio padrão sendo iguais a zero para o caso das séries estacionárias (Fu 2011).

O mercado de ações é um exemplo de series não estacionárias. Em particular, há períodos que podem conter tendências, ciclos e caminhadas aleatórias (*random walks*) ou uma combinação de mais de uma dessas três. Além disso, a previsão em séries temporais do mercado de ações é essencialmente dinâmica, não linear, complexa, não paramétrica e caótica (Abu-Mostafa e Atiya 1996).

Apesar das várias influências neste tipo de série temporal, as ações são principalmente afetadas por tendências e caminhadas aleatórias. As caminhas aleatórias, por definição, não podem ser previstas. Portanto, analistas deste mercado analisam uma combinação de fatores para que possam identificar padrões e estatísticas que indiquem o início e o fim de tendências. As tendências são formadas principalmente por fatores externos, como a situação econômica do país e global, que pode se comportar na forma de ciclos econômicos, onde o ciclo tem início, meio e fim, formando um período de uma longa tendência econômica, podendo ser subdivida em várias sub-tendências menores e períodos de estagnação. Conforme teorias dos ciclos econômicos (Kalecki 1977; Mises 1978), um alto ou baixo crescimento tem efeitos auto estimulantes, o que implica dizer que crescimento pode gerar mais crescimento e decrescimento também gera mais decrescimento. Normalmente o decrescimento é remediado com expansão monetária pelos bancos centrais, levando dinheiro de baixo custo para os mercados, inclusive para o mercado de ações (Mises 1978).

Assim, ficam evidentes períodos com uma tendência definida na economia, o que influencia diretamente os valores das ações. Analistas deste mercado normalmente tomam suas decisões baseadas nestes aspectos, tanto para a tendência da economia como para a tendência dos valores das ações. Neste modelo tradicional de análise, identifica-se se o mercado está em tendência de alta, para que o investidor possa comprar a ação e manter-se até que outras implicações afetem o preço da ação e mudem a tendência. Apesar de um modelo simples, nem sempre é fácil encontrar uma tendência dominante. O mercado pode estar no fim de uma tendência, ou não ter uma tendência definida. Portanto, encontrar um momento inicial de tendência e o momento final ainda é uma tarefa desafiadora. Contudo, algumas ferramentas de análise técnica, baseadas em estatística podem ajudar a encontrar estes pontos e são apresentadas no decorrer deste capítulo.

### 2.3.1 Atributos dos Preços das Ações

<span id="page-24-0"></span>Para o cálculo de indicadores técnicos, que serão apresentados na seção 2.3.2, é necessário a leitura da base de dados deste tipo de informação, que é composta por cinco atributos básicos listados abaixo.

- *Open* Este é o preço da primeira negociação do período; se a série for diária, corresponde à primeira negociação do dia.
- *High* É o maior valor alcançado no período. Este ponto configura o ponto de saturação da alta, em que os vendedores passaram a ser maioria na negociação, forçando os preços para baixo. Por outro ponto de vista, este é o ponto máximo que os compradores aceitam pagar.
- *Low* Valor mais baixo do período. Inversamente ao ponto mais alto, este ponto pode configurar o ponto em que tanto compradores como vendedores acharam o preço barato e o lado comprador passou a prevalecer, caso não tenha sido o preço da última negociação.
- *Close* É o valor da última negociação do período, sendo o atributo mais utilizado para avaliar a ação.
- *Volume* É o total de ações negociadas durante o período. O valor total negociado é resultado da multiplicação do volume com preço médio ponderado.

Estes atributos são utilizados pelos analistas para criar indicadores que extraem características do comportamento do mercado, tendência, saturação de movimentos e padrões, indicando o sentimento e intenções dos investidores (Achelis 1995).

Na próxima seção, serão explorados indicadores calculados a partir dos atributos e que são os mais utilizados na literatura recente.

### 2.3.2 Indicadores Financeiros

<span id="page-25-0"></span>Os indicadores são valores numéricos que descrevem algum tipo de característica da ação, indicando melhores momentos para efetuar negociações com a ação. Os indicadores contêm métricas diferentes e tem diferentes maneiras de uso, por exemplo, para identificar a tendência. Os indicadores estão divididos em tendência, volume e momentum.

Mais adiante nesta seção serão apresentados os indicadores e suas equações, que são compostas basicamente por um ou mais dos cinco atributos do conjunto de dados originais representados por:

- $C_t$  Preço de fechamento no dia *t*;
- $\bullet$  *L*<sub>t</sub> Preço mínimo do dia *t*;
- $\bullet$  *H<sub>t</sub>* Preço máximo do dia *t*;
- *V<sup>t</sup>* Volume de ações negociadas no dia *t*;
- $\bullet$  *O<sub>t</sub>* Preço de abertura das negociações no dia *t*.

Além dessas variáveis, normalmente os indicadores utilizam uma janela de tempo no passado para executar seu cálculo, que é representada por *n*. Ainda há outras duas derivações dessas variáveis, *HHt-n* e *LLt-n*, preço máximo e preço mínimo, respectivamente, dentro de um período *n* no passado.

### 2.3.2.1 Indicadores Baseados em Tendência

<span id="page-25-1"></span>São indicadores que extraem a tendência dos dados do mercado. Para uma tendência de alta, o preço da ação está predominantemente subindo, gerando uma tendência de alta durante um período. Por outro lado, a tendência ainda pode ser de baixa, estando em um período com mais quedas do que altas, ou ainda, indefinido se durante o período a ação obteve altas e baixas equivalentes. O mercado em alta também é conhecido como *bullish market*, e o mercado em baixa como *bearish market*.

### 2.3.2.2 Indicadores Momentum

<span id="page-26-0"></span>São indicadores que auxiliam a identificar a tendência. Momentum são indicadores que confirmam a continuidade da tendência, ou a sua fraqueza. Devem ser utilizados com indicadores de tendência.

#### 2.3.2.3 Indicadores Baseados em Volume

<span id="page-26-1"></span>O volume negociado é um fator importante na identificação de um aumento no interesse ou desinteresse de uma ação. Estes indicadores além de indicar a continuidade de uma tendência ou sua fraqueza, podem indicar possíveis reversões de tendência. Os indicadores desta categoria utilizam a variação do preço e do volume para indicar se a mudança de interesse dos investidores é positiva ou negativa.

### 2.3.2.4 Indicadores Osciladores

<span id="page-26-2"></span>A oscilação é um formato de indicador, sendo compatível com cálculos de tendência, momentum, volatilidade e volume. São considerados osciladores todos os indicadores que variam em uma faixa de valores ou sobre um eixo. Pode-se transformar um indicador em oscilador, como a diferença entre duas médias ou variação do preço da ação nos últimos dias. Há também, indicadores que são calculados para descobrir pontos de sobrecompra e sobrevenda (John J Murphy 1999).

### 2.3.2.5 Moving Average (MA)

<span id="page-26-3"></span>Média móvel (*moving* average - MA) é um modelo simples que tenta prever valores futuros através da média de uma sequência de valores de subconjuntos da série temporal em análise (Bollerslev e Domowitz 1993). A média móvel é um dos métodos de suavização de séries temporais econômicas, a qual retira parte dos caminhos aleatórios, tornando possível indicar a tendência de uma ação.

Este indicador é definido por Bollerslev e Domowitz (1993) conforme a equação (2.1), na qual *x<sup>t</sup>* é a série de previsão, *<sup>i</sup>* são os pesos para cada deslocamento de tempo, e *<sup>t</sup>* é uma sequência com médias calculadas da série original. O modelo utiliza as últimas *n* médias, e quanto menor é seu valor, mais rápido os valores passados são esquecidos pelo modelo.

$$
x_t = \beta_0 + \mu_t + \sum_{i=1}^n \beta_i \mu_{t-i}
$$
 (2.1)

A média móvel simples (*Simple Moving Average* - SMA) é expressa sem os pesos, aplicando a média para todos os valores anteriores e o atual, sendo expresso como indicado na equação 2.2:

$$
SMA_t = \sum_{i=0}^{n} \mu_{t-i} \tag{2.2}
$$

Ou também, como descrito por Kim 2003, indicado através da equação 2.3, onde *C<sup>t</sup>* seria o preço de fechamento da ação e *n* o tamanho da janela de tempo a ser considerada no passado para o cálculo.

$$
SMA_t = \frac{\sum_{i=0}^{n} C_{t-i}}{n} \tag{2.3}
$$

A partir deste modelo, criou-se algumas derivações. Dentre elas, a *Exponential Moving Avarage* (EMA), conhecido também como *Exponentially Weighted Moving Average* (EWMA), definido por Roberts (1959), que dá pesos maiores para β para períodos mais recentes. Os pesos são definidos por:  $β = e<sup>-α</sup>$ .

Outra derivação de médias móveis que dá mais importância aos movimentos recentes é a *Weighted Moving Average* (WMA). Semelhante à proposta de Roberts, no WMA os pesos não são distribuídos de forma exponencial e sim pelo produto de *n* (Kim 2003), conforme equação 2.4.

$$
WMA_t = \frac{((n) \times C_t + (n-1) \times C_{t-1} + \dots + C_{10})}{(n + (n-1) + \dots + 1)}
$$
(2.4)

### 2.3.2.6 Commodity Channel Index (CCI)

<span id="page-28-0"></span>Introduzido por Donald Lambert em 1980, este oscilador de momentum mede a variação do seu preço com sua média. Inicialmente utilizado para identificar ciclos nos preços de commodities, como o petróleo, logo foi utilizado para câmbio e ações (John J Murphy 1999).

Em sua definição, Lambert atribuiu uma constante no valor de 0,015 para a multiplicação com o desvio padrão. Esta constante assegura que cerca de 70% a 80% dos valores ficam entre -100 e +100. A fórmula está definida na equação 2.5, sendo *C<sup>t</sup>* o último preço de fechamento, *SMA<sup>t</sup>* o valor da média móvel simples atual e  $\sigma_t$ o desvio padrão também para o período atual:

$$
CCI_t = \frac{C_t - SMA_t}{0.015\sigma_t}
$$
\n(2.5)

Para o entendimento do representa este indicador, é necessário entender os conceitos de sobrecomprado e sobrevendido. Sobrecomprado, neste contexto, entende-se por um período dias subsequentes em que houve uma alta expressiva sem haver baixas relevantes para amenizar a alta e permitir novos compradores, e sobrevendido seria o inverso, uma ação sobrevendida sofreu quedas subsequentes sem haver altas ou com poucas altas. Uma ação sobrecomprada ou sebrevendida pode indicar que o movimento está se esgotando. A interpretação dos resultados do indicador CCI utiliza-se deste conceito, pode-se entender que o mercado está sobrecomprado quando está acima de +100, e sobrevendido quando está abaixo de -100. Contudo, alguns investidores utilizam a movimentação destes valores para entender a força do mercado. O rompimento do valor de +100 para cima pode representar força na tendência de alta, porém quando volta abaixo de +100 entende-se que o mercado está corrigindo sua alta recente. O mesmo vale para valores abaixo de -100.

### 2.3.2.7 Relative Strength Index (RSI)

<span id="page-28-1"></span>Também conhecido como índice de força relativa, foi desenvolvido por J. Welles Wilder. É um oscilador cujos valores resultantes ficam entre 0 e 100 e seu objetivo é identificar se o mercado está sobrecomprado (valores próximos de 100) ou sobrevendido (valores próximos a 0). Sua formulação é baseada apenas na movimentação dos preços, e seus valores sobem quando a variação de preços nos dias de alta é mais expressiva e há uma variação para baixo nos dias de baixa, conforme formulado por Wilder, e

apresentado na equação 2.6, sendo *Up* a variação dos dias positivos, *Dw* a variação dos dias negativos e *n* o tamanho da janela de tempo no passado que o indicador deve levar em consideração. Wilder ainda sugeriu que o período amostral seja de 14 períodos, 14 dias em uma série temporal diária.

$$
RSI_t = 100 - \frac{100}{1 + \left(\sum_{i=0}^{n-1} Up_{t-i}\right) / \left(\sum_{i=0}^{n-1} DW_{t-i}/n\right)}
$$
(2.6)

Entretanto, a utilização do RSI não é interessante para identificação de tendências, pois em uma tendência o RSI pode ficar próximo de uma das margens por várias vezes, sem inverter a tendência. Sendo assim, não é aconselhada a utilização deste oscilador de forma isolada.

#### 2.3.2.8 Oscilador Estocástico

<span id="page-29-0"></span>Este indicador se utiliza de uma composição de duas linhas, a %K e %D. A linha principal é a %K, e a %D é a média móvel de %K. O indicador %K é calculado através da oscilação de preços em um dado período com o preço final registrado no período.

A equação 2.7 define o cálculo de %K, considerando que *C<sup>t</sup>* é o preço de fechamento, *LLt-n* é o valor mínimo alcançado no período estipulado e *HHt-n* é o valor máximo alcançado neste mesmo período(Kim 2003).

$$
\%K_t = \frac{C_t + LL_{t-n}}{HH_{t-n} - LL_{t-n}} \times 100\tag{2.7}
$$

O cálculo de %D, dado pela equação 2.8, é o cálculo da média móvel de %K, assim como a média móvel é passado por parâmetro *n* para o número de períodos no passado a ser considerado, além de utilizar o valor do estocástico %K. Normalmente a média móvel é do tipo simples, mas em alguns casos pode-se calcular outros tipos de médias móveis como exponencial e ponderada (Achelis 1995).

$$
\%D_t = \frac{1}{n} \sum_{i=0}^{n-1} \%K_{t-i} \tag{2.8}
$$

O resultado sempre varia entre 0% e 100%. Sua interpretação é parecida com a relação entre preços e a média móvel. Neste caso, se o valor de %K estiver acima da média móvel (%D) está em uma tendência altista, caso contrário, é uma tendência de baixa (John J Murphy 1999).

### 2.3.2.9 Moving Average Convergence/Divergence (MACD)

<span id="page-30-0"></span>Proposto por Gerald Appel, o MACD é um indicador de momentum baseado em tendência. A formulação do MACD é a diferença entre a média móvel exponencial (EMA) de longo período, que por padrão é 26 dias, e a média móvel exponencial curta, que por padrão é de 12 dias. A utilização do MACD normalmente ocorre pelo cruzamento das médias móveis exponenciais, conforme demonstrado na Figura 2.1 gerado pelo aplicativo TraderZone; o cruzamento de baixo para cima da média de 12 dias indica a compra, e para baixo indica a venda (John J Murphy 1999; Abu-Mostafa e Atiya 1996).

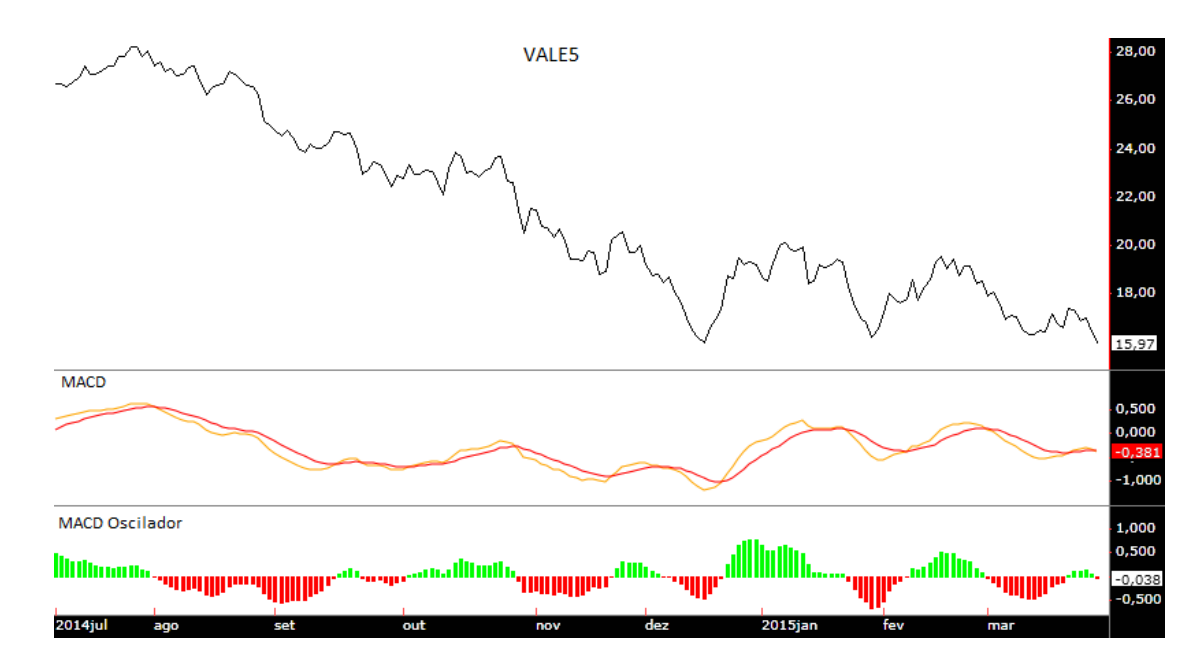

Figura 2.1: MACD e Oscilador MACD

<span id="page-30-1"></span>Na parte superior da figura 2.1, é apresentado a série temporal da evolução do preço da ação VALE5 negociada na bolsa de valores de São Paulo. Logo abaixo, é apresentado as duas médias móveis exponenciais, de 26 dias em vermelho e 12 dias em amarelo. Na parte inferior é apresentada a oscilação entre essas duas linhas, ou seja, a diferença entre a média de 12 e a de 26. Resultando em valores positivos quando o mercado está em tendência de alta e valores negativos quando o contrário ocorre.

### 2.3.2.10 Acummulation/Distribution (A/D)

<span id="page-31-0"></span>Este é um indicador que associa as movimentações de preços com o volume negociado. Este indicador pode revelar a importância dos movimentos de preços, baseado na premissa de que quanto maior o volume negociado, maior a importância do movimento (Achelis 1995). Quando há uma movimentação para cima neste indicador, significa que há uma acumulação de ações em posse de investidores que compraram recentemente. Quando este indicador reduz seu valor, é interpretado que há uma distribuição de ações no mercado, ou seja, os investidores que acumularam estas ações estão vendendo seus papeis, sendo calculado de acordo com a equação 2.9, sendo *C<sup>t</sup>* o valor de fechamento do dia, *L<sup>t</sup>* o valor mínimo alcançado no dia, *H<sup>t</sup>* o valor máximo alcançado no dia e *V<sup>t</sup>* o volume total do dia.

$$
AD_t = \frac{[(C_t - L_t) - (H_t - C_t)]}{(H_t - L_t) x V_t}
$$
\n(2.9)

#### 2.3.2.11 Williams %R

<span id="page-31-1"></span>Desenvolvido por Larry Williams, este é outro indicador de momentum, e calcula níveis de sobrecompra e de sobrevenda. Seu indicador é apresentado normalmente entre 0% e 100%, e são considerados níveis de sobrecompra os patamares acima de 80% e sobrevenda aqueles abaixo de 20%.

Semelhante ao MACD, seu cálculo utiliza os valores máximos e mínimos em dado período, conforme a equação 2.10, sendo *HHt-n* o valor mais alto alcançado no período de n dias anteriores, *C<sup>t</sup>* o valor de fechamento da data atual e *L<sup>t</sup>* o valor mínimo da data atual.

$$
WR_t = \frac{HH_{t-n} - C_t}{HH_{t-n} - L_t} \times 100
$$
\n(2.10)

### 2.3.2.12 Psycological Line (PSY)

<span id="page-32-0"></span>Indicador no formato de oscilador, é a razão do número de períodos em alta sobre o total de períodos, indica a força da atual tendência, seus valores podem ser vistos como sobre compra ou sobre venda da ação. O cálculo é demonstrado na equação 2.11, sendo *NUp* o número de altas no período *n*.

$$
PSY_t = \frac{\sum_{i=0}^{n} NUp_{t-i}}{n} \times 100
$$
\n
$$
(2.11)
$$

#### 2.3.2.13 Indicadores Direcionais

<span id="page-32-1"></span>Os indicadores direcionais, compostos por *Plus Directional Indicator* (+DI), *Minus Directional Indicator* (-DI) e *Average Directional Index* (ADX), criados por Wilder Jr, (1978), são indicadores que auxiliam a identificar a direção e força da tendência.

Para o cálculo desses indicadores é necessário calcular o *Plus Directional Movement* (+DM) e o *Minus Directional Movement* (-DM), como indicado nas equações 2.12 e 2.13, e o *True Range* (TR), indicado na equação 2.14, sendo *C<sup>t</sup>* o valor de fechamento do dia, *L<sup>t</sup>* o valor mínimo alcançado no dia, *H<sup>t</sup>* o valor máximo alcançado no dia.

$$
+DM_t = \begin{cases} H_t - H_{t-1} \ \forall \ H_t - H_{t-1} > 0 \\ 0 \qquad \text{se não} \end{cases}
$$
 (2.12)

$$
-DM_t = \begin{cases} L_{t-1} - L_t & \forall L_{t-1} - L_t > 0 \\ 0 & \text{senão} \end{cases}
$$
 (2.13)

$$
TR_t = \max(H_t - L_t, |H_t - C_{t-1}|, |L_t - C_{t-1}|)
$$
\n(2.14)

Para o cálculo de +DI é utilizado a somatória de +DM por *n* períodos e divido por TR, conforme indicado na equação 2.15.

$$
+DI_t = \frac{\sum_{i=0}^{n} + DM_{t-i}}{\sum_{i}^{n} TR_{t-i}} \times 100
$$
\n(2.15)

Porém, para o cálculo do indicador -DI utiliza-se o -DM, conforme a equação 2.16.

$$
-DI_{t} = \frac{\sum_{i=0}^{n} -DM_{t-i}}{\sum_{i}^{n} TR_{t-i}} \times 100
$$
\n(2.16)

Os indicadores +DI e -DI indicam a direção da tendência, que é de alta se +DI for maior que -DI, e de baixa se -DI for maior que +DI. Por fim, Wilder Jr (1978) ainda desenvolveu o indicador ADX, para ser utilizado em conjunto com +DI e -DI. O ADX, é o indicador que indica a força da tendência, seja ela de alta ou de baixa, e pode ser calculado através da equação 2.17.

$$
ADX_t = \sum_{i=0}^{n} \left( \frac{|+DI_{t-i} - (-DI_{t-i})|}{+DI_{t-i} + (-DI_{t-i})} \right) \times 100/n
$$
\n(2.17)

Na figura 2.2 é apresentado um gráfico gerado pelo aplicativo TraderZone mostrando o comportamento destes três indicadores. Antes do ponto 1 e após o ponto 2 representados no gráfico com uma linha pontilhada, há uma tendência indefinida, pois os valores de –DI e +DI estão bastante próximos e pouco definidos, porém, no centro entre os pontos 1 e 2, há uma tendência negativa apontada pelos indicadores com a linha -DI superiores à linha +DI.

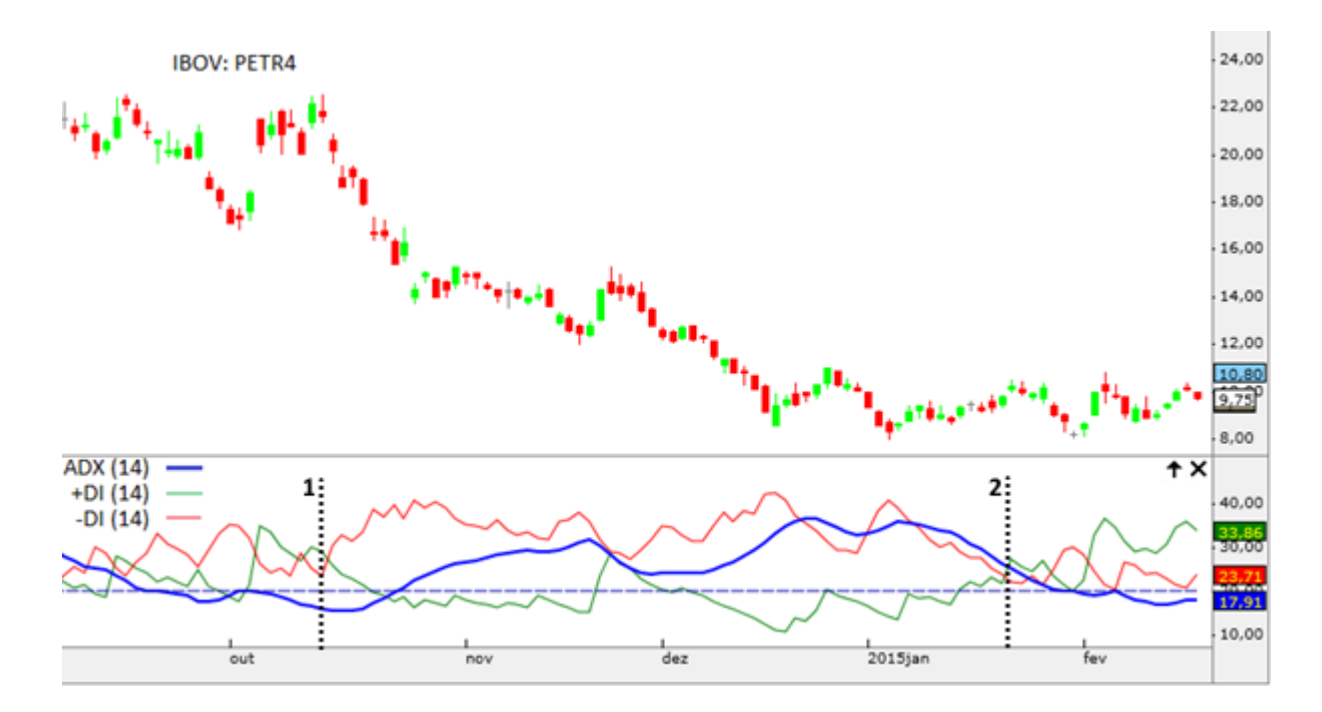

Figura 2.2: Indicadores de Direcionais, ação Petrobrás (PETR4) de 09/14 - 02/15

### 2.3.2.14 Indicadores Aroon

<span id="page-34-1"></span><span id="page-34-0"></span>Indicadores Aroon são compostos por dois indicadores, Aroon *Up* e Aroon *Down*. São indicadores de momentum em formato de oscilador flutuando entre 0 e 100. Similar aos indicadores de direção, estes indicadores determinam quando uma ação está em tendência, qual a direção e quão forte. O indicador Aroon *Up* é calculado utilizando o número de dias desde de a última cotação máxima dentro de um período *n*, dividido por *n*, conforme indicado na equação 2.18, sendo n<sub>LastHH</sub> o número de dias desde o último valor máximo.

$$
AroomUp_t = \left[\frac{(n - n_{\text{LastHH}})}{n}\right] \times 100\tag{2.18}
$$

Por outro lado, o Aroon *Down* é calcula utilizando o número de dias desde a última cotação mínima, conforme indicado na equação 2.19, sendo n<sub>LastLL</sub> o último valor mínimo.

$$
AronDown_t = \left[\frac{(n - n_{\text{LastLL}})}{n}\right] \times 100\tag{2.19}
$$

Como demonstrado na figura 2.3, o indicador Aroon *Down* está predominantemente acima do indicador Aroon *Up*, indicando uma tendência de baixa para a ação neste período.

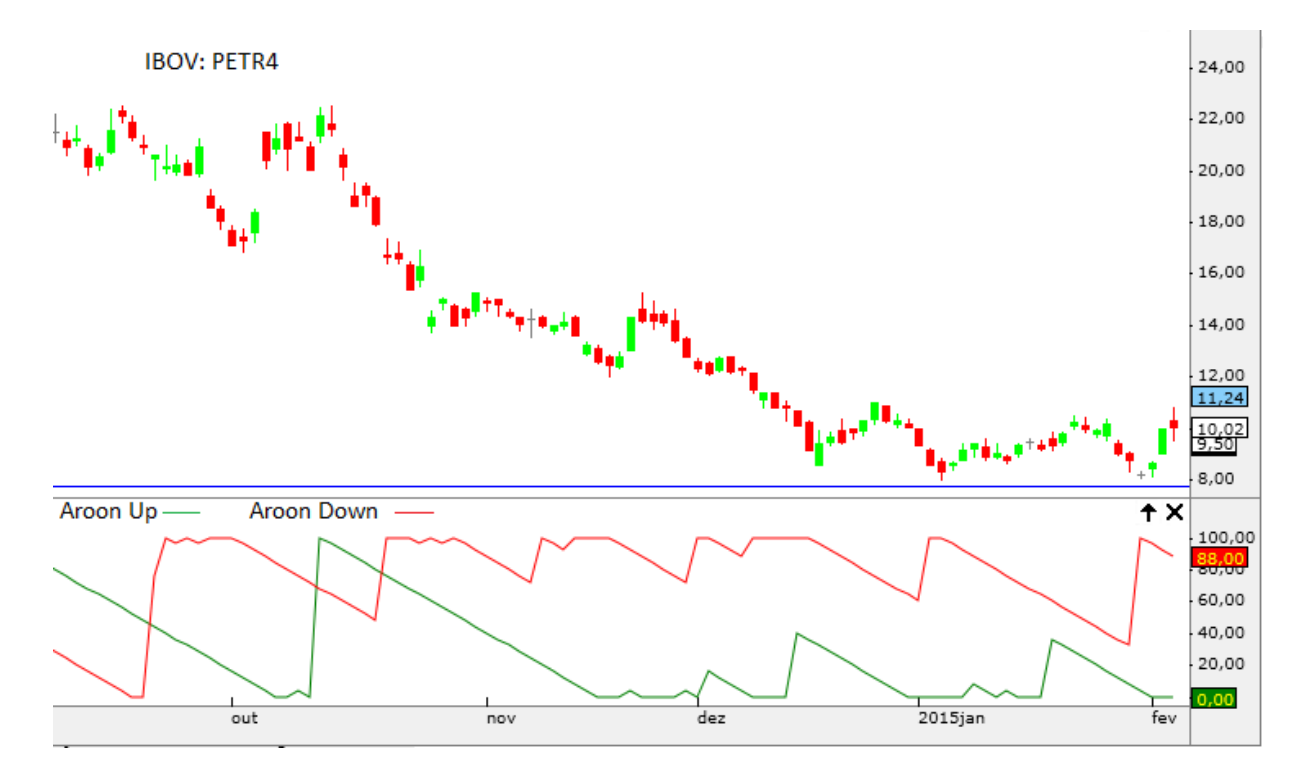

Figura 2.3: Indicadores Aroon, ação Petrobrás (PETR4) de 09/14 - 02/15

#### 2.3.2.15 Transformação de Indicadores em Viés e Osciladores

<span id="page-35-1"></span><span id="page-35-0"></span>Os indicadores têm leituras diferentes, e são compreendidos de maneiras diferentes pelos analistas. Os indicadores no formato de oscilador já extraem valores que podem ser lidos em qualquer parte da série temporal como valores indicados para compra ou não de uma ação. Porém, alguns indicadores acompanham alguns dados originais da base de dados, como o preço de fechamento, e por isso os mesmos valores não representam sinais de compra ou venda em toda a série temporal. Um exemplo disso é o SMA, que segue o preço da ação, que pode variar muito durante os anos. Para resolver este problema, alguns autores utilizaram apenas o viés do indicador, descrito por Kim (2003) como disparidade, e como viés por Chang, Fan e Lin
(2011). O cálculo do viés proposto por Chang, Fan e Lin (2011) é apresentado na equação 2.20, como exemplo do viés entre o preço da ação e a SMA:

$$
Vi\acute{e}s_t = \frac{C_t - SMA_t}{SMA_t} \tag{2.20}
$$

Além do viés, também é possível calcular a variação do indicador no período n, como indicado na equação 2.21. O indicador resultante será um oscilador.

$$
\Delta Indicador_t = Indicador_t - Indicador_{t-n}
$$
\n(2.21)

Com estas transformações para os indicadores não osciladores será possível extrair melhor as características para todo o período da série temporal durante o processo de mineração de dados.

## 2.4 Descoberta do Conhecimento em Séries Temporais Financeiras

As técnicas de mineração de dados utilizadas na previsão de valores no mercado financeiro são regras de associação, agrupamento, classificação, sumarização e regressão (Fu 2011). E para alcançar os objetivos deste trabalho, serão utilizadas técnicas de classificação pois pretende-se indicar no momento atual se o mercado é favorável à compra ou venda. Contudo, os autores normalmente utilizam a mineração de dados dentro do processo de Descoberta do Conhecimento em Base de Dados (do inglês *Knowled Discovery in Database -* KDD), adicionando algumas técnicas como transformação de atributos em indicadores técnicos, seleção de atributos, discretização, e em alguns casos combinando o KDD com algoritmos meta-heurísticos para otimização dos dados de entrada e de parâmetros do algoritmo de classificação.

## 2.4.1 Métodos de Classificação

As técnicas de classificação mais utilizadas na literatura recente são RNA e SVM. *Random Forest* foi testado por Jigar Patel (2015), obtendo resultados bem-sucedidos para modelar e prever séries temporais financeiras.

#### **Redes Neurais Artificiais**

Redes neurais artificiais foram concebidas a partir do modelo cerebral humano. São modelos compostos por neurônios interligados entre camadas, de acordo com o tipo de utilização e quantidade de variáveis de entrada e saída. Os neurônios são unidades fundamentais de processamento, sendo que cada neurônio tem terminais de entrada de valores, sejam valores de entrada iniciais do modelo ou da camada anterior. Os valores recebidos são ponderados e combinados e o valor de saída do neurônio é a resposta para a sua entrada de valores. Esta resposta é encaminhada para a próxima camada ou para a saída. Aos valores recebidos pelos neurônios são atribuídos pesos. O poder das redes neurais está em capturar relacionamentos indiretos entre as variáveis (Faceli 2011). Contudo, muitos estudos apontaram que RNAs apresentam algumas limitações no aprendizado de padrões neste tipo de séries temporais. Dados com grande ruído, não estacionários e dimensões complexas são problemáticos para as RNAs (Kim 2003).

#### **Support Vector Machines**

Outro importante algoritmo de classificação, o SVM (Máquinas de Vetores Suporte, do inglês *Support Vector Machines*), desenvolvido por Vapnik e seus colaboradores (Vapnik 1998), é um método baseado na Minimização de Risco Estrutural (MRS - do inglês *Structural Risk Minimization*), utilizando-se de conceitos de modelos lineares para encontrar os limites em atributos lineares e não lineares, utilizando dimensões adicionais. Neste espaço com novas dimensões é definido um hiperplano com a melhor separação entre as instâncias, baseando-se no fato de que esta separação ótima no espaço dimensional superior corresponde à separação ótima na dimensão original (Kim 2003). O processo de treinamento do SVM é o equivalente a resolver um problema de programação quadrática linearmente restrita. Sendo o objetivo do SVM encontrar uma regra de decisão com a maior generalização possível e o menor erro dentro do próprio conjunto de treinamento. Ao contrário de muitos algoritmos de aprendizado de máquina, o SVM obtém uma

solução única e ótima global. Por outro lado, o SVM pode exigir excessivamente os recursos de computação para processar bases com grande quantidade de registros (Ratnadip Adhikari e R. K. Agrawal 2013).

#### **Random Forest**

Por fim, o algoritmo testado por Jigar Patel (2015) e que obteve resultados relevantes, *Random Forest,* é um algoritmo de aprendizado do tipo *ensemble* que utiliza árvores de decisão. Algoritmos de aprendizado de máquina do tipo *ensemble* criam um classificador no estágio de treinamento agrupando vários classificadores. Uma árvore de decisão é um modelo representado por uma árvore com decisões nos nós e as classes nas folhas (Witten, Frank, e Hall 2011). Os algoritmos de árvore de decisão mais conhecidos são CART (L Breiman et al. 1984), ID3 (Quinlan 1986) e C4.5 (Quinlan 1993). Porém, árvores de decisão costumam resultar em um classificador com sobre ajuste com o conjunto de dados de treinamento, principalmente causado pela característica de haver um alto nível de viés e variância no seu aprendizado. Contudo, estes problemas podem ser contornados com o uso de algoritmos do tipo *ensemble*, como *boosting* ou *bagging*. Estes algoritmos criam *m* classificadores e selecionam do conjunto de treinamento apenas uma amostra dos dados para a construção dos classificadores. Na fase de classificação, o algoritmo ensemble testa as instâncias de teste e determina a classe para cada instância através da maioria dos votos. Como demonstrado por Leo Breiman (2001) este processo reduz o viés e a variância dos resultados.

Leo Breiman (1994) propôs o algoritmo *Bagging*, que é um algoritmo de aprendizado de máquina do tipo *ensemble*, que posteriormente foi utilizado para compor o *Random Forest*. *Bagging* gera *m* conjuntos de treinamento, capturando amostras dos dados originais uniformemente e com reposição. Porém, no estudo feito por Leo Breiman (2001) o algoritmo de *Bagging* por si só não superou outros algoritmos de *Boosting*. Contudo, Leo Breiman (2001) alcançou em seus estudos resultados mais consistentes escolhendo o algoritmo de *Bagging* acrescentando a aleatoriedade de escolha do conjunto de atributos de cada árvore. Apesar deste estudo de Leo Breiman, a combinação de algoritmos do tipo *ensemble* com a aleatoriedade do conjunto de atributos de cada árvore foi introduzido antes por Tin Kam Ho (1995), que introduziu o termo "*random forest*" e Amit e Geman (1997) também publicou outras formas para o *Random Forest*. Porém, com o estudo de Leo Breiman estabeleceu-se o método de *Bagging* com aleatoriedade dos atributos para o *Random Forest*. Em outras palavras, *Random Forest* cria um classificador *Bagging* com um conjunto de árvores de decisão e selecionando aleatoriamente um conjunto de amostra com reposição de atributos para a construção das árvores. Em um estudo de Trevor Hastie, Tibshirani e Friedman (2008), *Random Forest* reduziu o sobre ajuste de ruídos do conjuntos de treinamento por suavizar os ruídos e reduzir a variância.

Nesta área há ainda estudos utilizando classificadores baseados em árvores como ID3 e C4.5 e classificadores probabilísticos, como *Naïve*-Bayes. Contudo, a utilização de algoritmos de classificação têm obtido melhores resultados nesta área quando acompanhadas por outros métodos de pré-processamento e otimização, que serão vistos nas próximas seções.

#### 2.4.2 Técnicas de Redução de Dimensionalidade

As técnicas de redução de dimensionalidade são comumente utilizadas na fase de pré-processamento para remover atributos indesejados. Isso se faz necessário pois os conjuntos de dados podem conter atributos que são redundantes ou irrelevantes, o que afeta negativamente os resultados das técnicas de aprendizado de máquina. Para contornar este problema, as técnicas de redução de dimensionalidade reduzem a quantidade de características do conjunto de dados original. Há duas maneiras para realizar esta redução: seleção de atributos e aprendizado de características (ou extração de características) (Van Der Maaten, Postma, e Van Den Herik 2009; Fang et al. 2014). Este trabalho se concentra na utilização de seleção de atributos.

### 2.4.2.1 Seleção de Atributos

Este é um processo de remoção de alguns atributos do conjunto de dados original, usando no processo de classificação apenas o melhor subconjunto de atributos encontrado pelo algoritmo. Este processo normalmente é utilizado para aumentar a assertividade do classificador. Também é utilizado para reduzir o custo computacional pela redução da dimensionalidade do conjunto de dados.

As técnicas mais usadas para reduzir o número de atributos incluem técnicas de filtro, que realiza a escolha do subconjunto de características utilizando a qualidade dos atributos independente do algoritmo de classificação, e *Wrapper*, que se utiliza de um classificador para testar qual subconjunto é o mais eficiente, normalmente o mesmo classificador que será utilizado na fase de classificação. *Wrapper* é uma técnica eficiente, porém computacionalmente muito cara.

Normalmente, os algoritmos de seleção de atributos utilizam um método para a geração do subconjunto, uma método para a geração de subconjuntos sucessores e um método de avaliação do subconjunto encontrado. O processo é executado até um critério de parada. As técnicas de busca do subconjunto utilizam-se de uma estratégia para iniciar o conjunto a ser avaliado, que podem ser:

- Para frente Inicia-se com um conjunto vazio e progressivamente adiciona atributos;
- Para trás Inicia-se com o conjunto completo de atributos e remove sucessivamente;
- Bidirecional Pode executar a busca para ambos os lados;

Após obter o subconjunto inicial, os algoritmos implementam a estratégia de busca. Uma das opções é a busca exaustiva do melhor subconjunto, porém, para um conjunto de *n* atributos a complexidade da busca será de  $O(2^n)$ . O que na maioria dos casos é uma complexidade computacionalmente muito alta. Para isso, diferentes heurísticas podem ser aplicadas para efetuar a busca do subconjunto. Comumente são utilizadas buscas do tipo exponencial, sequencial ou aleatória. As buscas aleatórias podem iniciar com um conjunto aleatório e na sequencia seguir de maneira sequencial ou ainda seguir em todas as seleções de forma aleatória. A aleatoriedade ajuda o algoritmo a escapar da armadilha de ótimos locais (Molina, Belanche, e Nebot 2002). Além disso, as buscas são compostas por um operador para a geração do estado sucessor para adicionar ou remover atributos nos subconjuntos gerados. Pode-se utilizar da mesma estratégia da inicialização subconjunto com operadores "para frente", "para trás". Além do operador composto que aplica sucessivos passos para frente e sucessivos passos para trás. Outro operador possível é o ponderado, que utiliza todos os atributos, apenas utiliza pesos conforme avança o seu processo. Por último, um operador aleatório pode ser utilizado. Outro componente importante dos algoritmos de seleção de atributos é o método de avaliação dos subconjuntos, destacam-se Medidas de Distância, de Informação, de Dependência e de Consistência.

- Medidas de Distância são cálculos computam a divergência das informações. Os atributos que resultam em maior distância entre as instâncias de classes diferentes, são atributos com maior qualidade. A distância Euclidiana e a distância de Manhattan são as mais conhecidas (Molina, Belanche, e Nebot 2002).
- Medidas de Informação normalmente determinam o ganho de informação de um atributo. As medidas podem ser computadas através de entropia, por exemplo (Molina, Belanche, e Nebot 2002).
- Medidas de Dependência são conhecidas também como medidas de correlação ou similaridade. A medidas de dependência avaliam a correlação com outros atributos. A premissa deste método é que bons subconjuntos são compostos de atributos com baixa correlação entre si, evitando redundância entre atributos. O algoritmo mais conhecido é o CFS (*Correlation-based Feature Selection*), que também avalia a qualidade de um atributo em classificar uma classe individualmente (Hall 1999).
- Medidas de Consistência Outra forma de medida que busca na interação entre atributos para formar o subconjunto. Este tipo de medida, diferentemente do anterior, analisa a capacidade de a relação entre atributos prever a classe da instância (Liu e Setiono, 1996).

#### *Recursive Elimination of Features* **(Relief)**

Kira e Rendell (1992) propuseram o uso de métodos baseados em instâncias para selecionar atributos, chamando de *Recursive Elimination of Features* (Relief). Este algoritmo estima a qualidade de cada atributo de acordo com quão bem os seus valores são diferenciados entre as instâncias medidos pela distância entre as *k* classes corretas mais próximas em oposição a distância de *k* classes incorretas mais próximas. O algoritmo usa a geração de subconjuntos de forma aleatória, porém para a geração de sucessores os autores escolheram a utilização de um método ponderado, o qual mantém presente todos os atributos com pesos atribuídos. Contudo, o algoritmo básico Relief é bastante simples, trabalhando somente com classificação binária. Então Kononenko (1994) estendeu o algoritmo para lidar com múltiplas classes e dados com ruídos, chamando de ReliefF. Como demonstrado na figura 2.4, ReliefF suaviza os dados com ruídos pela contribuição média dos acertos mais próximos de mesma classe e os erros mais próximos. A entrada de dados do algoritmo é o conjunto de instâncias de treinamento com apenas o atributo em avaliação e outro conjunto com apenas a classe, sendo o algoritmo é testado para todos os atributos. A saída de cada atributo é a estimativa de qualidade para cada atributo.

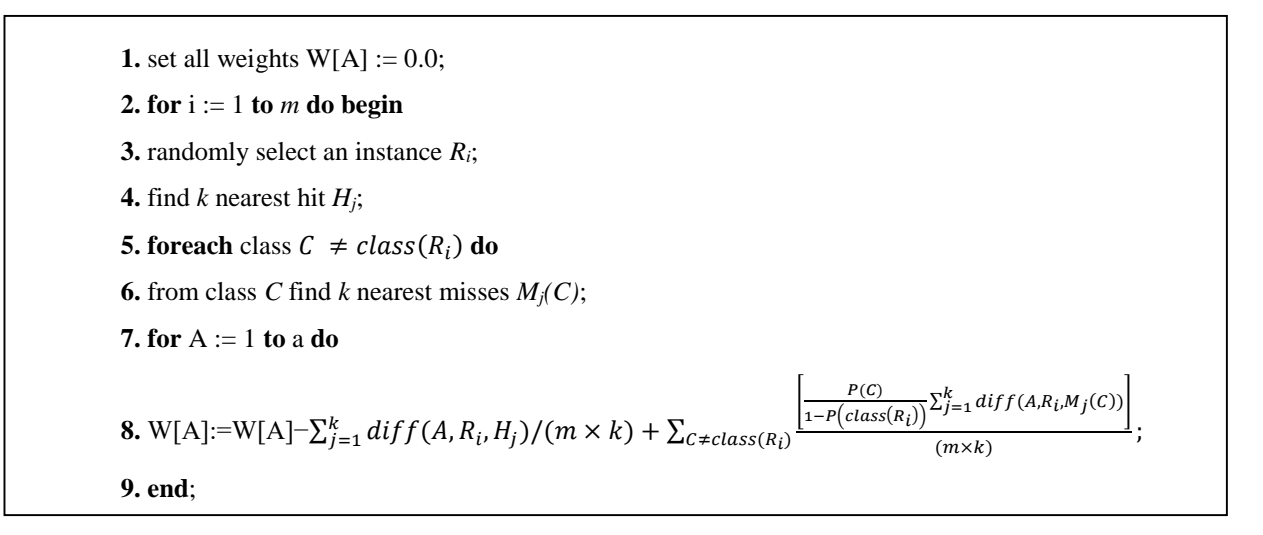

Figura 2.4: Pseudo código do algoritmo ReliefF (Kononenko 1994)

Na figura 2.4, *H* é o acerto mais próximo, ou a instância mais próxima com a mesma classe, e *M* é a instância mais próxima com classe diferente. A equação para atualizar a qualidade da estimativa para todos os atributos W[A] é apresentada na linha 8. A função *diff(A, Ri, Hj)* e *diff(A, Ri, Mj(C))* calcula a diferença entre os valores do atributo A e o aleatório selecionado da instancia *Ri* para os acertos e erros mais próximos (Robnik-Šikonja e Kononenko 2003). Em estudos recentes, o ReliefF mostra boa performance comparado com os demais quando os dados são contínuos e com muitos ruídos. É robusto também para interações entre atributos, porém pode ser danoso para sua comparação se houver atributos redundantes ou poucas instâncias de treinamento.

#### 2.4.3 Técnicas de Discretização

Discretização é um processo de transformar atributos numéricos em atributos categóricos. Este processo é normalmente utilizado para obter melhores resultados na fase de classificação melhorando o desempenho do classificador em alguns casos.

Há várias técnicas de discretização, sendo que elas estão subdividas em discretização supervisionada e não supervisionada. As técnicas supervisionadas analisam a classe da instância no processo de definição da margem de cada categoria. Porém estas técnicas podem não apresentar ganhos em dados com muitos ruídos. Por outro lado, as técnicas não supervisionadas não levam em conta a classe da instância (Witten, Frank, e Hall 2011).

Este trabalho irá utilizar duas técnicas de discretização não supervisionados, *Equal Width Discretization* (EWD) e *Equal Frequency Discretization* (EFD). A técnica EWD divide o intervalo de valores dos atributos em tamanhos iguais. No entanto, esta distribuição de categorias pode ser muito desbalanceada e às vezes pode dificultara capacidade de o atributo ajudar na construção do modelo de decisão. Comumente o atributo tem algumas categorias que contêm muitas instâncias, enquanto outros contêm nenhuma. Ao contrário do EWD, o EFD desloca as margens dos valores para que todas as categorias tenham o mesmo número de instâncias de treinamento, em outras palavras, os limites das categorias são definidos pela distribuição, sendo que em cada categoria há o mesmo número de instâncias.

## 2.4.4 Algoritmos Genéticos

Algoritmo Genético (AG) é um tipo de algoritmo de busca e otimização meta-heurístico inspirado pela seleção natural. Ele foi concebido por John Holland no final dos anos 60 e é utilizado como um algoritmo de busca para encontrar a melhor hipótese dentro de um espaço de hipóteses candidatas, chamado de população. O AG testa a cada rodada evolutiva um conjunto de cromossomos ou hipóteses candidatas, como parâmetro de uma função de maximização ou minimização chamada função *fitness*. A função *fitness* é específica para cada aplicação. Em seu processo o AG efetua a atualização da população, através do cruzamento, mutação e seleção dos indivíduos, mantendo probabilisticamente os melhores resultados para o cruzamento, e descartando os demais. O algoritmo básico para o AG é detalhado na figura 2.5, sendo *Fitness* a função que calcula o valor dada a hipótese, *p* o número de hipóteses para ser inclusa na população, *r* a fração da população a ser substituída a cada rodada pelo cruzamento dos indivíduos, *m* a taxa de mutação e *h* a hipótese em avaliação (T. Mitchell 1990).

Inicializa a População: *P* ← Gera *p* hipóteses aleatoriamente

Avalia: Para cada *h* de *P*, computa o resultado *Fitness*(*h*)'

Enquanto critério de fim = falso faça:

Cria uma nova geração, P<sub>s</sub>:

1. *Seleção*: Probabilisticamente seleciona (1 − r)p membros de *P* para adicionar em P<sub>s</sub>. A forma de seleção varia de acordo com o algoritmo.

2. *Cruzamento*: Probabilisticamente seleciona $\frac{r \times p}{2}$  pares de hipóteses de *P*. Para cada par,  $(h_1, h_2)$ , produz duas proles através do cruzamento de  $h_1$  e $h_2$ . Adiciona todas as proles em  $P_s$ .

3. *Mutação*: Escolhe *m* percentual de indivíduos de *P*, com probabilidade uniforme. Para cada indivíduo, altera seus genes selecionados.

 $4. At *ualização*:  $P \leftarrow P_s$ .$ 

5. *Avaliação*: Para cada *h* de *P*, calcula a função *Fitness*(*h*)

Retorna a hipótese de *P* mais adaptado.

Figura 2.5: Algoritmo genético básico

As variações dos algoritmos evolutivos encontram-se exatamente na seleção, cruzamento e mutação dos indivíduos (Goldberg e Deb 1991). No trabalho original de Holland, foi utilizado o algoritmo *Fitness Proportionate Selection*, no qual a probabilidade de um indivíduo ser selecionado para reprodução é dada proporcionalmente ao resultado de sua função *Fitness*, conforme apresentado na equação 2.22. Este tipo de abordagem leva, muitas vezes, a um convergência prematura (M. Mitchell 1998).

$$
Pr(h_i) = \frac{Fitness(h_i)}{\sum_{j=0}^{p} Fitness(h_i)}
$$
\n(2.22)

Para resolver este tipo problema, alguns outros algoritmos foram propostos, como *Sigma Scaling, Elitism, Rank* e *Steady-State Selection* (M. Mitchell 1998). No contexto deste trabalho, o algoritmo AG utilizado é o *Elitism Selection*, no qual seleciona os mais bem-sucedidos para a próxima geração, diminuindo a probabilidade de que indivíduos com baixo resultado na função *Fitness* se reproduzam e sejam mantidos para a geração seguinte.

Neste trabalho, o AG é utilizado para maximizar a precisão dos modelos de classificação, podendose utilizar AG para descobrir os melhores parâmetros ou variáveis de entrada no pré-processamento ou classificação. Kim (2000) propôs um algoritmo genético para discretização, *Genetic Algorithm Feature Discretization* (GAFD); seu algoritmo procura os melhores limites para intervalos das categorias de cada atributo além de otimizar os pesos das conexões da rede neural artificial RNA. Em um trabalho semelhante, Debie, Shafi, Merrick e Lokan (2014) utilizaram AG em uma abordagem de deslocamento de janela incremental para encontrar os limiares para a discretização de atributos contínuos. Em outro caso, Chang et al. (2011) utilizaram AG para encontrar *clusters* de ações através de semelhança entre os movimentos de preços de ações.

## 2.5 Considerações

É importante a construção de um modelo que otimize a fase de transformação dos dados, pois esta fase é crucial para o algoritmo indicar o movimento do próximo dia. A maioria dos indicadores de análise técnica recebem como parâmetro um tamanho de janela para se levar em consideração no cálculo, neste capítulo indicado como variável *n* nas fórmulas. A variação destes valores afeta o resultado, o que pode reduzir a precisão do algoritmo em indicar o movimento do próximo dia. Para isso pode-se buscar qual valor de *n* que gera o melhor resultado na previsão para cada indicador de análise técnica. Além disso, a utilização de todos os indicadores pode resultar em dados de alta dimensão e ocasionar um aumento na entropia, para isso a seleção de atributos pode reduzir a quantidade de atributos. Também pode-se estudar o impacto de algoritmos de discretização, para isso, o algoritmo deve capturar a quantidade de categorias e a forma de dividir estas categorias que resulte em uma maior precisão do classificador.

# Capítulo 3

## Estado da Arte

Neste capítulo são apresentados os trabalhos mais recentes e seus resultados sobre o tema abordado.Com a análise dos princípios técnicos, seus modelos de previsão e os resultados mais promissores da literatura recente, pode-se fundamentar uma proposta que possa melhorar os atuais modelos mais eficientes.

Kim (2003) utilizou SVM para classificar a direção do movimento das ações e em seu estudo comparou com RNA utilizando *back-propagation* (BPN) e *case-based reasoning* (CBR). Como entrada de dados para os modelos, ele utilizou 12 indicadores de análise técnica, transformados em valores discretos através de algoritmos genéticos para otimizar os valores, algoritmo já aplicado em seu estudo em (Kim e Han 2000). Os indicadores utilizados por Kim são estocásticos: K%, estocástico D%, estocástico lento D%, momentum, ROC, Williams %R, oscilador A/D, disparidade5, disparidade10, OSCP, CCI e RSI. Ele utilizou o sistema para classificação valores diários discretos em "0" para os dias que o preço da ação caiu e "1" para os dias que a ação subiu. Além disso, utilizou escalas lineares para normalizar os valores entre -1 e 1 para os dados originais, evitando que valores menores sobrepusessem valores maiores de períodos diferentes no aprendizado do SVM. Em seu estudo, Kim encontrou valores superiores utilizando SVM em relação ao RNA BPN e CBR.

Mais tarde, Kara, Acar Boyacioglu e Baykan (2011) estenderam o trabalho de Kim, também utilizando como entrada de valores para seu modelo dados diários apenas como valores discretos, indicando se o preço da ação subiu ou caiu. Porém, eles utilizaram apenas 10 indicadores técnicos dos 12 utilizados e estudados por Kim (2003) como entrada de valores para o treinamento do modelo, e com alterações nos

parâmetros dos algoritmos de classificação. Os indicadores foram SMA de 10 dias, WMA de 10 dias, *Momentum*, estocástico K%, estocástico D%, RSI, MACD, Larry William's R%, A/D e CCI. Para a classificação, foi utilizado RNA e SVM para treinamento e classificação dos resultados futuros. Os resultados da classificação por RNA ficaram entre 71,17% e 82,85% de acerto, enquanto os resultados com SVM foram um pouco inferiores, 55,29% e 80,16%, respectivamente, tendo uma grande variação devido aos parâmetros utilizados nos testes e a função utilizada, sendo que a polinomial obteve melhores resultados que RBF (Kara, Acar Boyacioglu, e Baykan 2011).

Patel et al. (2015) publicaram algumas alterações do trabalho de Kara et al. (2011). Com o mesmo objetivo de identificar movimentos futuros de alta ou de baixa, eles estudaram a performance de técnicas diferentes de mineração de dados: Artificial Neural Networks (RNA), *Support Vector Machine* (SVM), *Random Forest* e *Naive*-Bayes. Patel et al. (2015) utilizaram os mesmos parâmetros de entrada utilizados por Kara et al. (2011), ou seja, os indicadores técnicos foram: SMA de 10 dias, WMA de 10 dias, Momentum, estocástico K%, estocástico D%, RSI, MACD, Larry William's R%, A/D e CCI.

Transformando os valores diários das ações em números resultantes de indicadores de análise técnica, os autores aplicaram as técnicas de mineração de dados sobre estes valores de duas formas. Na primeira foram utilizados os valores contínuos de cada conjunto de valores resultantes de cada análise técnica, enquanto na segunda forma os autores criaram uma camada que utilizando os mesmos valores de análise técnica obtiveram valores discretos sobre a tendência de cada ação. Chamaram esta camada de "*Trend Deterministic Data Preparation Layer*". Nesta camada, os dados são coletados e calculados em 10 indicadores técnicos; se o indicador estiver indicando tendência de baixa, o valor da tendência é atribuído -1, se o indicador apontar para uma alta nos preços, é atribuído +1 para o valor da tendência.

Os resultados apontam para uma melhora em relação ao trabalho de Kara, Acar Boyacioglu, e Baykan (2011) na classificação utilizando os valores contínuos e uma melhora ainda maior quando comparado com a técnica dos atributos discretos para o cálculo de tendência. O resultado para o teste com valores contínuos obteve uma taxa de acerto de 78,71% utilizando SVM, enquanto utilizando valores discretos obtiveram um resultado de 89,33%. Os resultados para os valores discretos foram superiores e apontam para uma melhora para todos os quatro métodos de classificação. Além disso, os experimentos mostraram que o método *Random Forest* obteve o melhor resultado com valores contínuos, 83,59%, enquanto *Nayve*-Bayes com os valores discretos 90,19% (Patel et al. 2015).

Chang, Fan, e Lin (2011) também estudaram a classificação de movimentos futuros em ações através da geração de regras difusas em árvores (do inglês *Fuzzy Decision Trees* - FDT) para grupos de ações semelhantes. Seu método baseou-se em agrupar as ações em *clusters*, com padrões de movimentos semelhantes. Para isso, foram geradas regras que melhor representam cada grupo. Para melhor assertividade, foi adicionado um processo de otimização dos pesos dos atributos, para a entrada de informações do algoritmo de agrupamento, com um algoritmo genético. Neste processo também foram selecionados os atributos mais importantes na previsão de cada ação através de um algoritmo de análise de regressão passoa-passo, resultando assim apenas os indicadores técnicos que geram menor erro na previsão, os resultados são apresentados na tabela 3.2. Ao final, regras para cada grupo são avaliadas utilizando um AG e um modelo de classificação por árvore de decisão difusa, para encontrar a regra mais performática para o grupo. Com este método foi possível encontrar regras para negociação de cada grupo de ação e utilizar em futuras decisões. Para a entrada de dados, utilizou-se dos indicadores técnicos e as diferenças entre indicadores técnicos, transformando em osciladores, conforme a tabela 3.1.

| Dados de Entrada     |                                        |
|----------------------|----------------------------------------|
| Indicadores técnicos | SMA de 5 dias                          |
|                      | Viés entre o preço e a média de 5 dias |
|                      | SMA de 6 dias                          |
|                      | SMA de 10 dias                         |
|                      | Estocástico % K de 9 dias              |
|                      | Estocástico %D de 9 dias               |
|                      | RSI de 6 dias                          |
|                      | MACD de 9 dias                         |
|                      | Williams %R de 12 dias                 |

Tabela 3.1: Indicadores técnicos selecionados (Chang, Fan, e Lin 2011)

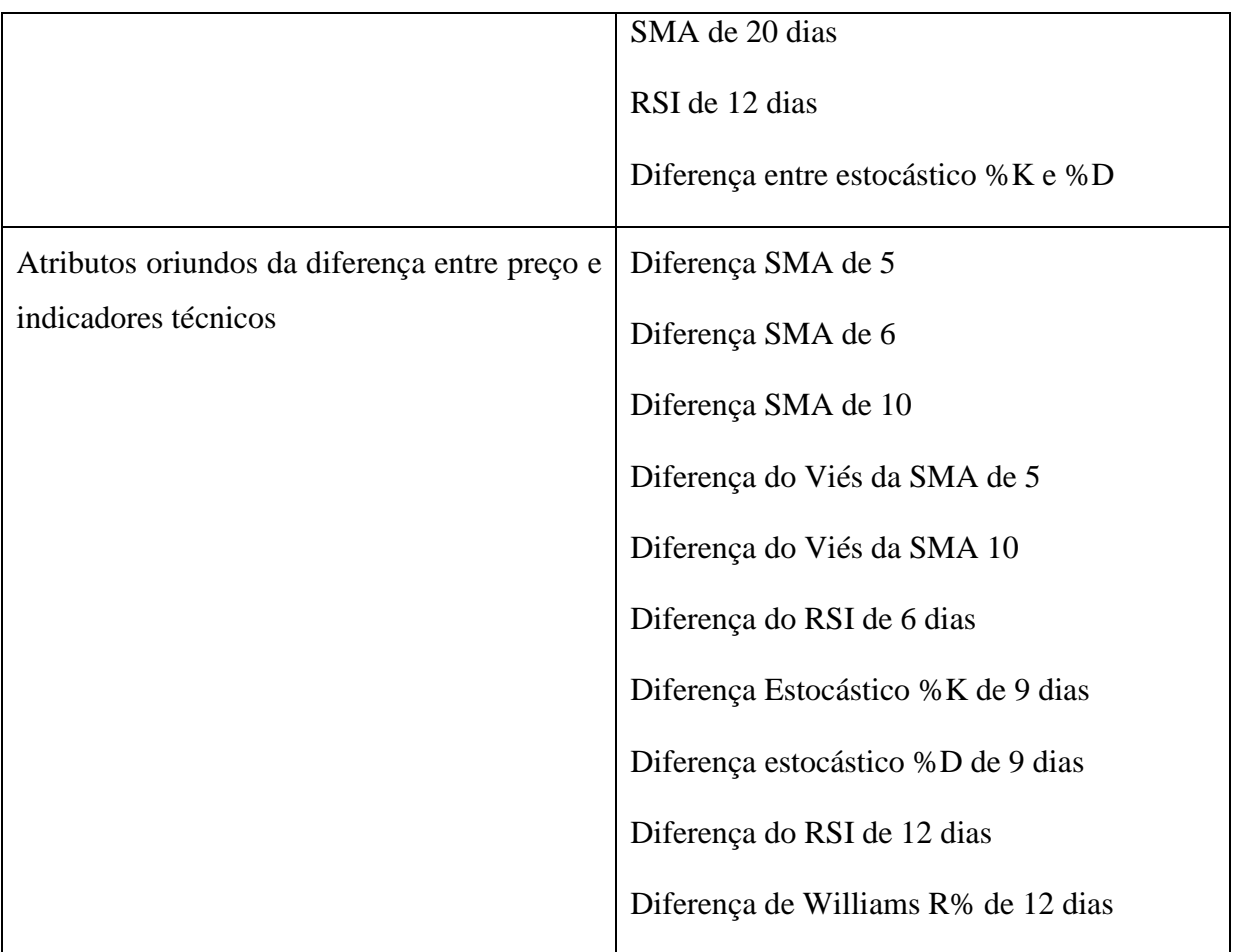

Na tabela 3.2 são apresentados os indicadores técnicos e suas diferenças selecionados através do método proposto pelos autores.

| Ações  | <b>Tipos de Entrada</b>                     | <b>Atributos de Entrada</b>                                                               |
|--------|---------------------------------------------|-------------------------------------------------------------------------------------------|
| Google | Indicador Técnico                           | Williams R% de 12 dias                                                                    |
|        | Diferença<br>dos<br>indicadores<br>técnicos | Diferença do viés de 10 dias<br>Diferença do RSI de 6 dias<br>Diferença do RSI de 12 dias |
| Yahoo  | Indicador Técnico                           | RSI de 12 dias                                                                            |

Tabela 3.2: Indicadores técnicos selecionados para cada ação (Chang, Fan, e Lin 2011)

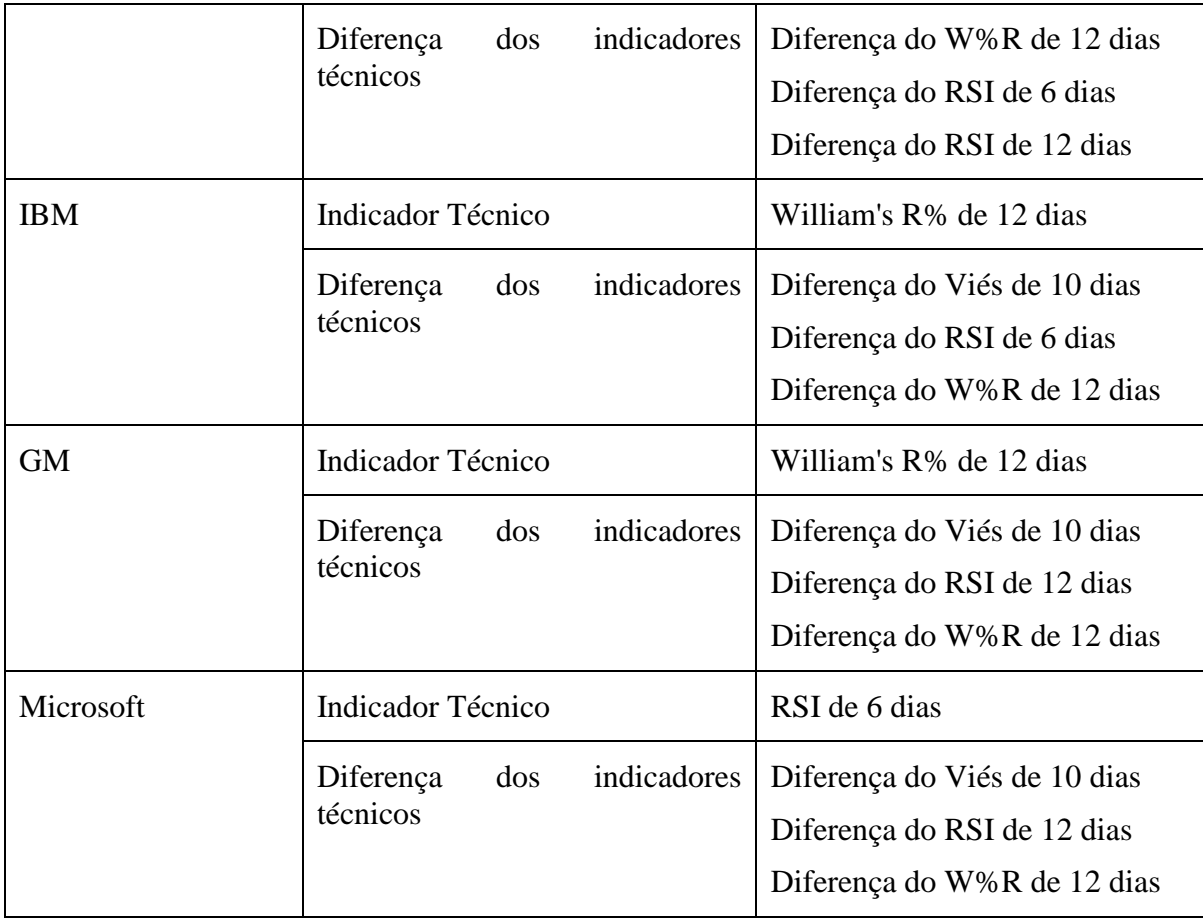

Wang e Shang (2014) propuseram a utilização de *Least Square Support Vector Machine* (LSSVM) para classificar a direção da variação de preços diários. No processo de preparação dos dados para sua proposta, Wang e Shang utilizaram como classe os valores discretos "0" e "1", "0" para caso o dia subsequente fosse abaixo do dia atual, e "1" para alta. Os dados originais foram escalados entre o valor -1 e 1 para garantir que os valores maiores não sobreponham os valores menores no modelo de classificação. E como entrada de valores para o algoritmo, foram utilizados os indicadores técnicos SMA de 10 dias, WMA de 10 dias, estocástico %K, estocástico %D, RSI, MACD, William's R%, A/D e CCI. Seu teste baseou-se no índice *China Security Index* 300 e utilizou como comparação os métodos *Probabilistic Neural Network* (PNN), *Liear Discriminant Analysis* (LDA) e *Quadratic Discriminant Analysis* (QDA). Obtendo os resultados apresentados na tabela 3.3.

|                                  | <b>LSSVM</b> | <b>PNN</b> | <b>QDA</b> | <b>LDA</b> |
|----------------------------------|--------------|------------|------------|------------|
| Assertividade no<br>Treinamento  | 92,97%       | 92,89%     | 86,87%     | 88,18%     |
| Assertividade no<br><b>Teste</b> | 89,12%       | 80,97%     | 87,92%     | 87,31%     |

Tabela 3.3: Resultados do método LSSVM comparados à PNN, QDA e LDA (Wang e Shang, 2014)

Como resultado, o LSSVM obteve melhores resultados comparado ao PNN, QDA e LDA. Wang e Shang realizaram o teste estatístico não-paramétrico de McNemar, apresentado na tabela 3.4, comparando em duplas para verificar o grau de significância do resultado.

|              | <b>PNN</b> | <b>QDA</b> | <b>LDA</b> |
|--------------|------------|------------|------------|
| <b>LSSVM</b> | 0,679      | 4,654      | 10,321     |
| <b>PNN</b>   |            | 0,327      | 2,326      |

Tabela 3.4: McNamar (p-*values*) para comparação de performance

A diferença dos resultados entre os modelos aponta que o LSSVM ficou entre 1% e 5% de graus de significância. Não alcançando significância apenas comparado ao PNN com os dados de treinamento, porém alcançou significância com todos os outros dados.

Zbikowski (2015) utilizou uma modificação do SVM, a *Volume Wighted* SVM (VW-SVM), com o objetivo de gerar uma estratégia de negociação. Como entrada de dados foram utilizados indicadores técnicos selecionados através de Fisher *Score* (F-*score*). Os indicadores técnicos utilizados foram *Average True Range* (ATR), *Vortex Indicator*, *On-Balance Volume* (OBV), William's %R, RSI. Ele inclui também em seu modelo os valores do desvio padrão e da taxa de retorno.

Como método de avaliação de seu método proposto, Zbikowski criou um algoritmo de simulação de negociações, tendo como entrada os valores diários e através do resultado do algoritmo de classificação, realiza a compra ou venda da ação. Com esta simulação ele obteve a taxa de retorno nas negociações simuladas. Os resultados obtidos com as técnicas foram avaliados separadamente e progressivamente, para poder avaliar separadamente o resultado de cada uma.

Na tabela 3.5 são expostos os principais resultados. Pode-se verificar que somente com a combinação das técnicas de VW-SVM e F-score é que se obteve um resultado superior à compra e manutenção (C&M). C&M é a compra no primeiro dia de negociações e a manutenção da ação até o último dia, obtendo assim uma comparação do resultado sem negociação entre o período de início e fim.

| <b>Técnica</b>               | <b>Taxa de Retorno</b> |  |  |  |
|------------------------------|------------------------|--|--|--|
| <b>SVM</b>                   | $-15,60%$              |  |  |  |
| VW-SVM                       | 51,16%                 |  |  |  |
| $SVM + F-score$              | 35,79%                 |  |  |  |
| $VW-SVM + F-score$           | 92,93%                 |  |  |  |
| Compra e Manutenção<br>(C&M) | 78,05%                 |  |  |  |

Tabela 3.5: Comparativo SVM, VW-SVM, SVM + F-score e C&M

## 3.1 Considerações

O trabalho de classificar a direção da variação do preço da ação é bastante complexo, e em muitos casos os autores chegam a resultados somente um pouco melhores do que seria o caminho aleatório. Podese ressaltar também que a fase de pré-processamento é essencial, e a combinação de algumas das técnicas como seleção de atributos e AG apresentadas no tópico de estado da arte pode alcançar melhores resultados. Nota-se que algoritmos do tipo ensemble, como o *Random Forest* ainda são pouco explorados neste contexto. A avaliação de resultados através de simulação de negociação torna-se interessante visto que as operações deste mercado são feitas desta maneira e o simples cálculo de taxa de acerto pode esconder médias de ganhos diferentes entre as classificações corretas e incorretas.

# Capítulo 4

## Método

Conforme os objetivos definidos para este trabalho, será empregado um conjunto de técnicas para classificar se a ação irá subir ou cair no dia seguinte. O método a ser empregado está dividido em duas etapas, na primeira etapa será aplicado o processo de otimização de janelas de cálculo dos indicadores técnicos detalhado na seção 4.2; na segunda etapa será aplicado o processo de otimização de discretização detalhado na seção 4.3. Além disso, na seção 4.4 é apresentado como os AGs são parametrizados e na seção 4.5 é detalhada a forma de avaliação dos métodos empregados. Após, na seção 4.6 é detalhado como será capturada e formatada a base de dados. Mas antes, na seção 4.1 são apresentadas as características dos dados e suas distribuições para que posteriormente as técnicas sejam analisadas e justificadas.

## 4.1 Características dos Dados

Com o objetivo de analisar as características dos dados para então escolher os algoritmos que irão compor o conjunto de técnicas selecionadas, foram feitos testes preliminares com dados do índice S&P 500 através da biblioteca SciKitLearn e exibidos graficamente através da biblioteca MatPlotLib, ambas utilizando Python. As características escolhidas para análise preliminar foram ADX, Williams %R e Estocástico %K.

Observando os histogramas da figura 4.1 é possível identificar que os conjuntos não são paramétricos pois não contém distribuições normais pois a média, mediana e a moda não são próximas o suficiente para tal afirmação. Além disso, os atributos estão em escalas diferentes e neste caso, para aplicar este conjunto de dados em aprendizados de máquina baseados em distância é necessário que o conjunto seja normalizado ou tenha seus valores padronizados.

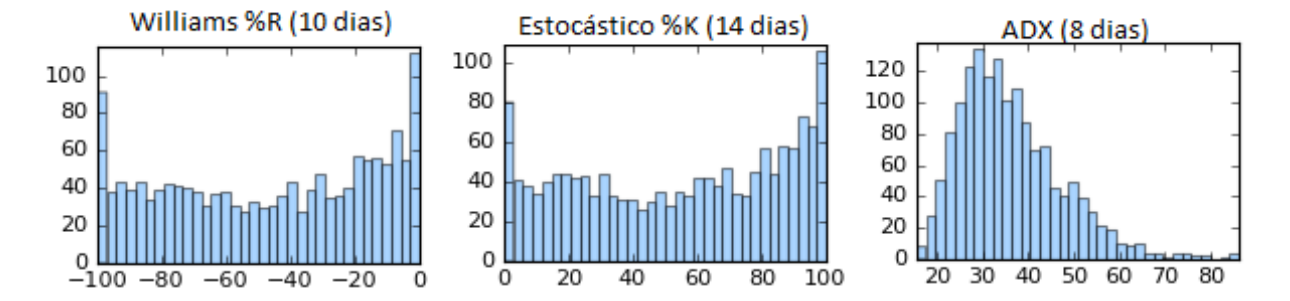

Figura 4.1: Histograma dos atributos Williams %R, Estocástico %K e ADX

#### **Visualização de Superfícies de Decisão**

Dado que as características do conjunto são características com escalas diferentes, os testes a seguir têm a necessidade de padronizar as escalas dos atributos para a utilização de algoritmos baseados em distância. Com o intuito de analisar os algoritmos mais adequados para o tipo de informação foram realizados testes para a visualização das superfícies de separação geradas pelos algoritmos de aprendizado de máquina utilizando uma amostra de 100 instâncias do mesmo conjunto de dados do índice S&P 500, com as mesmas três características supracitadas. Essas três características foram separadas em dois testes, o primeiro teste foi o cruzamento entre ADX e Estocástico %K e segundo foi o cruzamento entre ADX e Williams %R.

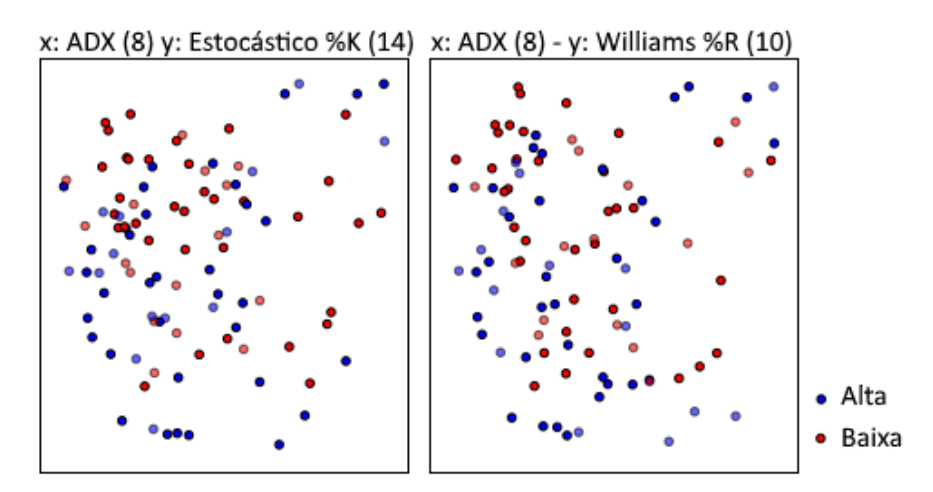

Figura 4.2: Cruzamento dos atributos ADX com Estocástico %K e ADX com Williams %R

Como pode-se observar na figura 4.2 os dados podem não obedecer uma separação linear, já que sua característica ruidosa e caótica impede uma escolha de um classificador linear. Para melhor esclarecimento de qual técnica pode adaptar-se ao tipo de informação, ambos os cruzamentos apresentados na figura 4.2 foram aplicados aos seguintes algoritmos de aprendizados de máquina: CART *Decision Tree*, *Random Forest*, Gaussian *Naive*-Bayes, *k-Nearest Neighbors*, *Linear* SVM, RBF SVM e *Polynomial* SVM e são apresentados nas figuras 4.3 e 4.4.

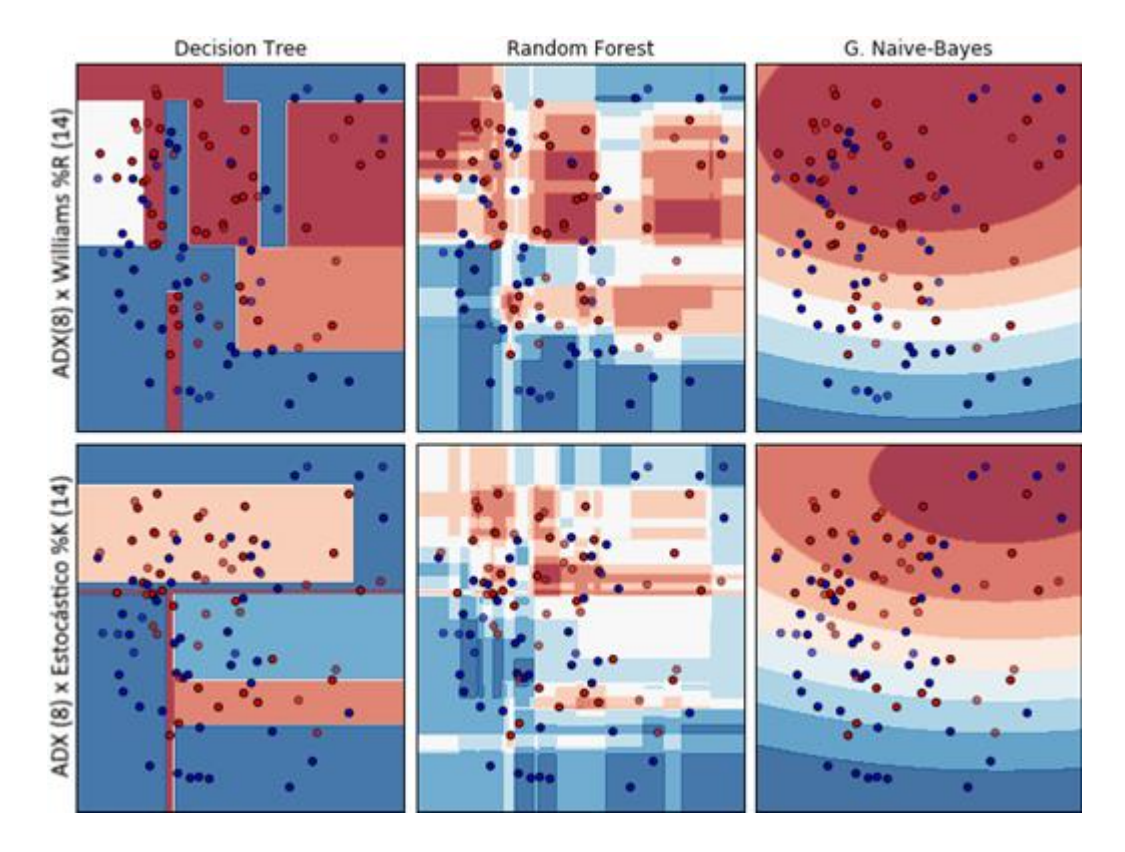

Figura 4.3: Superfícies de decisão dos algoritmos CART *Decision Tree*, *Random Forest*, Gaussian *Naive*-Bayes

Os algoritmos apresentados nas figuras 4.3 e 4.4 evidenciam que estruturas de decisão como CART tem melhor adaptação para tal conjunto de dados, assim como algoritmos baseados em densidade, como o kNN, e radiais como o algoritmo SVM RBF. Por outro lado, algoritmos que se adaptam bem à dados paramétricos, como é o caso do Gaussian *Naive*-Bayes, não obtiveram bons resultados. Outro algoritmo que também não apresentou uma boa superfície de decisão para o conjunto de dados foi o *Linear* SVM, pois este algoritmo despreza ilhas classes geradas pela interação dos atributos em faixas.

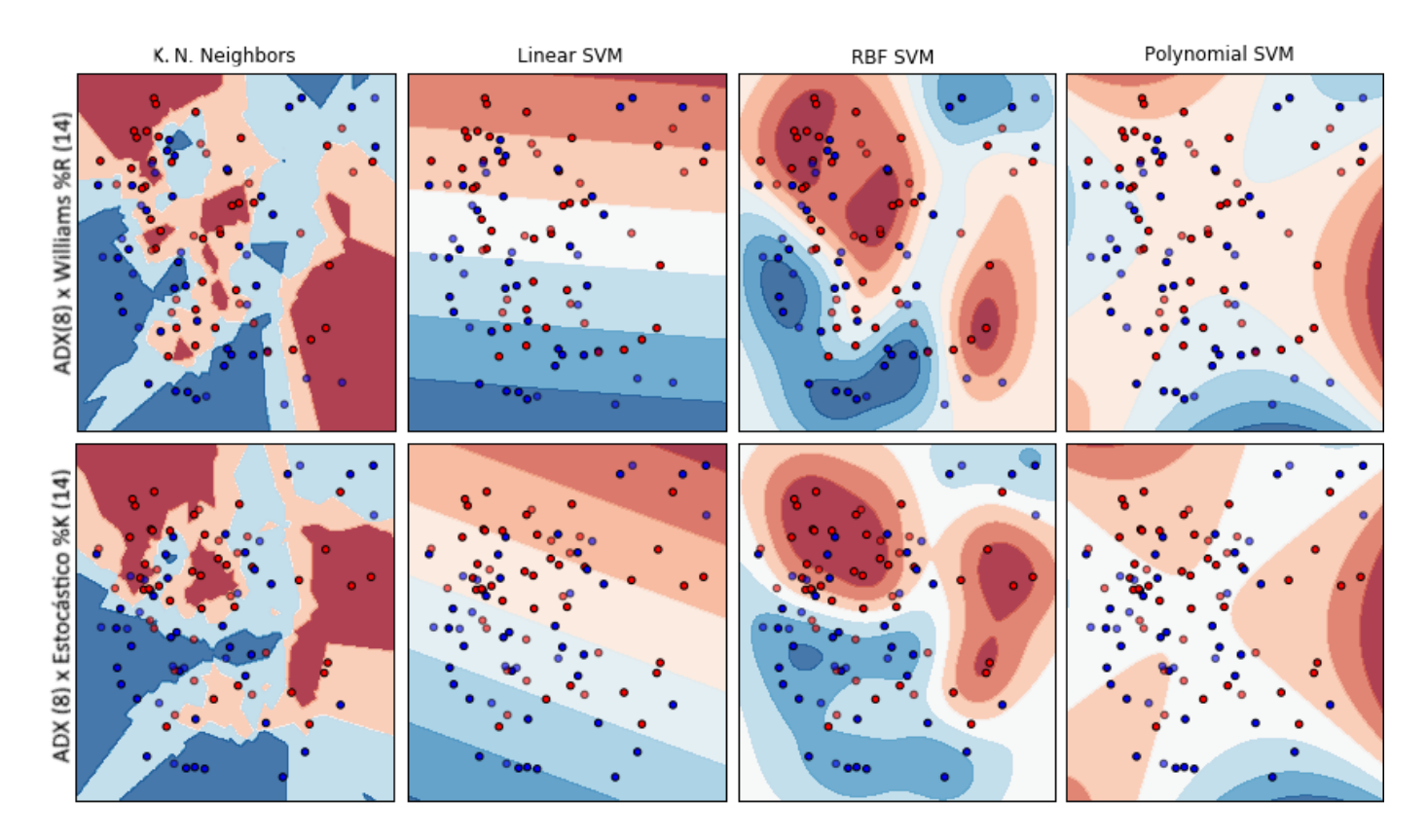

Figura 4.4: Superfícies de decisão dos algoritmos *k-Nearest Neighbors*, *Linear* SVM, RBF SVM e *Polynomial* SVM

Assim, com tais características demonstradas do conjunto de dados, é necessário que a aplicação de algoritmos de classificação seja capaz de separar as informações em várias "ilhas" de decisão, se adaptando às características não paramétricas, à interação entre atributos e aos dados excessivamente ruidosos que podem gerar armadilhas de generalização com o conjunto de treinamento causando alta variância dos resultados. SVM e *Random Forest* são algoritmos que se comportam bem com tais condições, sendo que o *Random Forest* por sua característica de ser um algoritmo do tipo *ensemble* e por sua natureza aleatória de atributos e instâncias, consegue evitar armadilhas de generalização e alta variância dos resultados. Por outro lado o SVM tem em sua essência a minimização dos riscos estruturais, maximizando através de sua margem de superfície de decisão a generalização do modelo treinado. Contudo, este trabalho realizará seus

experimentos com *Random Forest*, que como já experimentado por Patel et al. (2015), é um algoritmo que se sobressaiu em relação ao SVM em seus experimentos.

Além da escolha do algoritmo de classificação, este trabalho propõe a utilização de um algoritmo de seleção de atributos para reduzir a dimensionalidade do conjunto de dados original. Dentre os algoritmos de seleção de atributos, o algoritmo ReliefF se adapta a todos os requisitos supracitados na análise das características dos dados. Sendo este um algoritmo robusto para a interação entre atributos, e também tolerante a ruídos e a dados não-paramétricos.

## 4.2 Algoritmo para Otimização de Janelas de Tempo

A maioria dos indicadores técnicos apresentados no capítulo 2 recebem por parâmetro a janela de tempo representado pela variável *n* para efetuar o seu cálculo. Esta janela de tempo é quantidade de dias no passado que este indicador irá analisar para encontrar o valor do indicador no momento *t*, conforme exemplificado na figura 4.5 na qual é apresentado o calcula de uma média móvel simples no período *t*.

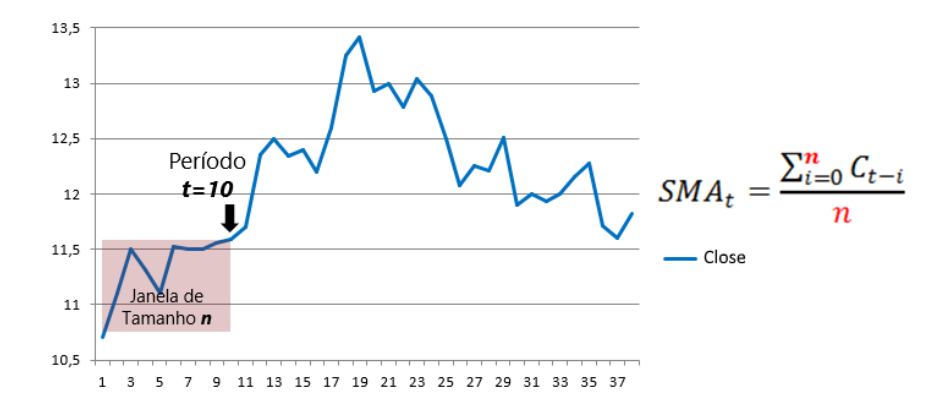

Figura 4.5: Exemplo de utilização da variável *n* na fórmula SMA

Analistas de mercado entendem que quanto maior a janela de tempo que se analisa, maior é o prazo para investimento. Por se tratar de um algoritmo que decide dia-a-dia a compra e venda, entende-se por uma negociação de curto prazo e em alguns casos o *n* indicado pelo autor do indicador pode não representar a melhor performance para o classificador proposto neste trabalho. Para encontrar o valor ótimo global, ou

próximo do ótimo global, para cada variável *n* aplicado ao problema do presente trabalho, foi proposto a aplicação de um algoritmo meta-heurístico para otimização de janelas de tempo para o cálculo de indicadores técnicos. Para a realização desta tarefa, é necessário um algoritmo meta-heurístico para otimização combinatória mono-objetivo que realize a busca em espaços complexos, não-sequencial e com relevante grau de aleatoriedade em sua busca, visto que os dados não seguem uma progressão linear ou gradiente. Para executar tal tarefa de busca com otimização a nível global, algoritmos genéticos são adequados, assim como *Particle Swarm Optimzation* (PSO) e suas variações. Em algumas pesquisas os Algoritmos Evolutivos como AGs têm obtido desempenhos melhor do que outras estratégias de busca (De Toro et al. 2006). Algumas características destes métodos merecem ser destacadas: flexibilidade, generalidade, exploração, explotação, paralelismo, capacidade de escapar de ótimos locais, são menos suscetíveis à forma ou continuidade das funções (Bäck, Fogel, e Michalewicz 2000a; Bäck, Fogel, e Michalewicz 2000b). Por outro lado, o PSO é um importante algoritmo com boas qualidades para diversos problemas, contudo, a busca pelo melhor conjunto de janelas de tempo contém um espaço de busca com variações extremas de resultado sem uma convergência gradiente de tamanho de janelas tempo em alguns pontos. Dado esta questão e tendo em vista que um dos problemas do PSO é a provável convergência prematura das partículas à um ponto, pois a aleatoriedade de busca ocorre apenas no início, após isso as partículas tendem a se agrupar, o algoritmo meta-heurístico escolhido foi o AG, cuja a sua otimização pode ser expressa pela equação 4.1, sendo *y* o valor ótimo a ser alcançado através da maximização da função *fitness* tendo como parâmetro a variável *x* que representa o cromossomo.

$$
y = \max \{fitness(x) \} \tag{4.1}
$$

Então, o algoritmo proposto nomeado de Algoritmo Genético para Otimização de Janelas de Tempo (AGOJT) buscará a combinação do melhor conjunto de janelas de tempo, para isso colocará em cada gene do cromossomo candidato um valor inteiro à ser otimizado pelo processo proposto. Para avaliar se o tamanho de cada janela é o mais adequado é necessário efetivamente submeter o conjunto de dados gerado com os tamanhos de janelas propostos ao classificador e avalia-los. Para alcançar esta etapa o AG proposto e apresentado na figura 4.6 embutirá em seu processo para calcular o melhor conjunto de janelas as seguintes etapas:

- A transformação dos atributos em atributos de indicadores técnicos de acordo com a janela de tempo sugerida em cada gene do cromossomo;
- Seleção de atributos através do algoritmo ReliefF, proposto por (Kononenko 1994), tem a função de reduzir a dimensionalidade dos conjuntos de dados;
- Classificador *Random Forest,* proposto por (Leo Breiman 1994), irá classificar as instâncias de teste;
- E finalmente, a *Fitness Function* será o retorno da taxa de acerto da classificação de um algoritmo *Random Forest.*

Nesta etapa, os dados processados serão apenas de origem contínua.

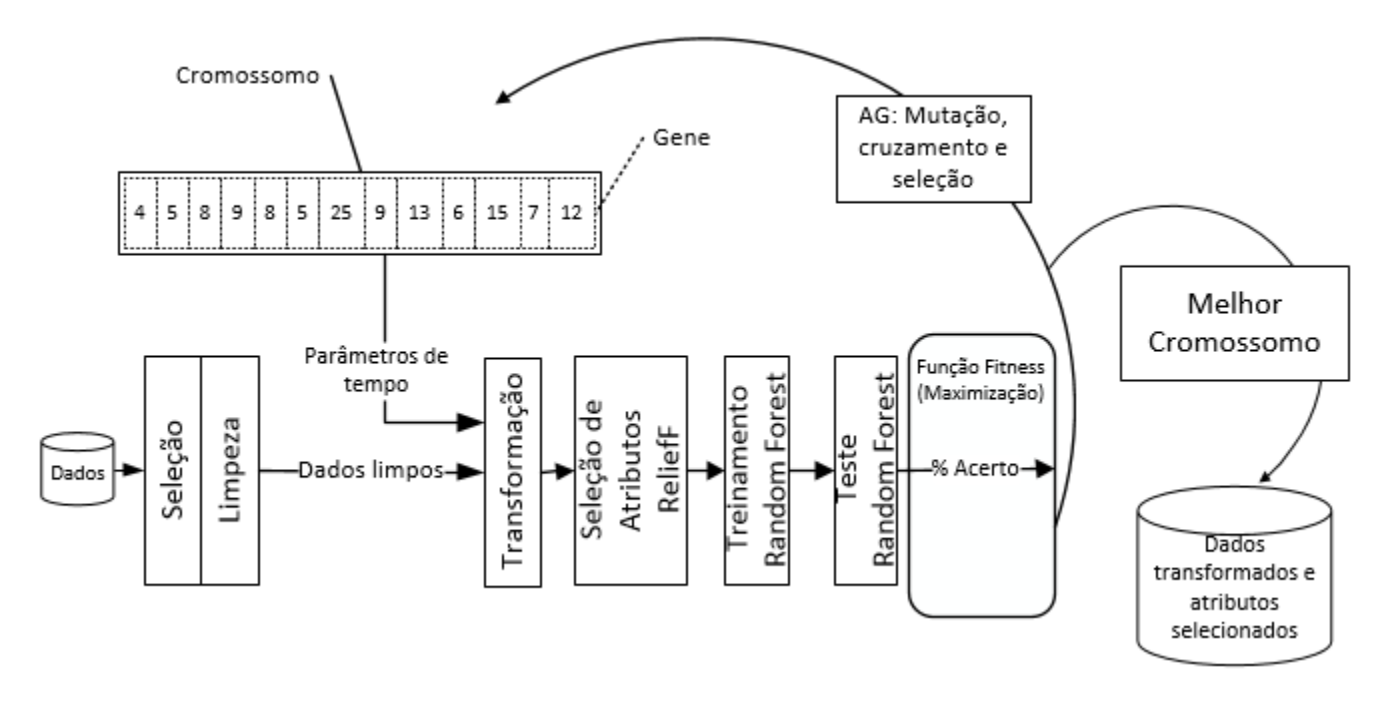

Figura 4.6: Primeira etapa - AG para otimização de janelas de tempo

### **Seleção e Limpeza**

Os dados são selecionados de 01/01/2000 até 31/12/2015. As etapas de limpezas necessárias são:

- Remover valores duplicados.

- Ajustar os valores de mínimo, máximo e abertura quando houver distribuição de dividendos, para isso é necessário utilizar um atributo dos dados originais, o atributo *Adjusted Closed*. Este atributo calcula um novo valor do fechamento (atributo *Close*) para que não haja sobressaltos gerados eventos como distribuição de dividendos, *splis* e outras situações que alteram o valor da ação sem a negociação do mercado. Em um Split, por exemplo, pode reduzir pela metade o valor de uma ação sem que de fato tenha caído, apenas os investidores terão o dobro de ações enquanto estas ações custarão a metade do preço. A geração de dividendos também reduz o preço do valor que foi distribuído. Por isso, o ideal é utilizar o *Adjusted close* (fechamento ajustado) como valor de referência para o fechamento, porém, há alguns indicadores de análise técnica que utilizam outros atributos, como o valor máximo (*high*), mínimo (*low*) e abertura (*open*); estes atributos não são fornecidos com o valores ajustados e por isso precisam ser ajustados nesta etapa.

Para cada mudança identificada no fator de ajuste, deve-se calcular a taxa de mudança (equação 4.2) e aplicar sobre os atributos *high*, *low* e *open* de todas as instâncias o fator de alteração gerado por estes eventos de mercado (equações 4.3, 4.4 e 4.5).

$$
fator = 1 - \left(\frac{close - adjClose}{close}\right) \tag{4.2}
$$

$$
low = low * factor \tag{4.3}
$$

 $high = high * factor$  (4.4)

$$
open = open * factor \tag{4.5}
$$

Assim como os valores de fechamento (*close*) devem receber os valores fechamento ajustado (*adjusted close*). O resultado esperado para esta operação é que não haja discrepâncias não naturais de valores entre os valores de abertura, máximo, mínimo e fechamento ao longo dos anos.

- Outro ajuste necessário no tratamento dos dados é a ordenação dos valores em ordem cronológica. Em muitas fontes de informação os dados são fornecidos da mesma maneira que são apresentados em aplicações voltadas para este mercado, os valores mais recentes primeiro. Porém para o cálculo dos indicadores técnicos os valores originais devem estar em ordem cronológica.

### **Transformação**

Esta é a etapa do processo a ser otimizada através de um algoritmo genético. O AG por meio de seus processos genéticos como mutação e cruzamento, irá informar à função de transformação quais tamanhos de janelas serão calculados para cada atributo, então esta função efetuará o cálculo de cada atributo para todas as instâncias, incluindo as instâncias de teste e avaliação.

Porém, nem todos os indicadores necessitam de uma janela de análise. No caso do presente trabalho o indicador A/D utiliza apenas informações da última cotação, ou seja, não há janela de tempo. Além disso, os grupos de indicadores (ADX, +DI, -DI) e (AroonUp, AroonDown) são indicadores calculados com a mesma janela de tempo. Os indicadores técnicos que terão suas janelas otimizadas pelo AG, e por consequência se tornarão genes dos cromossomos, são os apresentados na tabela 4.1. Ao todo são 13 genes, sendo que são necessários três genes para o cálculo do indicador MACD, pois utiliza-se de três janelas de tempo para o seu cálculo. A tabela 4.1 também indica os valores mínimos e máximos que o AG poderá otimizar, evitando assim valores aleatórios fora do normal para este processo. Em sua maioria, as faixas de janelas foram estendidas para baixo em relação aos valores padrões, pois em quase todos os casos há uma tendência de obtenção de resultados mais relevantes quando utilizados tamanhos de janelas menores do que o padrão. Maiores detalhes sobre a codificação do processo de AG estão descritos na seção 4.4.

|               | Valor Mínimo - Valor Máximo | Valor Padrão |
|---------------|-----------------------------|--------------|
| William's %R  | $7 - 15$                    | 14           |
| Stochastic %K | $7 - 15$                    | 14           |
| Stochastic %D | $3 - 6$                     |              |
| MACD fast     | $3 - 9$                     |              |

Tabela 4.1: Indicadores técnicos que terão a janela de tempo otimizados

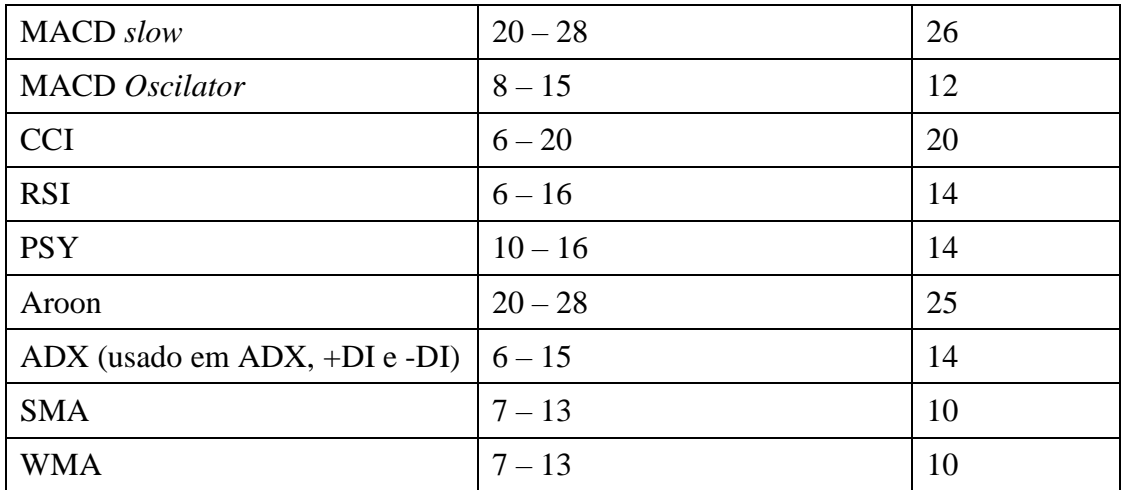

Ao final desta etapa, serão calculados quinze indicadores técnicos que servirão de entrada no processo de seleção de atributos, para sejam filtrados apenas os mais relevantes.

#### **Seleção de Atributos**

Para a execução do processo de seleção de atributos, será selecionado uma quantidade fixa de atributos. Alguns trabalhos utilizam todos os atributos alterando apenas o peso na entrada do classificador. Porém, este trabalho pretende selecionar os atributos com melhor ganho de informação. A quantidade foi definida através de testes preliminares, mostrados na figura 4.7.

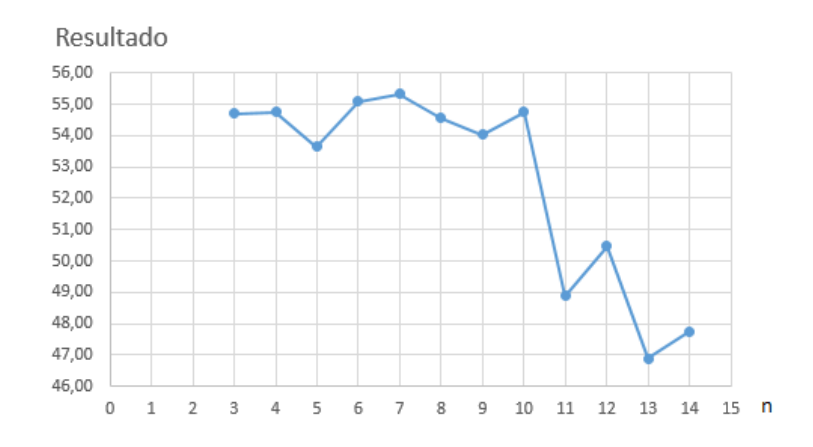

Figura 4.7: Gráfico de resultados rodados com *Random Forest* 80 árvores variando apenas o parâmetro *n* do Algoritmo ReliefF

A figura 4.7 apresenta o gráfico com os resultados preliminares, utilizando *Random Forest* com tamanhos de janelas prefixadas, o gráfico visa apenas demonstrar o comportamento conforme o número de atributos (variável *n* do algoritmo ReliefF). Pode-se notar que, após o valor de *n* = 0 os resultados tornamse absolutamente aleatórios. Dado o gráfico, este trabalho utilizou apenas 7 atributos dos 15 iniciais.

#### **Treinamento**

E por último, a configuração do algoritmo *Random Forest* será de 80 árvores (*n* = 80), que conforme experimentos feitos por Patel et al (2015), *Random Forest* com 80 árvores obteve bons resultados comparados com SVM, *Naive*-Bayes e RNA. Para a configuração de número de atributos de cada árvore foi estabelecido o padrão aleatório, ou seja, o número não é fixo variando aleatoriamente entre 1 e 7 para cada uma das 80 árvores.

## 4.3 Algoritmo para Otimização de Atributos Discretos

Diferentemente de Kim 2000 que propôs um AG para discretização que procurava os melhores limites para intervalos das categorias de cada atributo e Debie, Shafi, Merrick, & Lokan (2014) que utilizaram AG para otimizar a discretização em uma abordagem de deslocamento de janela incremental para encontrar os melhores limiares, esta segunda etapa deste trabalho consiste em utilizar o melhor conjunto de atributos encontrados na primeira etapa e encontrar o melhor formato para cada um desses atributos. Para isso, foi escolhido AG novamente, motivado pela utilização em trabalhos pregressos, nomeado de Algoritmo para Otimização de Atributos Discretos (AGOAD). Então esta etapa irá otimizar o formato de cada atributo nos seguintes valores:

- Discreto utilizando EWD;
- Discreto utilizandos EFD;
- Contínuo.

O AG ainda irá selecionar quantas divisões serão obtidas para cada atributo discreto. Os valores estarão entre 3 e 12. Esta é uma otimização com genes compostos entre o formato do atributo e suas divisões, conforme pode ser visualizado na figura 4.6. Porém com a função objetivo sendo a mesma do AGOJT, conforme apresentado na equação 4.6, sendo *y* a solução ótima e *x* o cromossomo.

$$
y = \max \{fitness(x) \}
$$
 (4.6)

O processo incluindo as duas etapas pode ser melhor compreendido através da figura 4.7, onde demonstra que o ponto de interconexão entre os dois AG é a base de atributos transformados com o melhor resultado na primeira etapa.

Ao final desta etapa será possível avaliar o resultado, comparando se o processo de otimização de atributos discretos pode melhorar a taxa de classificação e também será possível executar um algoritmo de negociação a fim de simular em uma situação mais próxima da negociação dos mercados, conforme apresentado no seção 4.5.

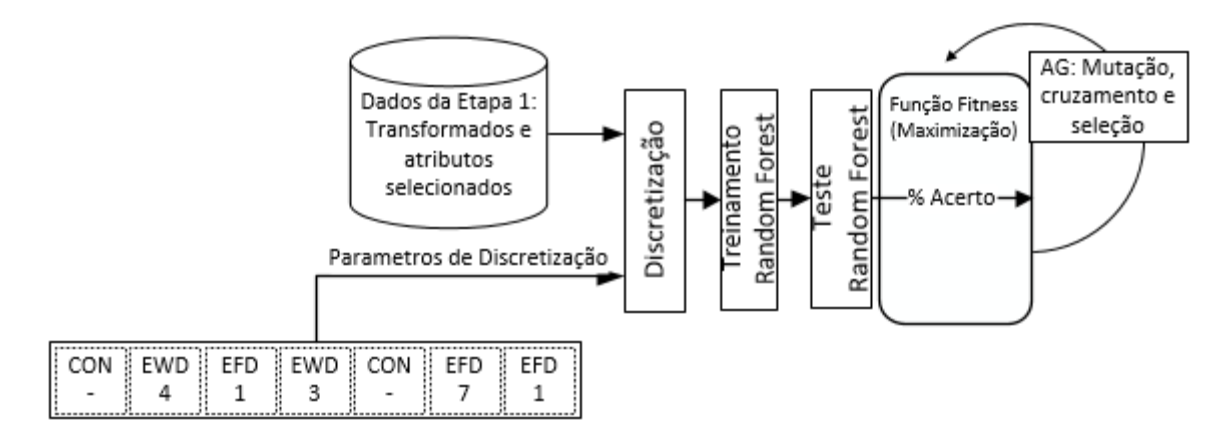

Figura 4.8: Segunda etapa, otimização de discretização

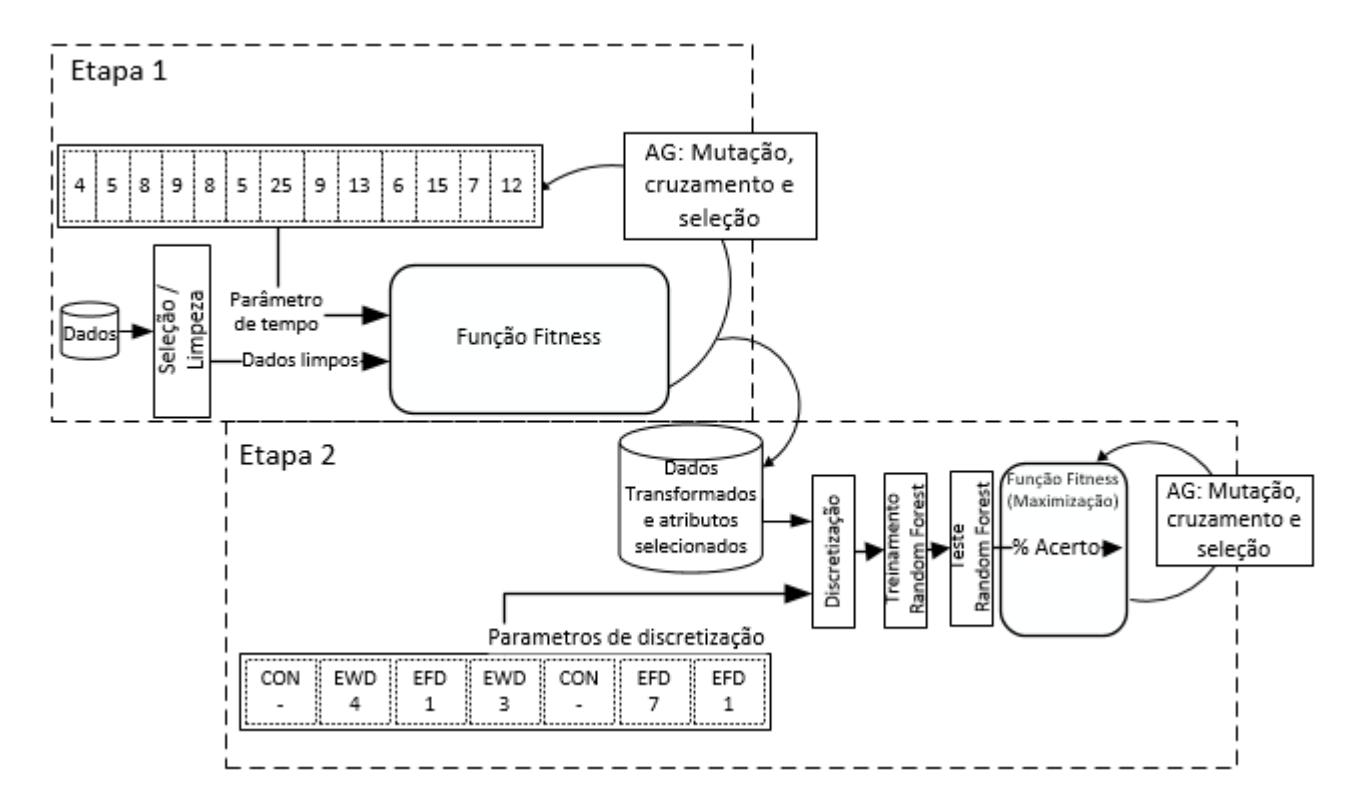

Figura 4.9: Etapas 1 e 2 integradas

## 4.4 Configuração dos AGs

Os algoritmos genéticos das etapas 1 e 2 serão do tipo *Elitism Selection*, no qual seleciona os mais bem-sucedidos para a próxima geração, evitando que indivíduos com baixo resultado na função *Fitness* sejam mantidos para a geração seguinte. A configuração deste algoritmo consiste nos seguintes parâmetros solicitados em um AG Elitista:

- População: 25;
- Taxa de mutação: 35% das características;
- Operador de mutação: 1/12 dos indivíduos;
- Taxa de elitização: 90% da população, 10% dos inferiores serão removidos;
- Máximo de evoluções (critério de parada): 500.

## 4.5 Avaliação dos Resultados

Conforme definido nos objetivos do presente trabalho, a avaliação se dará pela taxa de acerto e pelo resultado do algoritmo de negociação.

## 4.5.1 Taxa de Acerto

A taxa de acerto ou precisão é uma medida que é apurada como o total de classificações corretas divido pelo total de instâncias classificadas. A taxa de acerto será utilizada nas duas etapas pela função *Fitness* para encontrar o melhor cromossomo e na fase de validação dos modelos gerados utilizando os 30% finais da base de dados.

## 4.5.2 Algoritmo de Negociação

A proposta de avaliação baseada no resultado da negociação é uma forma de avaliar o comportamento de todo o processo em uma simulação de negociações da bolsa de valores e uma forma de comparar os resultados com o trabalho de Żbikowski (2015) apresentado no estado da arte do presente trabalho.

O algoritmo baseia-se no modelo de classificação gerado pela fase de treinamento do *Random Forest* para classificar se a ação irá subir ou não no dia seguinte e assim gerar o sinal de compra ou não da ação. Para isso, o melhor modelo gerado pelos AGs das etapas 1 e 2 de cada ação será submetido ao algoritmo de negociação para simular o desempenho. Além disso, para reduzir o número de negociações o algoritmo proposto não irá utilizar a classificação binária; em vez disso, ele utilizará a distribuição de probabilidade superior a 60% para a classe, calculada para cada exemplo, com base no modelo de formação apresentado na Figura 4.5. Os classificadores baseados em árvores de decisão, como o *Random Forest*, utilizam distribuição de probabilidade para a definição de qual classe será atribuída para cada instância. Este trabalho baseia-se no problema de duas classes, o que significa que, a classe com probabilidade acima de 50% é a escolhida. Para a *Random Forest*, a distribuição de probabilidade é calculada pela média de todas as árvores construídas pelo algoritmo.

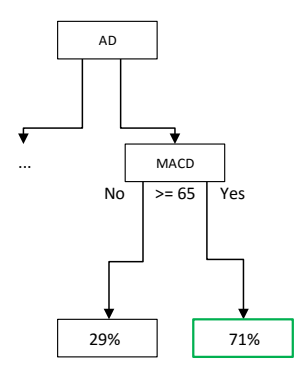

Figura 4.10 - Probabilidade de distribuição em árvores de decisão

O algoritmo proposto realizará a negociação apenas quando a probabilidade do classificador for superior a 60%, reduzindo o número de negociações. O algoritmo será executado sobre o conjunto de dados de validação, ou seja, os últimos 30% dos dados. Para cada instância, o algoritmo irá escolher se compra, vende, mantém-se comprado ou mantém-se sem comprar:

- Compra a ação quando a classificação indicar que a ação irá subir no dia seguinte e tiver dinheiro em caixa, comprando a quantidade máxima de ações que a quantidade de dinheiro permitir;
- Vende todas as ações quando a classificação apontar que o dia seguinte a ação irá cair e se tiver ações compradas;
- Mantém as ações compradas se a classificação apontar para uma alta no dia seguinte e o algoritmo tiver as ações compradas;
- Mantém sem comprar ações se a classificação apontar para queda no próximo dia e não tiver ações compradas.

O algoritmo começa com US\$100.000,00 em caixa, disponíveis para comprar ações. Para efetuar a comparação de forma consistente, o resultado acumulado do algoritmo deve ser reduzido do resultado do C&M, sendo assim, a comparação leva em conta apenas o que o algoritmo fez a mais do que teria feito se não tivesse negociado a ação, apenas mantida durante todo o período.

## 4.6 Base de Dados

Os dados utilizados para o processamento do algoritmo proposto são 15 anos de duas ações da bolsa de valores Dow Jones: Exxon Mobil (XOM) e Microsoft (MSFT) e um índice acionário: S&P 500 (SP500), sendo assim, serão três conjuntos de dados para aplicar o método proposto. O período selecionado inicia-se em janeiro de 2000 e finaliza em dezembro de 2014. Cada conjunto de dados será dividido em:

- 40% para treinamento do classificador;
- 30% utilizado na fase de testes dentro do algoritmo AG;
- E outros 30% para ser utilizado na fase de validação do modelo gerado e para o algoritmo de negociação.

Os períodos das divisões do conjunto de dados são apresentados na figura 4.1

| Treinamento | Teste      | Validação  |
|-------------|------------|------------|
| 01/01/2000  | 04/01/2006 | 06/07/2010 |

Figura 4.11: Divisão da base de dados

Os dados para estas bases podem ser obtidos através da página de notícias financeiras do Yahoo, o Yahoo *Finance*, sendo disponibilizados através de arquivos no formato CSV.

## 4.7 Considerações

O modelo apresentado explora duas otimizações importantes para a predição de valores. A primeira otimização explora o tamanho das janelas dos indicadores técnicos, cujos valores padrões podem ser compatíveis com o ritmo de operações que serão realizadas pela proposta. Com este algoritmo genético proposto, ainda não proposto por nenhum trabalho da área, isto será contornado. Outro ponto importante, a avaliação por negociação, parecida com a avaliação proposta por Zbikowski, porém este modelo leva em consideração o percentual da probabilidade de distribuição. Com esta avaliação poderá se ter maior compreensão do que o modelo gerado pode alcançar em termos de lucro, fazendo uma simulação mais próxima da realidade deste mercado.

# Capítulo 5

## Resultados Obtidos

Para desenvolvimento do método proposto, foi utilizado a linguagem e plataforma Java SE 1.7 juntamente com as seguintes ferramentas:

- Biblioteca do Weka 3.7.10, para executar as tarefas de classificação e seleção de atributos;
- Biblioteca TA-Lib, para realizar o cálculo dos atributos de indicadores técnicos, provendo a maioria dos indicadores necessários;
- *Framework* JGAP, para implementação dos algoritmos genéticos das etapas 1 e 2.

#### 5.1 Algoritmo Genético para Otimização de Janelas de Tempo

Os resultados foram obtidos nas duas etapas, para que se possa avaliar a influência de cada otimização. Os resultados da seleção de atributos e dos tamanhos das janelas da primeira etapa são apresentados nas tabelas 5.1, 5.2 e 5.3. Nestas tabelas estão os sete atributos selecionados pelo algoritmo ReliefF em ordem de seleção, o tamanho da janela obtida no processo e os valores padrões das janelas para que se possa comparar.

|                  | 1            | $2^{\circ}$ | $3^{\circ}$ | $4^\circ$ | $5^{\circ}$ | 6          |             |
|------------------|--------------|-------------|-------------|-----------|-------------|------------|-------------|
| <b>Atributos</b> | <b>ADX</b>   | Stoch%K     | A/D         | Williams  | Psy         | <b>RSI</b> | <b>MACD</b> |
|                  |              |             |             | %R        |             |            |             |
| Tamanho<br>da    | <sup>6</sup> | 11          |             | 10        | 12          | 7          | (6,8,22)    |
| Janela           |              |             |             |           |             |            |             |
| Tamanho Padrão   | l 14         | 14          |             | 14        | 14          | 14         | (9,12,26)   |
| da Janela        |              |             |             |           |             |            |             |

Tabela 5.1: Atributos selecionados e tamanhos de janelas para Microsoft.

O indicador técnico Accumulation/Distribution (A/D) não usa uma janela de tempo em sua formulação. Por outro lado, o MACD usa três janelas de tempo para o seu cálculo, como apresentado na tabela 5.1.

Tabela 5.2: Atributos selecionados e tamanhos de janelas para Exxon Mobil

|                                   | $\overline{\mathbf{1}^{\circ}}$ | $2^{\circ}$ | $\overline{3}^{\circ}$ | $\overline{4}^{\circ}$                         | $5^{\circ}$ | $6^{\circ}$ | $H^{\circ}$ |
|-----------------------------------|---------------------------------|-------------|------------------------|------------------------------------------------|-------------|-------------|-------------|
| <b>Atributos</b>                  | <b>ADX</b>                      | <b>CCI</b>  |                        | Stoch% K   Williams % R   Arron Up $\vert$ -DI |             |             | <b>RSI</b>  |
| Tamanho da<br>Janela              | 7                               | 9           | 14                     | 11                                             | 25          |             |             |
| Tamanho<br>Padrão<br>da<br>Janela | 14                              | 10          | 14                     | 14                                             | 25          | 14          | 14          |

Tabela 5.3: Atributos selecionados e tamanhos de janelas para S&P 500

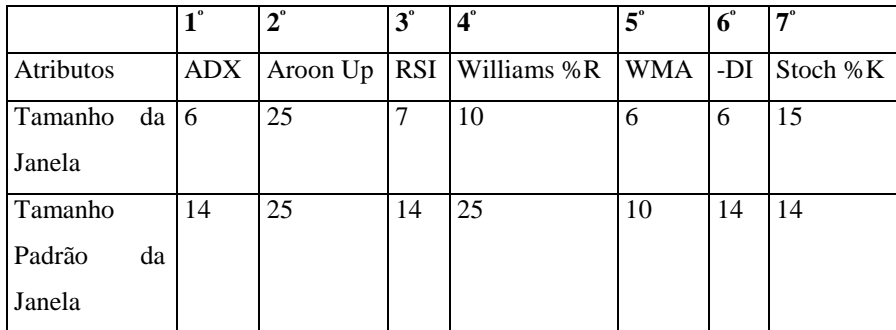

A fase de testes do modelo do AGOJT calcula a taxa de acerto (precisão) para a previsão do movimento no dia seguinte, como demonstrado na tabela 5.4. Além disso, cada modelo construído pelo AGOJT foi testado sobre a base de validação, ou seja, o mesmo conjunto de dados que será utilizado pelo algoritmo de negociação. Além dos testes com o conjunto de validação, também foi calculado com o tamanho de janela padrão, para que se possa comparar a otimização feita pelo AGOJT.

| Ação         | Precisãod | Precisão  | <b>AGOJT</b> |              | com | Precisão | com |                                                       | Precisão com Tamanho de | .Janela |
|--------------|-----------|-----------|--------------|--------------|-----|----------|-----|-------------------------------------------------------|-------------------------|---------|
|              | e AGOJT   | Conjunto  | de           | <b>Dados</b> | de  |          |     | Tamanho de Janela   Padrão e com Conjunto de Dados de |                         |         |
|              |           | Validação |              |              |     | Padrão   |     | Validação                                             |                         |         |
| <b>SP500</b> | 60.77%    | 57.68%    |              |              |     | 54.59%   |     | 50.44%                                                |                         |         |
| <b>MSFT</b>  | 58.74%    | 52.38%    |              |              |     | 54.06%   |     | 50.00%                                                |                         |         |
| <b>XOM</b>   | 59.01%    | 53.00%    |              |              |     | 50.53%   |     | 49.29%                                                |                         |         |
| Média        | 59.51%    | 54.35%    |              |              |     | 53.06%   |     | 49.21%                                                |                         |         |

Tabela 5.4: Resultados AGOJT e comparações

O modelo resultante do AGOJT foi utilizado para a simulação de negociações proposta no tópico 4.5.2 para classificar o movimento do próximo dia. Aplicado para cada conjunto de dados de validação. Os resultados da negociação são apresentados na tabela 5.5 comparados com C&M.

Tabela 5.5: Resultados do algoritmo de negociação de AGOJT comparado C&M

| Ação         | Acumulado C&M Acumulado | $AGOJT$ Lucro |                  | de AGOJT Lucro de AGOJT sobre C&M |
|--------------|-------------------------|---------------|------------------|-----------------------------------|
|              | (US\$)                  | (US\$)        | sobre C&M (US\$) | $($ %)                            |
| <b>SP500</b> | 200.270,39              | 374.871,92    | $+174.601,53$    | $+87,18%$                         |
| <b>MSFT</b>  | 220.390.33              | 320.029,56    | $+99.639,23$     | $+45,21%$                         |
| <b>XOM</b>   | 180.824,16              | 297.202,20    | $+116.378,04$    | $+64,36%$                         |
| Média        | 200.494,96              | 333.701,23    | $+130.206,27$    | $+66,58%$                         |

Com o intuito de comparar os ganhos utilizando o AGOJT, cada conjunto de dados foi executado com o tamanho de janelas padrão de cada indicador técnico - valores padrões de janelas foram apresentados
nas tabelas 5.1, 5.2 e 5.3. O desempenho do algoritmo sem AGOJT e com valores contínuos são apresentados na tabela 5.6.

| Ação         | Acumulado - Tamanho de janela padrão Lucro sobre C&M (US\$) |              | Lucro sobre $C\&M(\%)$ |
|--------------|-------------------------------------------------------------|--------------|------------------------|
|              | (US\$)                                                      |              |                        |
| <b>SP500</b> | 153.718,89                                                  | $-46.551,50$ | $-23,24%$              |
| <b>MSFT</b>  | 231.781,88                                                  | 11.391,56    | $+5,17%$               |
| <b>XOM</b>   | 128.737,96                                                  | $-52.086,20$ | $-28,80%$              |
| Média        | 132.746,23                                                  | $-29.086,04$ | $-15,62%$              |

Tabela 5.6: Tamanhos de janela padrão comparados com C&M

Como apontado na tabela 5.5, o algoritmo AGOJT superaram C&M em 66.58% na média. Além disso, comparando com a tabela 5.6, a otimização feita pelo AGOJT é de 82% superior comparado com o tamanho de janelas padrão em média. Visto os resultados desta etapa, poderemos comparar estes resultados no próximo tópico com o algoritmo completo.

#### 5.2 Resultados do Processo Completo

O processo completo apresentado na figura 4.3 é a combinação dos dados transformados com as melhores janelas para os indicadores técnicos encontrados no AGOJT com algoritmo AGOAD. O algoritmo AGOJT encontra o melhor conjunto de atributos, extraídos dos dados não processados, deixando sete atributos dos quinze inicialmente processados. Na segunda etapa, a etapa do AGOAD, o algoritmo proposto constrói e avalia modelos através da discretização dos atributos gerados na etapa anterior, definindo o melhor formato para o atributo entre discretizado com EWD, EFD ou contínuo. Além disso, o AGOAD também otimiza o número de divisões que o atributo categórico terá. Os resultados de precisão são apresentados na tabela 5.7. Já na tabela 5.8 são apresentados os resultados da negociação utilizando o modelo completo. E por último, os formatos de atributos encontrados no AGOAD são apresentados nas tabelas 5.9, 5.10 e 5.11.

| Ação        | Precisão - Base de | Precisão - Base de |
|-------------|--------------------|--------------------|
|             | <b>Teste</b>       | Validação          |
| SP500       | 60.86%             | 57.59%             |
| <b>MSFT</b> | 59.01%             | 55.30%             |
| <b>XOM</b>  | 58.21%             | 57.59%             |
| Média       | 59.36%             | 56.83%             |

Tabela 5.7: Precisão no processo completo, AGOJT e AGOAD

Tabela 5.8: Resultados de negociação no processo completo, AGOJT e AGOAD

| Ação         | Acumulado       | Lucro<br>sobre      | <b>C&amp;M</b>   Lucro sobre C&M |
|--------------|-----------------|---------------------|----------------------------------|
|              | Negociação      | (US\$)              | (%)                              |
| <b>SP500</b> | US\$409,684.59  | $+$ US\$ 209,414.21 | 104,57%                          |
| <b>MSFT</b>  | US\$ 355,367.95 | $+$ US\$ 134,977.62 | 61,24%                           |
| <b>XOM</b>   | US\$ 263,799.29 | $+$ US\$ 82,975.13  | 45,59%                           |
| Média        | US\$ 342,950.61 | $+$ US\$ 142,455.65 | 70,57%                           |

Na média, os resultados apresentados pelo processo completo são superiores ao da primeira etapa. A comparação expõe que apenas o resultado da Exxon Mobil não aumentou. Também é possível observar nas tabelas 5.9, 5.10 e 5.11 que o algoritmo AGOAD selecionou mais atributos discretos que contínuos, ao todo são 8 EFD, 8 EWD e 5 contínuos.

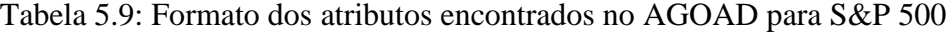

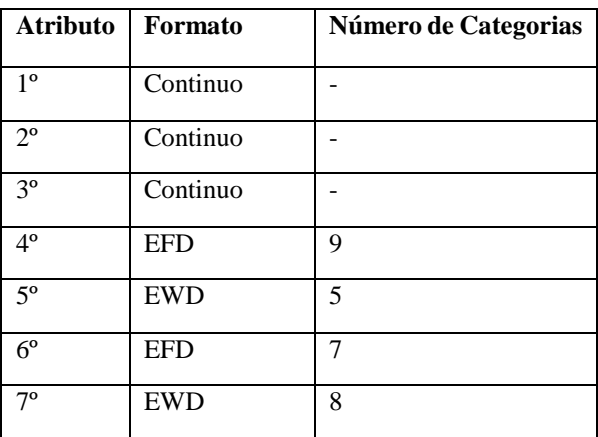

| <b>Atributo</b> | Formato    | Número de Categorias |
|-----------------|------------|----------------------|
| 1 <sup>o</sup>  | <b>EWD</b> | 5                    |
| $2^{\circ}$     | <b>EFD</b> | 10                   |
| $3^{\circ}$     | <b>EWD</b> |                      |
| $4^{\circ}$     | Continuo   |                      |
| $5^{\circ}$     | <b>EWD</b> | 4                    |
| $6^{\circ}$     | <b>EWD</b> | 8                    |
| $7^{\circ}$     | <b>EWD</b> | 7                    |

Tabela 5.10: Formato dos atributos encontrados no AGOAD para Microsoft

Tabela 5.11: Formato dos atributos encontrados no AGOAD para Exxon Mobil

| <b>Atributo</b> | Formato    | Número de Categorias |
|-----------------|------------|----------------------|
| 1 <sup>o</sup>  | <b>EFD</b> | 8                    |
| $2^{\circ}$     | EWD        | 3                    |
| $3^{\circ}$     | <b>EFD</b> | 11                   |
| $4^{\circ}$     | <b>EFD</b> | 4                    |
| $5^{\circ}$     | <b>EFD</b> | 9                    |
| $6^{\circ}$     | Continuo   |                      |
| $7^\mathrm{o}$  | <b>EFD</b> | 4                    |

Para maiores detalhes sobre o algoritmo de negociação, pode-se analisar graficamente o desempenho do algoritmo da primeira etapa comparado com o C&M nas figuras 5.1, 5.3 e 5.5 e os resultados do algoritmo de negociação para o modelo gerado pelo processo completo através das figuras 5.2, 5.4 e 5.6, está representado em preto o desempenho C&M e cinza o desempenho dos algoritmos.

Os resultados obtidos podem ser comparados com os resultados obtidos por Żbikowski (2015), apresentado na tabela 5.12. Żbikowski (2015) executou o algoritmo de negociação em um período de 10 anos, em média o algoritmo de negociação que utilizou o modelo de classificação da direção do dia seguinte obteve lucro de 93,93% e 14,88% acima da C&M. Já para o teste com um modelo de classificador para classificar o movimento cinco dias a frente obteve 168,71% de lucro e 90,66% acima da C&M. No presente

trabalho, utilizando um período de 4,5 anos, em média foi obtido 242,95% de lucro e 70,57% de lucro acima da C&M.

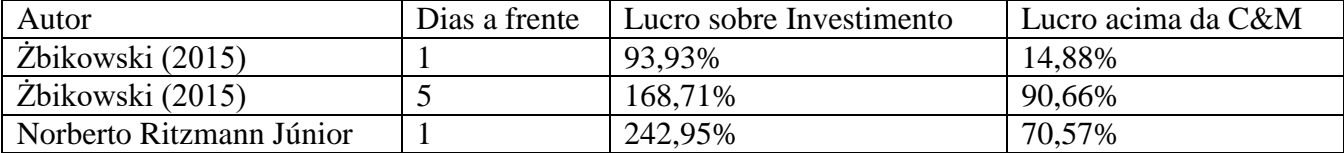

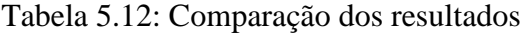

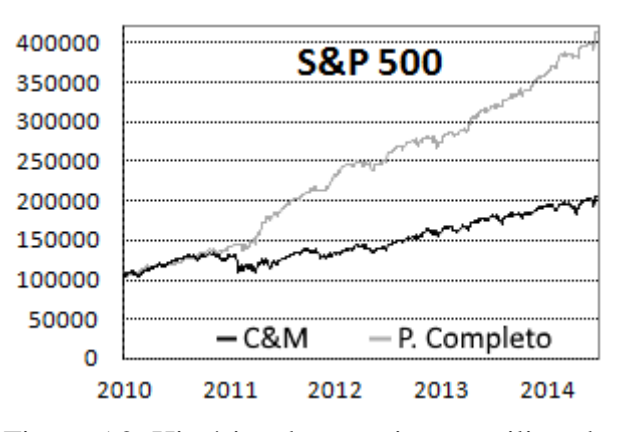

Figura 5.2: Histórico de negociações utilizando o processo completo para o índice S&P 500 comparado com C&M

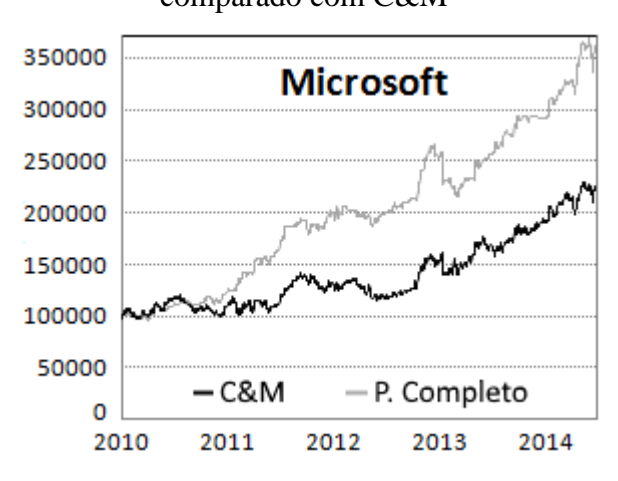

Figura 5.4: Histórico de negociações utilizando o processo completo para a ação Microsoft comparado com C&M

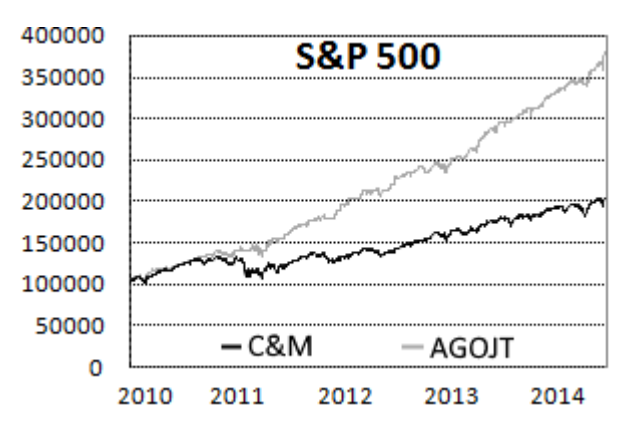

Figura 5.1: Histórico de negociações utilizando AGOJT para o índice S&P 500

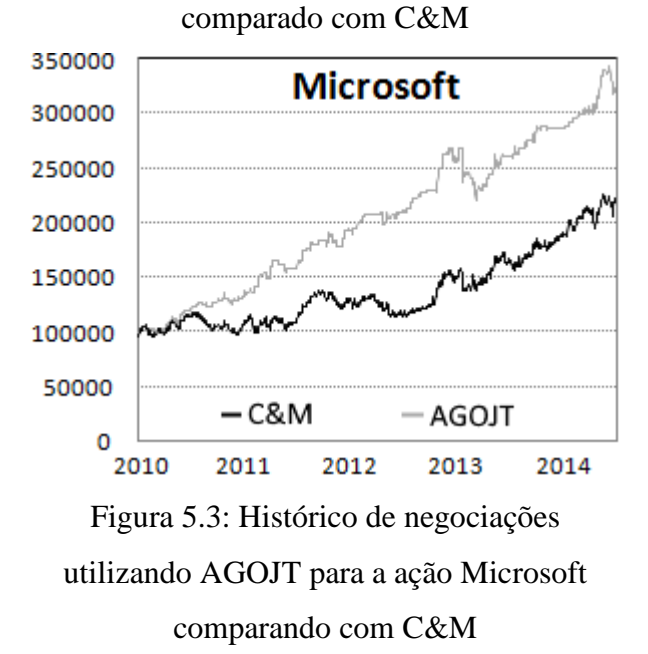

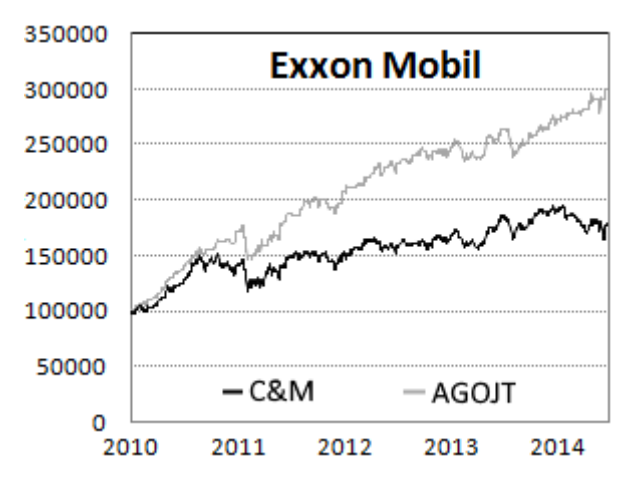

Figura 5.5: Histórico de negociações utilizando AGOJT para a ação Exxon Mobil comparado com C&M

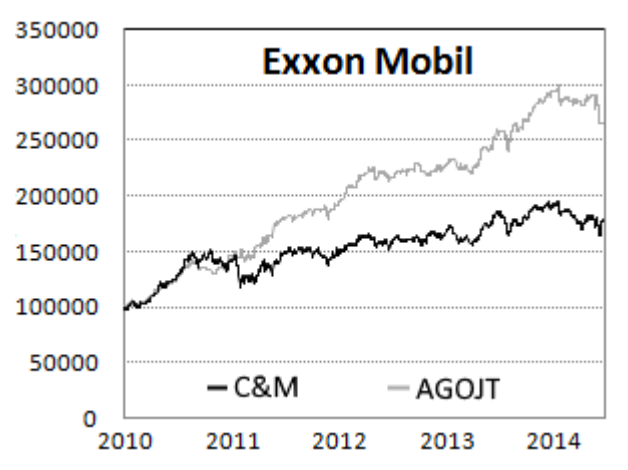

Figura 5.6: Histórico de negociações utilizando o processo completo para a ação Exxon Mobil comparado com C&M

Há de se notar também que os resultados do algoritmo de negociação são influenciados por uma tendência de alta presente em quase todo o período, mesmo assim, o algoritmo supera em todas as situações o C&M.

Para melhor compreender a qualidade de cada acerto na classificação nas operações de negociação, foi sumarizado na tabela 5.13 a média de lucro para as operações positivas e a média de prejuízo para as operações negativas. No apêndice estão as tabelas apêndice 1, apêndice 2 e apêndice 3 com todas as operações realizadas pelo algoritmo de negociação do modelo final.

| Ação        | Lucro Médio (US\$) | Prejuízo Médio (US\$) | <b>Operações</b> | <b>Operações</b> |  |
|-------------|--------------------|-----------------------|------------------|------------------|--|
|             |                    |                       | <b>Positivas</b> | <b>Negativas</b> |  |
| S&P 500     | 3.093,36           | $-2.107,35$           | 126              | 38               |  |
| <b>MSFT</b> | 4.164,83           | $-2.679,84$           | 107              | 71               |  |
| <b>XOM</b>  | 2.895,53           | $-2.994,94$           | 112              | 53               |  |
| Média       | 3.384,57           | $-2.594,04$           | 115              | 54               |  |

Tabela 5.13: Sumarização das operações realizadas entre lucros e prejuízos

## Capítulo 6

### Conclusão e Trabalhos Futuros

#### 6.1 Conclusão

O presente trabalho formulou um método para classificação de movimentos de ações na bolsa de valores. Como visto neste e outros trabalhos, a classificação de valores futuros para ações da bolsa de valores é uma tarefa complexa, devido aos conjuntos de dados serem extremamente ruidosos, sendo assim, o pré-processamento é a principal fase do processo de descoberta do conhecimento para este tipo de série temporal, sem aprimoramentos nesta fase o resultado é sempre próximo do aleatório. Para contornar este problema, o método desenvolvido otimiza duas camadas do pré-processamento: a transformação de atributos e a discretização. Além disto, foi feita também a seleção de atributos para que o algoritmo utilize apenas os atributos com maior contribuição na construção do classificador. Também foi escolhido um algoritmo do tipo *ensemble*, o *Random Forest*, que consegue lidar melhor com dados desta natureza, pois sua formulação voltada para amostragem, aleatoriedade de atributos e instâncias reduz o sobre ajuste da base de treinamento, além de reduzir a variância dos resultados.

Os atributos encontrados pelo algoritmo de otimização de janelas e seu processo de seleção de atributos, e em ordem de relevância, encontrados em pelo menos dois dos três experimentos foram:

- ADX,  $n=6$  e 7
- Estocástico %K, *n*=11, 14 e 15
- William's %R, *n*=10 e 11
- Aroon Up,  $n=25$
- RSI,  $n=6$  e 7
- -DI, *n*=6 e 7

A proposta de adicionar os indicadores direcionais mostrou ser bastante efetiva, sendo o atributo ADX com melhor qualificação nos três experimentos, segundo o algoritmo de seleção de atributos ReliefF. Outra importante característica observada com o processo de otimização de janelas de tempo é que a maioria dos indicadores técnicos reduziram o tamanho da janela em relação a janela padrão, indicando que para a previsão do movimento no dia seguinte é mais eficiente com tamanhos de janelas mais reduzidos.

As operações realizadas pelo algoritmo de negociação, detalhadas nas tabelas apêndice 1, apêndice 2 e apêndice 3, apresentaram uma taxa relevante de lucro por operação acima das operações com prejuízo, conforme informações apresentadas na tabela 5.13. Além disso, podese perceber que o algoritmo realizou consideravelmente mais negociações com retorno positivo do que negativo. Ao total foram 345 negociações com retorno positivo e 162 negociações com retorno negativo, ou seja, o algoritmo de negociação obteve uma taxa de acerto de 68,04% das negociações. Sendo assim, uma taxa de acerto superior a precisão do classificador em prever o próximo dia, que em média ficou em 56,83% para os mesmos conjuntos de dados. Além disso, as operações com retorno positivo foram 76,64% maiores do que as operações com prejuízo. A taxa de acerto superior se deve principalmente ao classificador ter sido treinado com atributos de indicadores técnicos que em sua maioria indicam a tendência e não somente o movimento do dia seguinte, como ocorre com as negociações. A venda de uma ação pode ocorrer dias ou até semanas após a compra da ação, durante este período de tendência, vários dias podem ocorrer variações contrárias ao movimento classificado inicialmente, gerando erro para a taxa de acerto, mas não necessariamente para a taxa de acerto da negociação, pois se no final a venda obter lucro, a negociação foi positiva, gerando uma taxa de acerto para o algoritmo de negociação. Com isso, o algoritmo de negociação como validação se mostrou mais coeso com os atributos utilizados, além de ser o mais próximo da realidade deste mercado.

A adição do processo de otimização da discretização aumentou em torno de 4% a lucratividade do algoritmo além de ter aumentado as taxas de classificação em 5%, indicando assim que o processo para otimização de discretização é um passo importante.

### 6.2 Trabalhos Futuros

É possível propor outros trabalhos para a otimização de discretização dos atributos, visto que para um dos conjuntos de dados o processo de discretização não melhorou a previsão dos valores. Outra possível atividade para otimizar a discretização é a busca por tamanhos de categorias diferentes, como já estudado por Debie, Shafi, Merrick, & Lokan (2014) que utilizou deslocamento incremental de janelas, combinado com as outras técnicas proposta neste trabalho. Além disso, pode-se descobrir qual a quantidade de atributos e quais desses atributos o classificador pode obter a maior precisão.

Finalmente, outra possível melhoria é alterar o algoritmo de negociação para que possa levar em consideração mais de uma ação, podendo comprar a ação que tenha a maior probabilidade de subir no dia seguinte e trocar de ação caso uma delas passe a ter maior probabilidade.

### Referências Bibliográficas

- Abu-Mostafa, Yaser S., e Amir F. Atiya. 1996. "Introduction to financial forecasting". *Applied Intelligence* 6 (3): 205–13.
- Achelis, Steven B. 1995. *Technical Analysis from A to Z*. Probus Publishing.
- Amit, Yali, e Donald Geman. 1997. "Shape Quantization and Recognition with Randomized Trees". *Neural Computation*.
- Bäck, Thomas, D.B Fogel, e Z Michalewicz. 2000a. *Evolutionary Computation 1: Basic Algorithms and Operators*. *Evolutionary Computation*. Taylor & Francis Group.
- Bäck, Thomas, D.B Fogel, e Zbigniew Michalewicz. 2000b. *Evolutionary Computation 2: Advanced Algorithms and Operators*. *Evolutionary Computation*.
- Bagheri, Ahmad, Hamed Mohammadi Peyhani, e Mohsen Akbari. 2014. "Financial forecasting using ANFIS networks with Quantum-behaved Particle Swarm Optimization". *Expert Systems with Applications* 41 (14). Elsevier Ltd: 6235–50.
- Bollerslev, Tim, e Ian Domowitz. 1993. "Trading Patterns and Prices in the Interbank Foreign Exchange Market.pdf". *Journal of Finance* 48 (4): 1421–43.
- Breiman, L, J H Friedman, R A Olshen, e C J Stone. 1984. *Classification and Regression Trees*. *The Wadsworth statisticsprobability series*. Vol. 19.
- Breiman, Leo. 1994. "Bagging predictors: Technical Report No. 421". *Machine Learning*. Berkeley.
- Breiman, Leo. 2001. "Random Forests". *Machine Learning*, 5–32.
- Brown, R. G. 1959. "Statistical forecasting for inventory control". *McGraw-Hill,New York*, 1959.
- Brown, Robert Goodell. 1963. *Smoothing, Forecasting and Prediction of Discrete Time Series*. New Jersey: Englewood Cliffs.
- Chang, Pei-Chann, Chin-Yuan Fan, e Jun-Lin Lin. 2011. "Trend discovery in financial time series data using a case based fuzzy decision tree". *Expert Systems with Applications* 38 (5). Elsevier Ltd: 6070–80.
- Chang, Pei-Chann, T. Warren Liao, Jyun-Jie Lin, e Chin-Yuan Fan. 2011. "A dynamic threshold decision system for stock trading signal detection". *Applied Soft Computing* 11 (5). Elsevier B.V.: 3998–4010.
- De Toro, Francisco, Eduardo Ros, Sonia Mota, e Julio Ortega. 2006. "Evolutionary algorithms for multiobjective and multimodal optimization of diagnostic schemes". *IEEE Transactions on Biomedical Engineering* 53 (2): 178–89.
- Debie, E, K Shafi, K Merrick, e C Lokan. 2014. "An online evolutionary rule learning algorithm with incremental attribute discretization". In *Evolutionary Computation (CEC), 2014*

*IEEE Congress on*, 1116–23.

- Faceli, Katti. 2011. *Inteligência artificial : uma abordagem de aprendizado máquina*. Rio de Janeiro: LTC.
- Fama, Eugene. 1970. "Efficient Capital Markets: A Review of Theory and Empirical Work". *Journal of Finance* 25 (2): 383–417.
- Fang, Xiaozhao, Yong Xu, Xuelong Li, Zizhu Fan, Hong Liu, e Yan Chen. 2014. "Locality and similarity preserving embedding for feature selection". *Neurocomputing* 128: 304–15.
- Fu, Tak-chung. 2011. "A review on time series data mining". *Engineering Applications of Artificial Intelligence* 24 (1). Elsevier: 164–81.
- Gan, Min, Yu Cheng, Kai Liu, e Gang-lin Zhang. 2014. "Seasonal and trend time series forecasting based on a quasi-linear autoregressive model". *Applied Soft Computing* 24 (novembro). Elsevier B.V.: 13–18.
- Goldberg, David E, e Kalyanmoy Deb. 1991. "A comparative analysis of selection schemes used in genetic algorithms". *Foundations of Genetic Algorithms* 1: 69–93.
- Hall, Mark a. 1999. "Correlation-based Feature Selection for Machine Learning". *Methodology*,  $1-5.$
- Holt, Charles C. 1957. "Forecasting Trends and Seasonal by Exponentially Weighted Averages". *Office of Naval Research Memorandum*.
- John J Murphy. 1999. *Technical Analysis Of The Financial Markets*. New York Institute of Finance.
- Kalecki, Michal. 1977. *Theory of Economic Dynamics - An Essay on Ciclical and Long-Run Changes in Capitalist Economy*. São Paulo: Hucitec.
- Kara, Yakup, Melek Acar Boyacioglu, e Ömer Kaan Baykan. 2011. "Predicting direction of stock price index movement using artificial neural networks and support vector machines: The sample of the Istanbul Stock Exchange". *Expert Systems with Applications* 38 (5). Elsevier Ltd: 5311–19.
- Kim, Kyoung-jae. 2003. "Financial time series forecasting using support vector machines". *Neurocomputing* 55 (1-2): 307–19.
- Kim, Kyoung-jae, e Ingoo Han. 2000. "Genetic algorithms approach to feature discretization in artificial neural networks for the prediction of stock price index". *Expert Systems with Applications* 19 (2): 125–32.
- Kira, K, e L A Rendell. 1992. "The feature selection problem: Traditional methods and a new algorithm". In *Proceedings Of The National Conference On Artificial Intelligence*, 35:129–34.
- Kononenko, Igor. 1994. "Estimating attributes: Analysis and extensions of RELIEF". *Machine Learning: ECML-94* 784: 171–82.
- Liu, Huan, e Rudy Setiono. 1996. "A probabilistic approach to feature selection a filter solution". In *Proc 13th International Conference on Machine Learning*, 96:319–27.
- Miao, K., F. Chen, e Z. G. Zhao. 2007. "Stock price forecast based on bacterial colony RBF neural network". *Journal of QingDao University* 20: 50–54.
- Mises, Ludwig Von. 1978. *On the Manipulation of Money and Credit*. *Free Market Books*. Free

Market Books.

- Mitchell, Melanie. 1998. "An Introduction to Genetic Algorithms (Complex Adaptive Systems)". *The MIT Press*, 221.
- Mitchell, T. 1990. *Machine Learning*. Vol. 4. McGraw-Hill Science/Engineering/Math.
- Molina, L C, Lluís Belanche, e Àngela Nebot. 2002. "Feature selection algorithms: A survey and experimental evaluation". *Data Mining 2002 ICDM 2002 Proceedings 2002 IEEE International Conference on* 4: 306–13.
- Patel, Jigar, Sahil Shah, Priyank Thakkar, e K Kotecha. 2015. "Predicting stock and stock price index movement using Trend Deterministic Data Preparation and machine learning techniques". *Expert Systems with Applications* 42 (1). Elsevier Ltd: 259–68.
- Quinlan, J R. 1993. *C4.5: Programs for Machine Learning*. *Morgan Kaufmann San Mateo California*. Vol. 1.
- Quinlan, J. R. 1986. "Induction of decision trees". *Machine Learning* 1 (1): 81–106.
- Ratnadip Adhikari, e R. K. Agrawal. 2013. *An Introductory Study on Time Series Modeling and Forecasting*. LAP LAMBERT Academic Publishing.
- Robnik-Šikonja, Marko, e Igor Kononenko. 2003. "Theoretical and Empirical Analysis of ReliefF and RReliefF". *Machine Learning* 53 (1-2): 23–69.
- Tin Kam Ho. 1995. "Random decision forests". *Proceedings of 3rd International Conference on Document Analysis and Recognition* 1: 278–82.
- Trevor Hastie, Robert Tibshirani, e Jerome Friedman. 2008. "The Elements of Statistical Learning".
- Van Der Maaten, Laurens, Eric Postma, e Jaap Van Den Herik. 2009. "Dimensionality Reduction : A Comparative Review". *October*, 1–35.
- Vapnik, Vladimir N. 1998. "Statistical Learning Theory". *Interpreting*.
- Wang, Shuai, e Wei Shang. 2014. "Forecasting Direction of China Security Index 300 Movement with Least Squares Support Vector Machine". *Procedia Computer Science* 31. Elsevier Masson SAS: 869–74.
- Wilder Jr, J. Welles. 1978. *New Concepts in Technical Traiding Systems*. Winston-Salem: Hunter Publishing Company.
- Witten, Ian H., Eibe Frank, e Mark A. Hall. 2011. *Data Mining Practical Machine Learning Tools and Techniques*. Third. Morgan Kaufmann.
- Żbikowski, Kamil. 2015. "Using Volume Weighted Support Vector Machines with walk forward testing and feature selection for the purpose of creating stock trading strategy". *Expert Systems with Applications* 42: 1797–1805.

# Apêndice

A seguir as tabelas com as negociações realizadas nos algoritmos para cada conjunto de dados.

**Data Preço Qtnd Total (R\$) Oper. Lucro (R\$) Data Preço Qtnd Total (R\$) Oper. Lucro (R\$)** 07/07/2010 21,07 4745 99987,64 Compra 27/08/2012 28,18 7158 201747,57 Compra 08/07/2010 | 21,17 | 4745 | 100440,26 | Vende | 452,62 | 28/08/2012 | 28,13 | 7158 | 201353,14 | Vende | -394,43 12/07/2010 21,53 4665 100445,90 Compra 18/09/2012 28,63 7032 201360,69 Compra 13/07/2010 21,79 4665 101659,50 Vende 1213,60 20/09/2012 28,88 7032 203104,36 Vende 1743,66 14/07/2010 22,06 4608 101656,10 Compra 21/09/2012 28,64 7091 203115,28 Compra 15/07/2010 | 22,12 | 4608 | 101935,81 | Vende | 279,71 | 27/09/2012 | 27,70 | 7091 | 196407,72 | Vende | -6707,56 19/07/2010 21,88 4659 101932,77 Compra 01/10/2012 27,08 7252 196404,89 Compra 21/07/2010 | 21,78 | 4659 | 101488,35 | Vende | -444,41 | 03/10/2012 | 27,42 | 7252 | 198869,11 | Vende | 2464,22 23/07/2010 | 22,38 | 4535 | 101500,72 | Compra | | 04/10/2012 | 27,58 | 7211 | 198870,59 | Compra 28/07/2010 | 22,50 | 4535 | 102051,29 | Vende | 550,57 | 08/10/2012 | 27,35 | 7211 | 197214,99 | Vende | -1655,60 04/08/2010 22,31 4573 102033,98 Compra 11/10/2012 26,59 7417 197195,31 Compra 06/08/2010 | 22,16 | 4573 | 101320,17 | Vende | -713,80 | 12/10/2012 | 26,82 | 7417 | 198898,20 | Vende | 1702,89 12/08/2010 21,24 4771 101321,60 Compra 15/10/2012 27,10 7339 198895,90 Compra 16/08/2010 | 21,25 | 4771 | 101362,97 | Vende | 41,37 | 18/10/2012 | 27,09 | 7339 | 198828,50 | Vende | -67,40 17/08/2010 21,54 4706 101376,91 Compra 19/10/2012 26,30 7560 198844,93 Compra 18/08/2010 | 21,64 | 4706 | 101828,21 | Vende | 451,30 | 22/10/2012 | 25,71 | 7560 | 194401,47 | Vende | -4443,46 19/08/2010 21,31 4779 101824,59 Compra 24/10/2012 25,62 7587 194398,99 Compra 20/08/2010 | 21,12 | 4779 | 100949,66 | Vende | -874,93 | 26/10/2012 | 25,91 | 7587 | 196558,97 | Vende | 2159,98 23/08/2010 | 21,17 | 4769 | 100946,31 | Compra | | 01/11/2012 | 27,11 | 7250 | 196550,47 | Compra 24/08/2010 | 20,96 | 4769 | 99948,48 | Vende | -997,82 | 12/11/2012 | 25,92 | 7250 | 187894,78 | Vende | -8655,69 25/08/2010 | 21,01 | 4757 | 99945,81 | Compra | 15/11/2012 | 24,69 | 7612 | 187902,59 | Compra 26/08/2010 | 20,77 | 4757 | 98784,61 | Vende | -1161,20 | 23/11/2012 | 25,65 | 7612 | 195232,62 | Vende | 7330,04 30/08/2010 20,61 4793 98780,06 Compra 29/11/2012 24,95 7824 195236,70 Compra 01/09/2010 | 20,84 | 4793 | 99866,48 | Vende | 1086,41 | 06/12/2012 | 24,75 | 7824 | 193642,92 | Vende | -1593,78 03/09/2010 | 21,18 | 4716 | 99865,56 | Compra | | 07/12/2012 | 24,50 | 7904 | 193646,92 | Compra 07/09/2010 | 20,89 | 4716 | 98508,79 | Vende | -1356,76 | 10/12/2012 | 24,94 | 7904 | 197159,79 | Vende | 3512,88 09/09/2010 | 20,93 | 4707 | 98525,98 | Compra | | 14/12/2012 | 24,82 | 7942 | 197151,70 | Compra 10/09/2010 | 20,79 | 4707 | 97869,41 | Vende | -656,57 | 17/12/2012 | 25,09 | 7942 | 199284,27 | Vende | 2132,57 13/09/2010 21,89 4470 97851,76 Compra 28/12/2012 24,58 8107 199295,97 Compra 16/09/2010 | 22,08 | 4470 | 98709,08 | Vende | 857,32 | 31/12/2012 | 24,73 | 8107 | 200497,00 | Vende | 1201,03 29/09/2010 | 21,36 | 4622 | 98721,20 | Compra | | 04/01/2013 | 24,76 | 8097 | 200474,61 | Compra 05/10/2010 | 21,23 | 4622 | 98116,79 | Vende | -604,41 | 07/01/2013 | 24,71 | 8097 | 200099,75 | Vende | -374,86 08/10/2010 | 21,42 | 4580 | 98103,62 | Compra | 08/01/2013 | 24,58 | 8140 | 200107,22 | Compra 15/10/2010 22,27 4580 101976,66 Vende 3873,04 11/01/2013 24,84 8140 202217,58 Vende 2110,37 21/10/2010 | 22,16 | 4602 | 101985,06 | Compra | 15/01/2013 | 25,19 | 8026 | 202209,48 | Compra 22/10/2010 | 22,13 | 4602 | 101824,58 | Vende | -160,48 | 16/01/2013 | 25,04 | 8026 | 200946,15 | Vende | -1263,33

Tabela Apêndice 1: Negociações executadas pelo algoritmo final na ação Microsoft

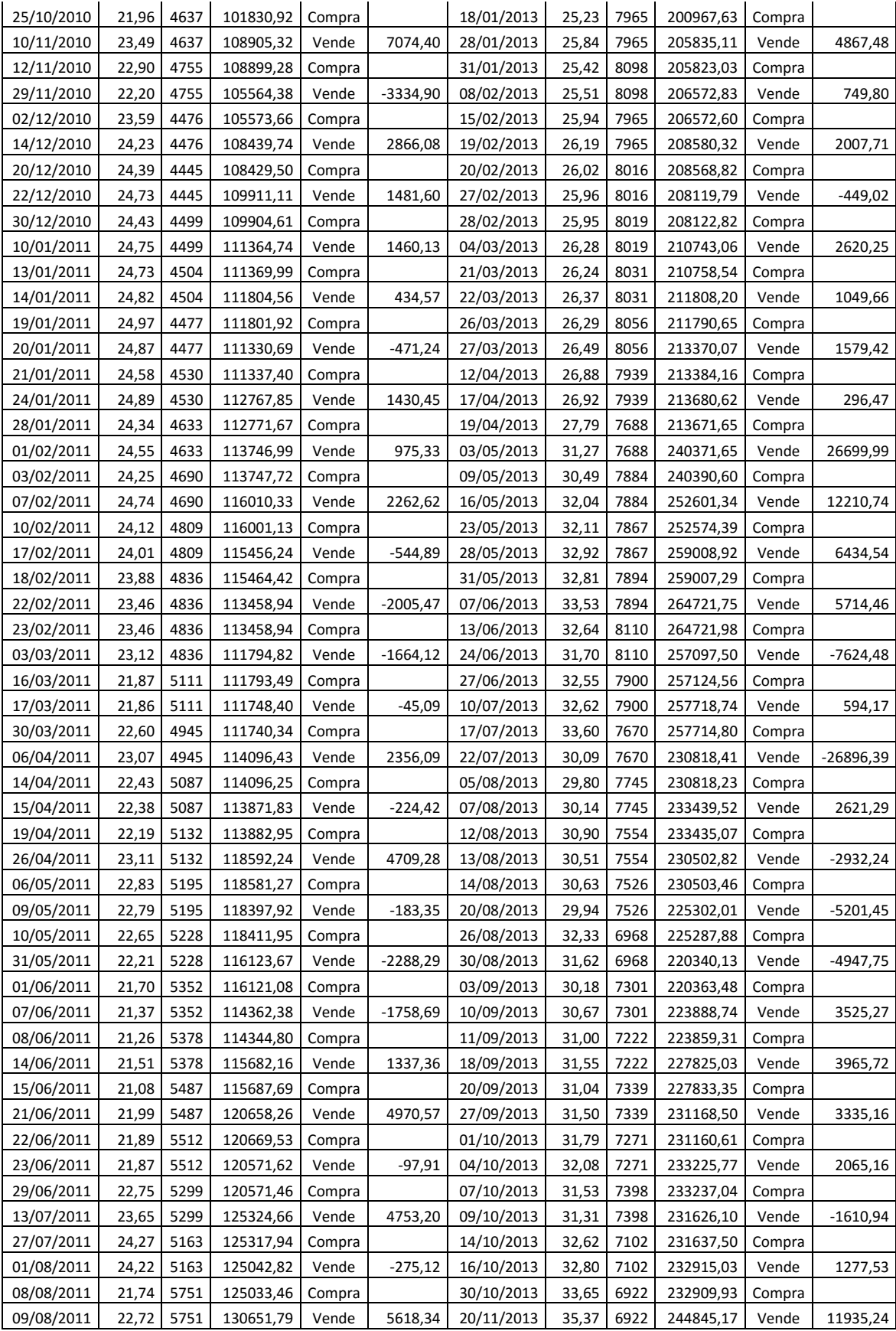

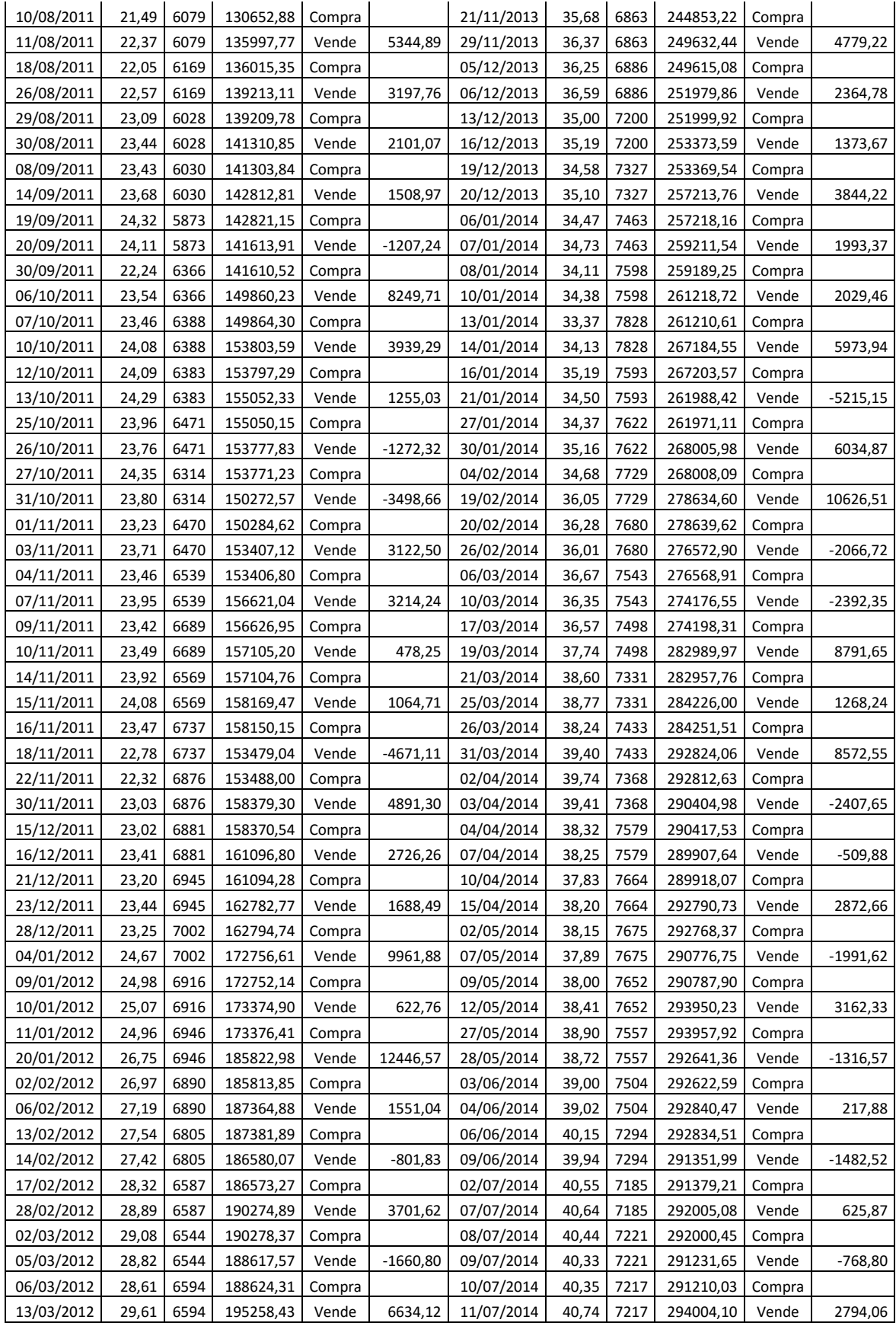

| 16/03/2012 | 29,55 | 6608 | 195253,74 | Compra |            | 15/07/2014 | 41,09 | 7156 | 294012,49 | Compra |            |
|------------|-------|------|-----------|--------|------------|------------|-------|------|-----------|--------|------------|
| 20/03/2012 | 29,00 | 6608 | 191600,22 | Vende  | $-3653,52$ | 21/07/2014 | 43,40 | 7156 | 310565,84 | Vende  | 16553,35   |
| 30/03/2012 | 29,24 | 6552 | 191579,91 | Compra |            | 29/07/2014 | 42,48 | 7311 | 310570,43 | Compra |            |
| 04/04/2012 | 28,29 | 6552 | 185344,37 | Vende  | $-6235,54$ | 31/07/2014 | 41,77 | 7311 | 305404,87 | Vende  | -5165,56   |
| 05/04/2012 | 28,57 | 6488 | 185356,92 | Compra |            | 01/08/2014 | 41,48 | 7362 | 305397,68 | Compra |            |
| 16/04/2012 | 28,17 | 6488 | 182769,44 | Vende  | $-2587,47$ | 07/08/2014 | 41,84 | 7362 | 308034,10 | Vende  | 2636,41    |
| 17/04/2012 | 28,50 | 6414 | 182777,71 | Compra |            | 14/08/2014 | 42,85 | 7189 | 308031,94 | Compra |            |
| 20/04/2012 | 29,38 | 6414 | 188474,97 | Vende  | 5697,25    | 29/08/2014 | 44,25 | 7189 | 318077,59 | Vende  | 10045,64   |
| 23/04/2012 | 29,11 | 6474 | 188477,69 | Compra |            | 03/09/2014 | 43,79 | 7264 | 318070,93 | Compra |            |
| 01/05/2012 | 29,01 | 6474 | 187832,22 | Vende  | $-645,47$  | 04/09/2014 | 44,08 | 7264 | 320193,28 | Vende  | 2122,35    |
| 04/05/2012 | 28,08 | 6689 | 187825,41 | Compra |            | 05/09/2014 | 44,71 | 7161 | 320186,35 | Compra |            |
| 11/05/2012 | 28,24 | 6689 | 188916,71 | Vende  | 1091,30    | 12/09/2014 | 45,48 | 7161 | 325695,99 | Vende  | 5509,64    |
| 14/05/2012 | 27,81 | 6794 | 188926,40 | Compra |            | 16/09/2014 | 45,54 | 7152 | 325704,55 | Compra |            |
| 15/05/2012 | 27,56 | 6794 | 187252,82 | Vende  | $-1673,58$ | 17/09/2014 | 45,31 | 7152 | 324032,87 | Vende  | $-1671,69$ |
| 16/05/2012 | 27,28 | 6864 | 187240,84 | Compra |            | 25/09/2014 | 44,84 | 7227 | 324052,39 | Compra |            |
| 21/05/2012 | 27,14 | 6864 | 186301,50 | Vende  | $-939,34$  | 26/09/2014 | 45,20 | 7227 | 326656,62 | Vende  | 2604,23    |
| 29/05/2012 | 26,97 | 6908 | 186298,29 | Compra |            | 01/10/2014 | 44,70 | 7307 | 326643,22 | Compra |            |
| 30/05/2012 | 26,77 | 6908 | 184911,77 | Vende  | $-1386,52$ | 03/10/2014 | 44,89 | 7307 | 327995,33 | Vende  | 1352,11    |
| 01/06/2012 | 25,96 | 7124 | 184909,11 | Compra |            | 08/10/2014 | 45,56 | 7199 | 327985,18 | Compra |            |
| 06/06/2012 | 26,78 | 7124 | 190758,61 | Vende  | 5849,50    | 09/10/2014 | 44,65 | 7199 | 321464,74 | Vende  | $-6520,44$ |
| 11/06/2012 | 26,37 | 7235 | 190760,51 | Compra |            | 13/10/2014 | 42,51 | 7562 | 321471,72 | Compra |            |
| 15/06/2012 | 27,39 | 7235 | 198153,32 | Vende  | 7392,80    | 21/10/2014 | 43,71 | 7562 | 330530,38 | Vende  | 9058,66    |
| 21/06/2012 | 27,50 | 7206 | 198147,97 | Compra |            | 22/10/2014 | 43,22 | 7647 | 330521,90 | Compra |            |
| 29/06/2012 | 27,91 | 7206 | 201106,38 | Vende  | 2958,42    | 10/11/2014 | 47,61 | 7647 | 364110,30 | Vende  | 33588,40   |
| 03/07/2012 | 28,06 | 7166 | 201101,47 | Compra |            | 11/11/2014 | 47,60 | 7650 | 364104,13 | Compra |            |
| 05/07/2012 | 28,01 | 7166 | 200709,21 | Vende  | $-392,26$  | 12/11/2014 | 47,51 | 7650 | 363433,59 | Vende  | $-670,54$  |
| 06/07/2012 | 27,54 | 7288 | 200735,23 | Compra |            | 17/11/2014 | 48,17 | 7545 | 363442,07 | Compra |            |
| 10/07/2012 | 27,13 | 7288 | 197743,15 | Vende  | $-2992,08$ | 20/11/2014 | 47,73 | 7545 | 360114,52 | Vende  | $-3327,55$ |
| 11/07/2012 | 26,73 | 7397 | 197731,26 | Compra |            | 24/11/2014 | 46,64 | 7721 | 360115,38 | Compra |            |
| 16/07/2012 | 26,86 | 7397 | 198676,06 | Vende  | 944,80     | 03/12/2014 | 47,12 | 7721 | 363823,25 | Vende  | 3707,86    |
| 17/07/2012 | 27,06 | 7342 | 198672,44 | Compra |            | 04/12/2014 | 47,87 | 7601 | 363830,25 | Compra |            |
| 23/07/2012 | 26,71 | 7342 | 196127,09 | Vende  | $-2545,35$ | 10/12/2014 | 45,96 | 7601 | 349378,36 | Vende  | -14451,89  |
| 24/07/2012 | 26,59 | 7375 | 196133,91 | Compra |            | 12/12/2014 | 46,01 | 7593 | 349382,72 | Compra |            |
| 27/07/2012 | 27,15 | 7375 | 200238,26 | Vende  | 4104,35    | 23/12/2014 | 47,48 | 7593 | 360545,11 | Vende  | 11162,39   |
| 01/08/2012 | 26,83 | 7463 | 200244,49 | Compra |            | 24/12/2014 | 47,18 | 7642 | 360550,03 | Compra |            |
| 07/08/2012 | 27,61 | 7463 | 206031,91 | Vende  | 5787,41    | 26/12/2014 | 46,93 | 7642 | 358602,74 | Vende  | -1947,29   |
| 17/08/2012 | 28,38 | 7260 | 206022,58 | Compra |            | 29/12/2014 | 46,50 | 7711 | 358590,96 | Compra |            |
| 23/08/2012 | 27,79 | 7260 | 201755,45 | Vende  | $-4267,13$ | 30/12/2014 | 46,08 | 7711 | 355341,36 | Vende  | $-3249,61$ |

Tabela Apêndice 2: Negociações executadas pelo algoritmo final na ação Exxon Mobil

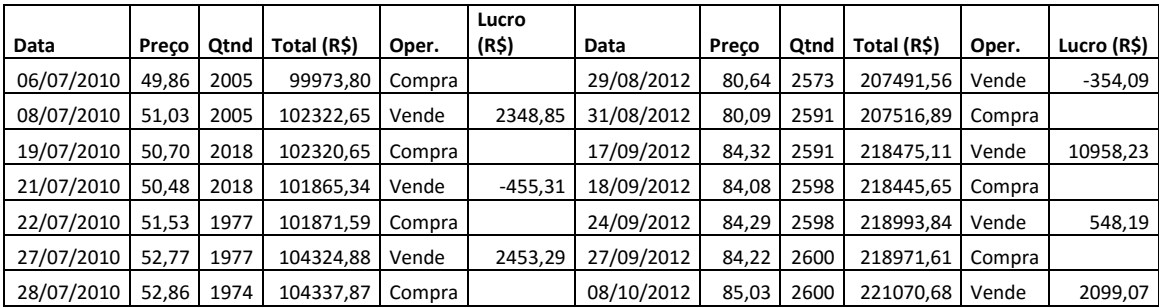

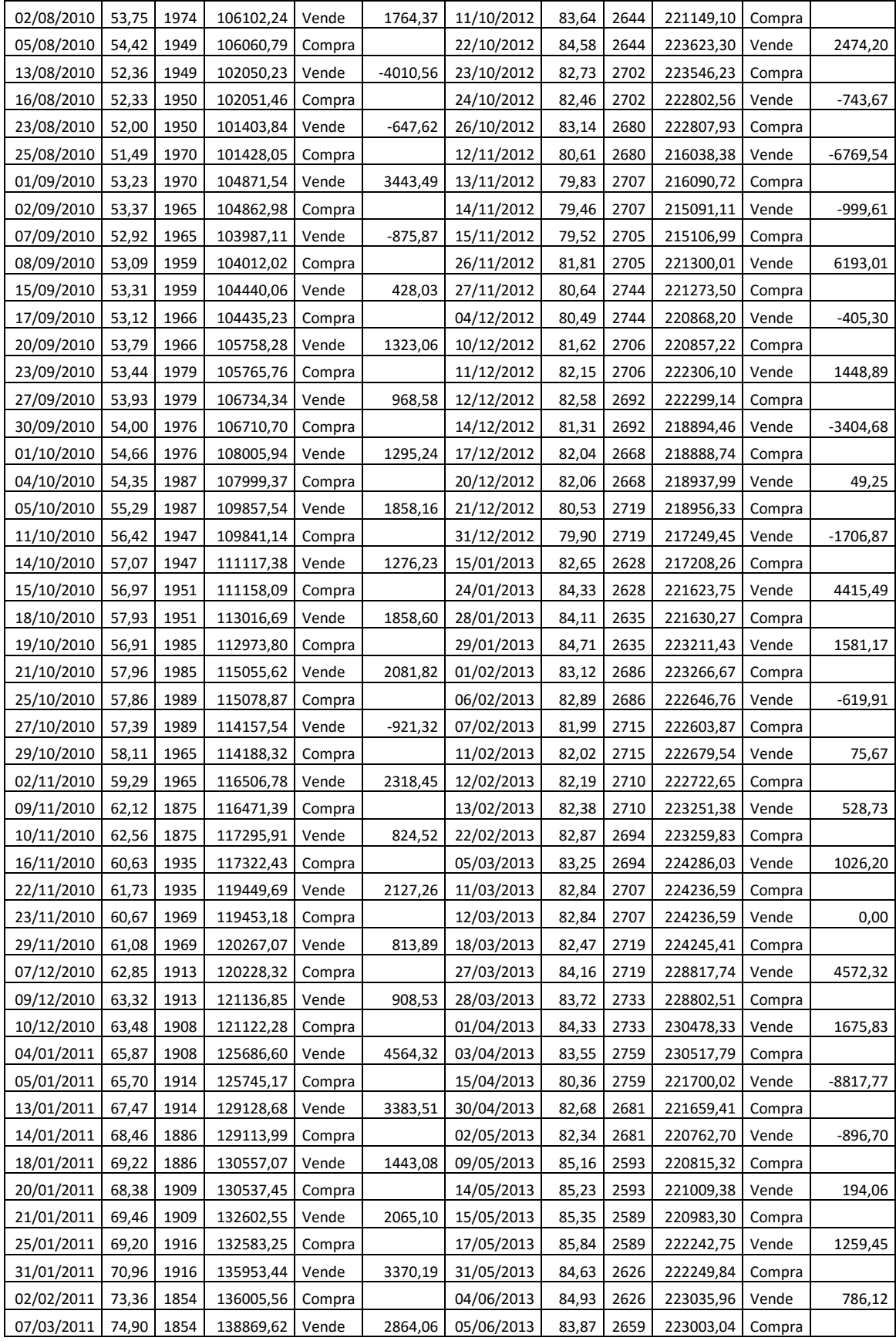

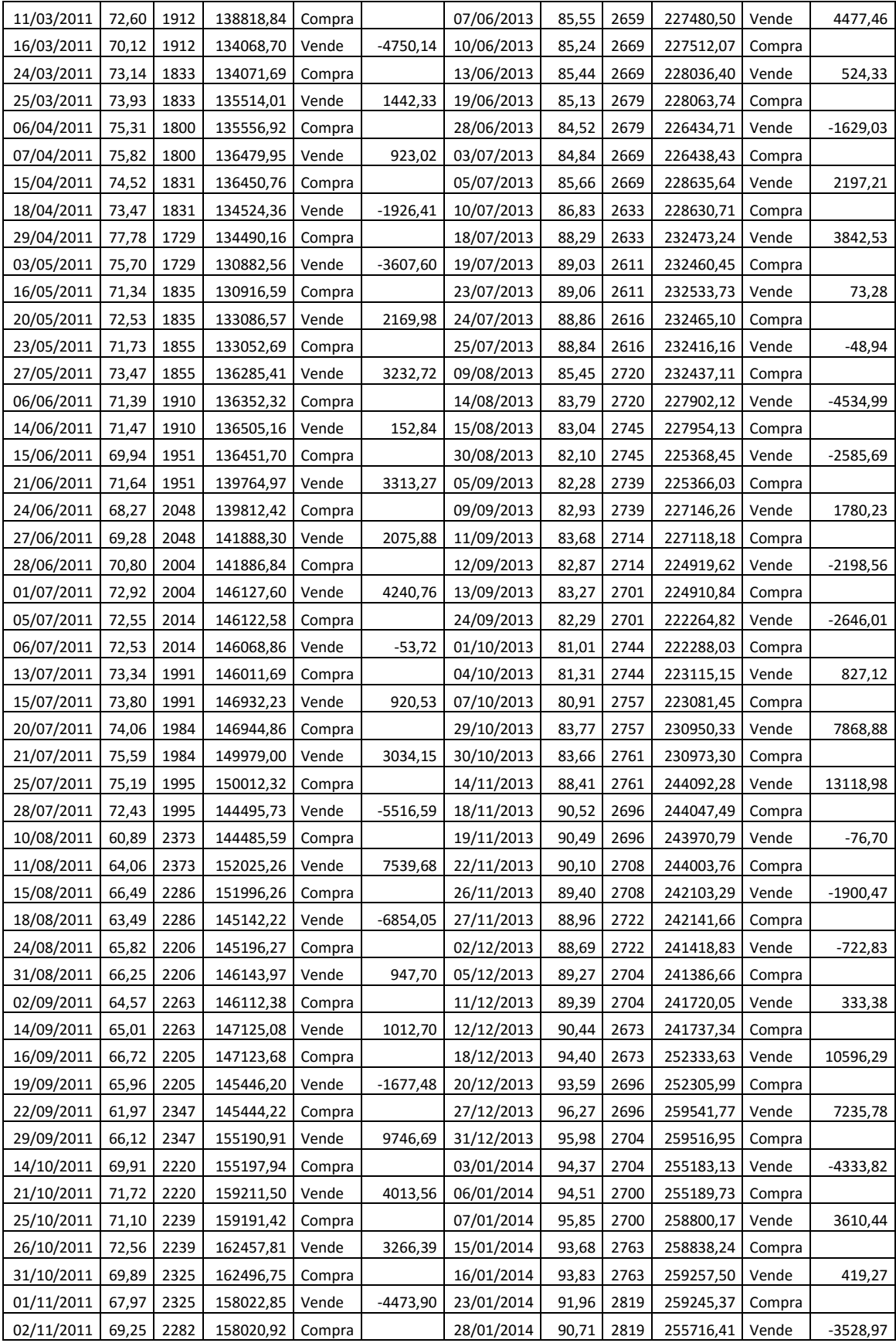

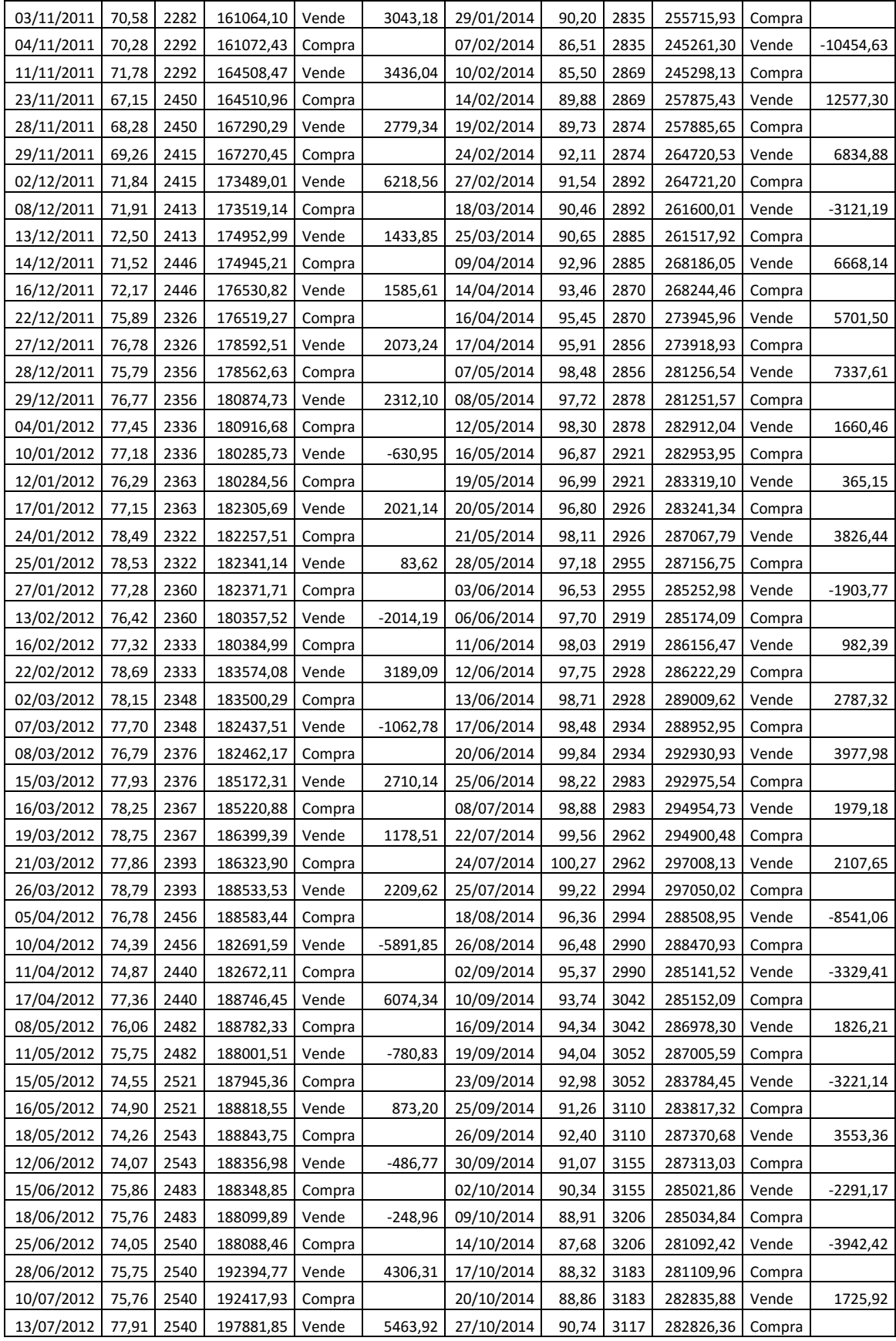

| 24/07/2012 | 77,10 | 2567 | 197902,87 | Compra |           | 05/11/2014 | 92,05 | 3117 | 286930,98 | Vende  | 4104,62    |
|------------|-------|------|-----------|--------|-----------|------------|-------|------|-----------|--------|------------|
| 26/07/2012 | 78,86 | 2567 | 202442,13 | Vende  | 4539,26   | 06/11/2014 | 93,21 | 3078 | 286887,50 | Compra |            |
| 31/07/2012 | 79,16 | 2557 | 202422,64 | Compra |           | 07/11/2014 | 94,20 | 3078 | 289949,37 | Vende  | 3061,87    |
| 01/08/2012 | 79,22 | 2557 | 202562,49 | Vende  | 139,86    | 13/11/2014 | 92,32 | 3141 | 289971,86 | Compra |            |
| 02/08/2012 | 78,28 | 2588 | 202588,52 | Compra |           | 18/11/2014 | 92,52 | 3141 | 290615,15 | Vende  | 643,29     |
| 07/08/2012 | 80,14 | 2588 | 207400,82 | Vende  | 4812,31   | 25/11/2014 | 92,44 | 3144 | 290616,75 | Compra |            |
| 08/08/2012 | 80,47 | 2577 | 207364,91 | Compra |           | 04/12/2014 | 92,04 | 3144 | 289359,61 | Vende  | $-1257,14$ |
| 13/08/2012 | 80,86 | 2577 | 208381,54 | Vende  | 1016,62   | 05/12/2014 | 91,50 | 3163 | 289411,66 | Compra |            |
| 14/08/2012 | 80,92 | 2575 | 208361,55 | Compra |           | 10/12/2014 | 86,48 | 3163 | 273525,17 | Vende  | -15886,49  |
| 17/08/2012 | 81,10 | 2575 | 208834,03 | Vende  | 472,49    | 11/12/2014 | 86,99 | 3144 | 273507,21 | Compra |            |
| 22/08/2012 | 80,49 | 2595 | 208860,96 | Compra |           | 12/12/2014 | 84,46 | 3144 | 265535,03 | Vende  | $-7972,18$ |
| 23/08/2012 | 80,10 | 2595 | 207861,05 | Vende  | $-999,92$ | 29/12/2014 | 90,77 | 2925 | 265495,39 | Compra |            |
| 24/08/2012 | 80,78 | 2573 | 207845,65 | Compra |           |            |       |      |           |        |            |

Tabela Apêndice 3: Negociações executadas pelo algoritmo final no índice S&P 500

![](_page_92_Picture_1112.jpeg)

![](_page_93_Picture_1292.jpeg)

![](_page_94_Picture_1292.jpeg)

![](_page_95_Picture_418.jpeg)